## Institut für Hydrologie

Albert-Ludwigs-Universität Freiburg i. Br.

Andrea Dellenbach

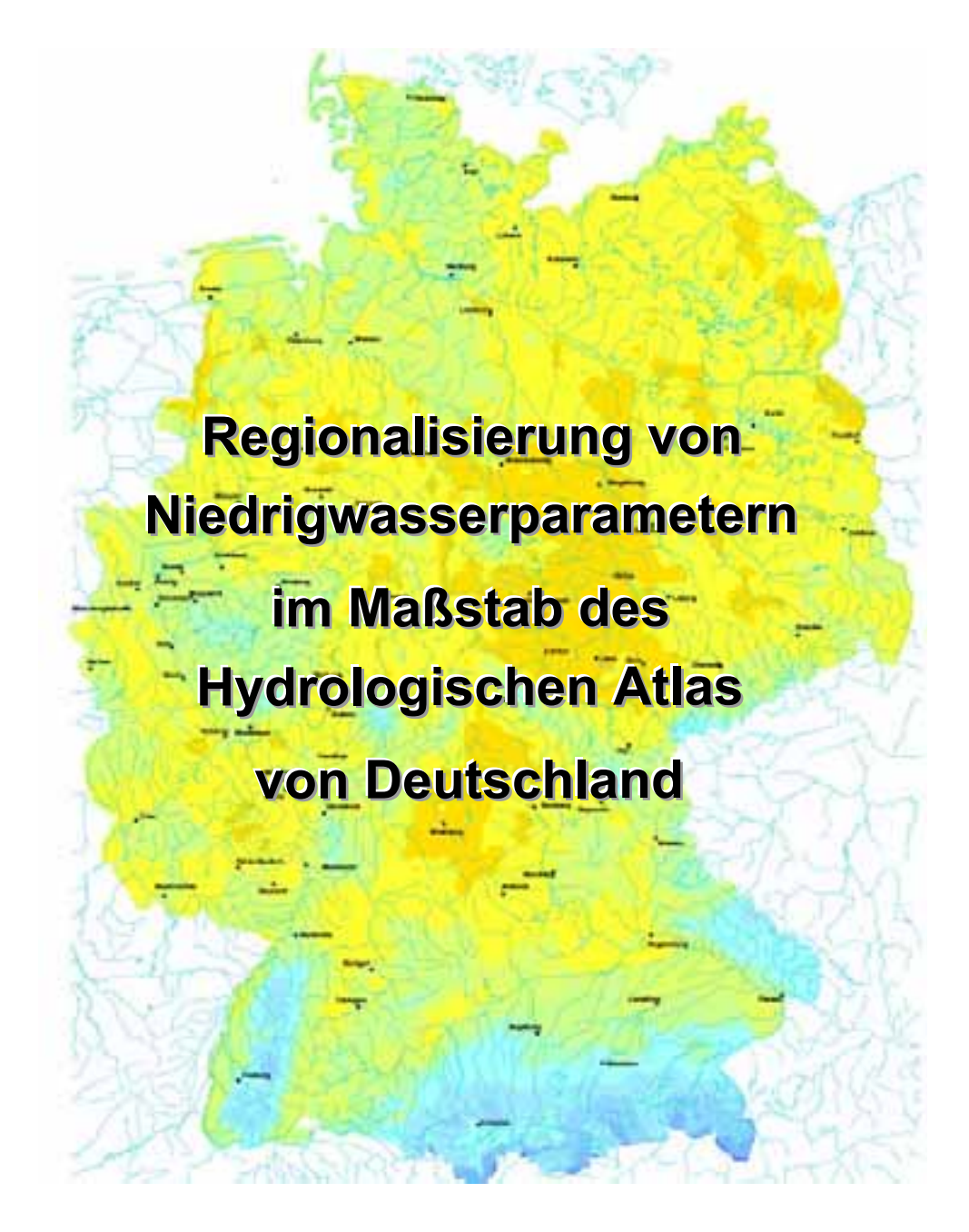

Diplomarbeit unter der Leitung von Prof. Dr. S. Demuth Freiburg i. Br., Juli 2002

Institut für Hydrologie

Albert-Ludwigs-Universität Freiburg i. Br.

Andrea Dellenbach

# **Regionalisierung von Niedrigwasserparametern im Maßstab des Hydrologischen Atlas von Deutschland**

Referent: Prof. Dr. S. Demuth Koreferent: Prof. Dr. Ch. Leibundgut

Diplomarbeit unter der Leitung von Prof. Dr. S. Demuth Freiburg i. Br., Juli 2002

## Vorwort

Die ersten Zeilen dieser Arbeit möchte ich denjenigen Menschen widmen, die durch ihre tatkräftige Unterstützung entscheidend zum Gelingen dieser beigetragen haben. Mein besonderer Dank gilt:

- Prof. Dr. Christian Leibundgut für die Bereitstellung eines Arbeitsplatzes.
- Prof. Dr. Siegfried Demuth für die Vergabe des Themas und die fachliche Beratung zur Regionalisierung von Niedrigwasser.
- Franz-Josef Kern für die sehr gute Betreuung, vor allem die stets prompte Hilfe bei großen und kleinen Problemen mit der Programmierung, der Datenformatierung oder mit Spezialsoftware. Von besonderem Wert waren seine Erfahrungen bei der Bearbeitung von Atlasthemen und seine guten Beziehungen bei der Beschaffung von Daten.
- Andreas Steinbrich, ohne dessen hilfreiche AVENUE- Kenntnisse der Rechner immer noch mit der Statistik des ersten Rasterdatensatzes beschäftigt wäre.
- Volker Abraham für doch so häufig notwendige Hilfe bei Computerproblemen.
- Jürgen Strub für seine kartographischen Tipps.
- x Bettina und Jochen für hilfreiche Diskussionen und konstruktive Kritik beim Korrekturlesen.
- Und nicht zuletzt Dominik für die moralische Unterstützung.

Vielen herzlichen Dank.

Allensbach, Juli 2002

## Ehrenwörtliche Erklärung

Hiermit erkläre ich, dass ich die Arbeit selbständig und nur unter Verwendung der angegebenen Hilfsmittel und Quellen angefertigt habe.

Allensbach, den 9. Juli 2002

Andrea Dellenbach

#### Inhaltsverzeichnis  $\mathbf{I}$

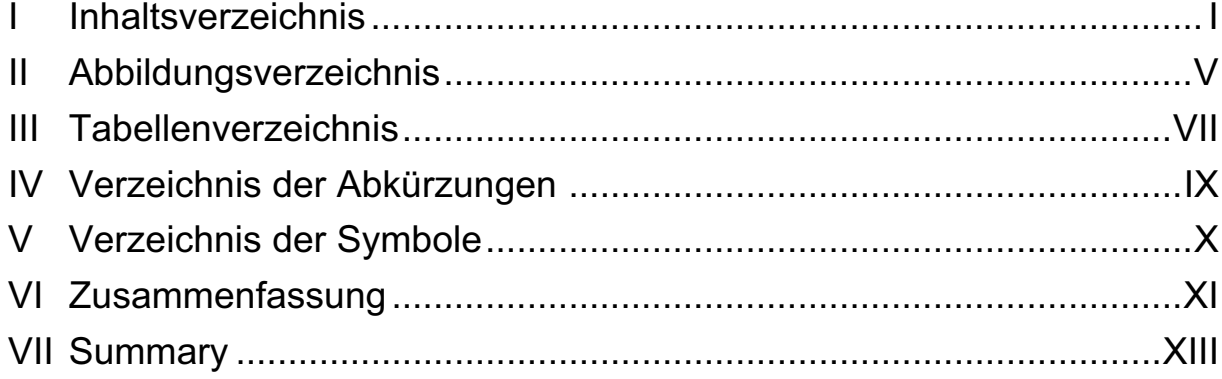

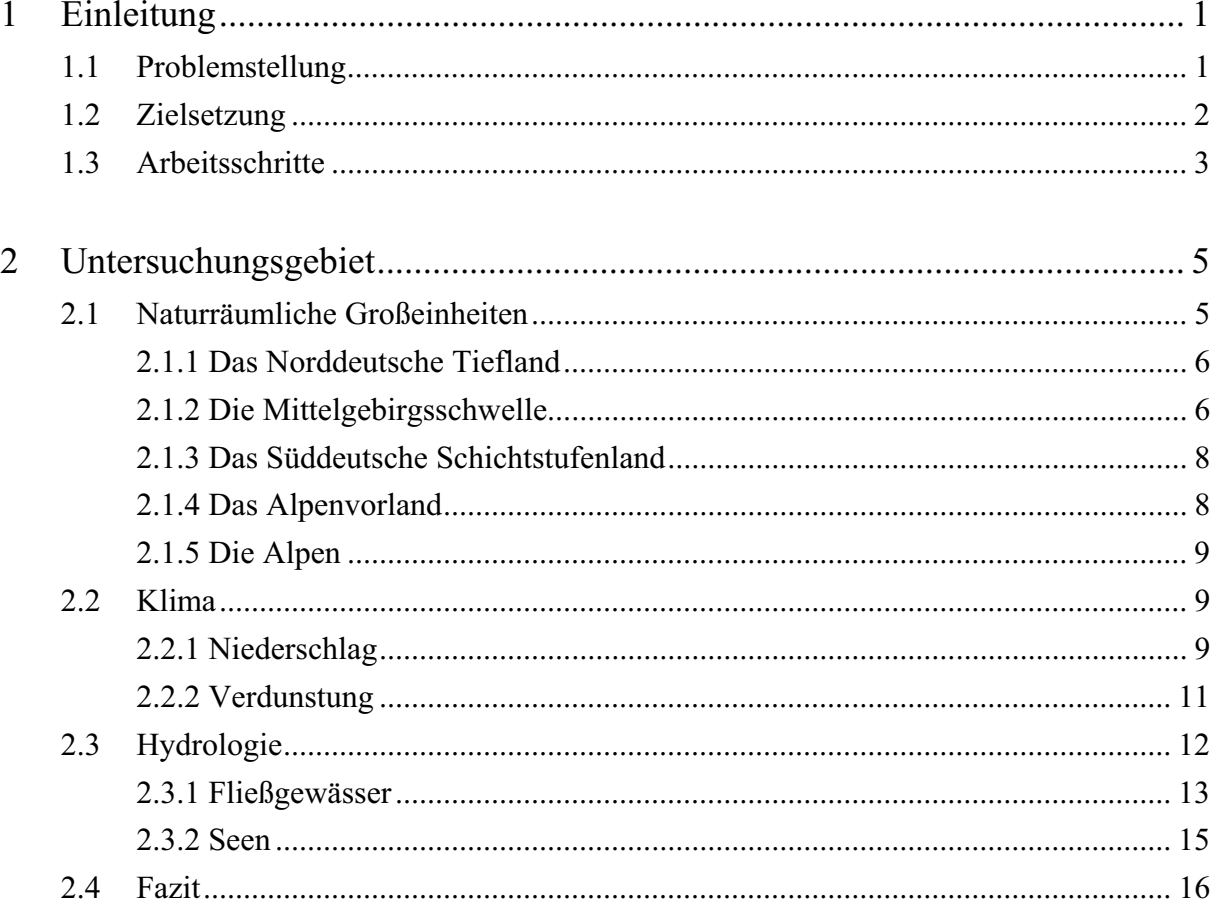

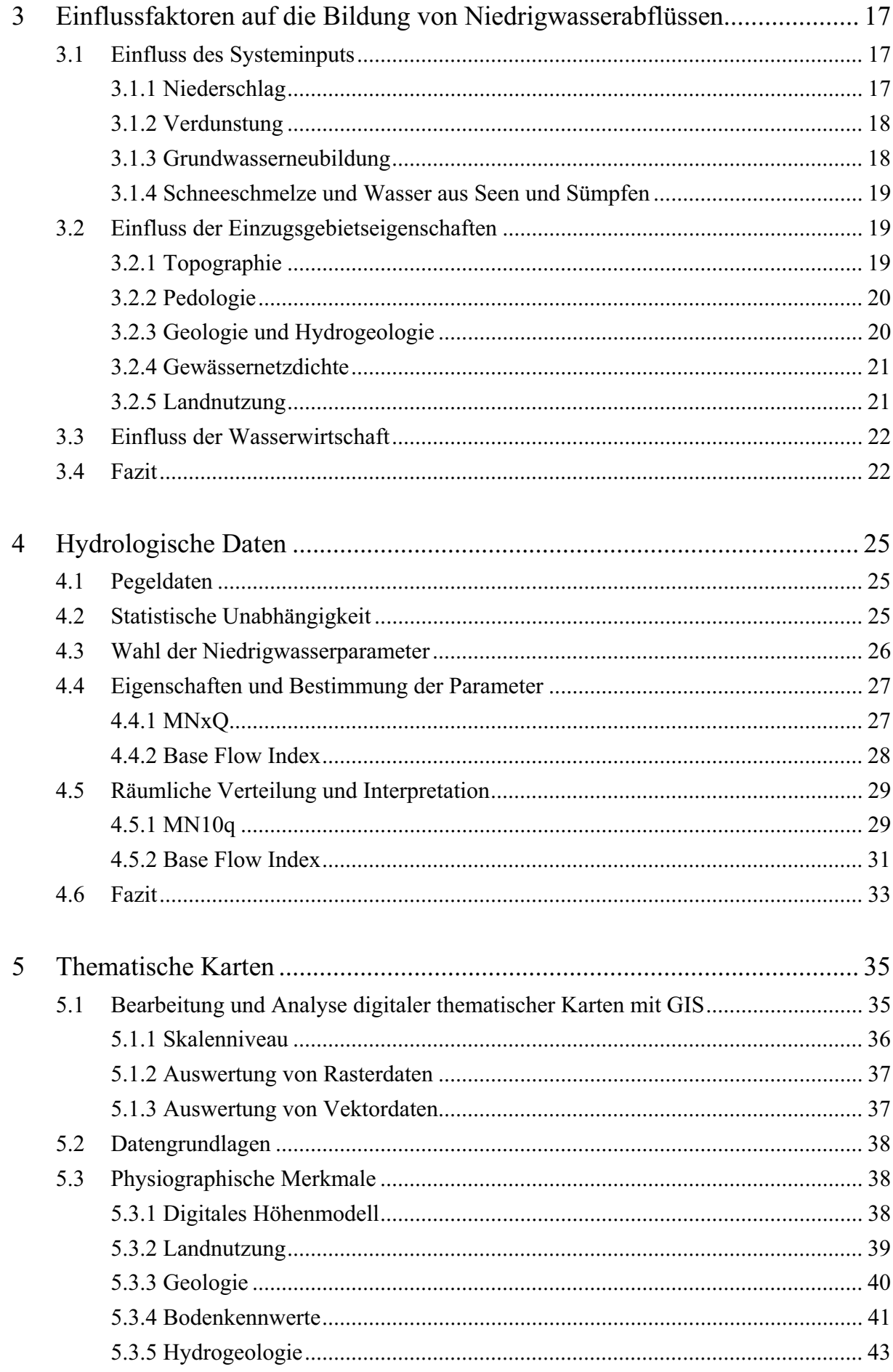

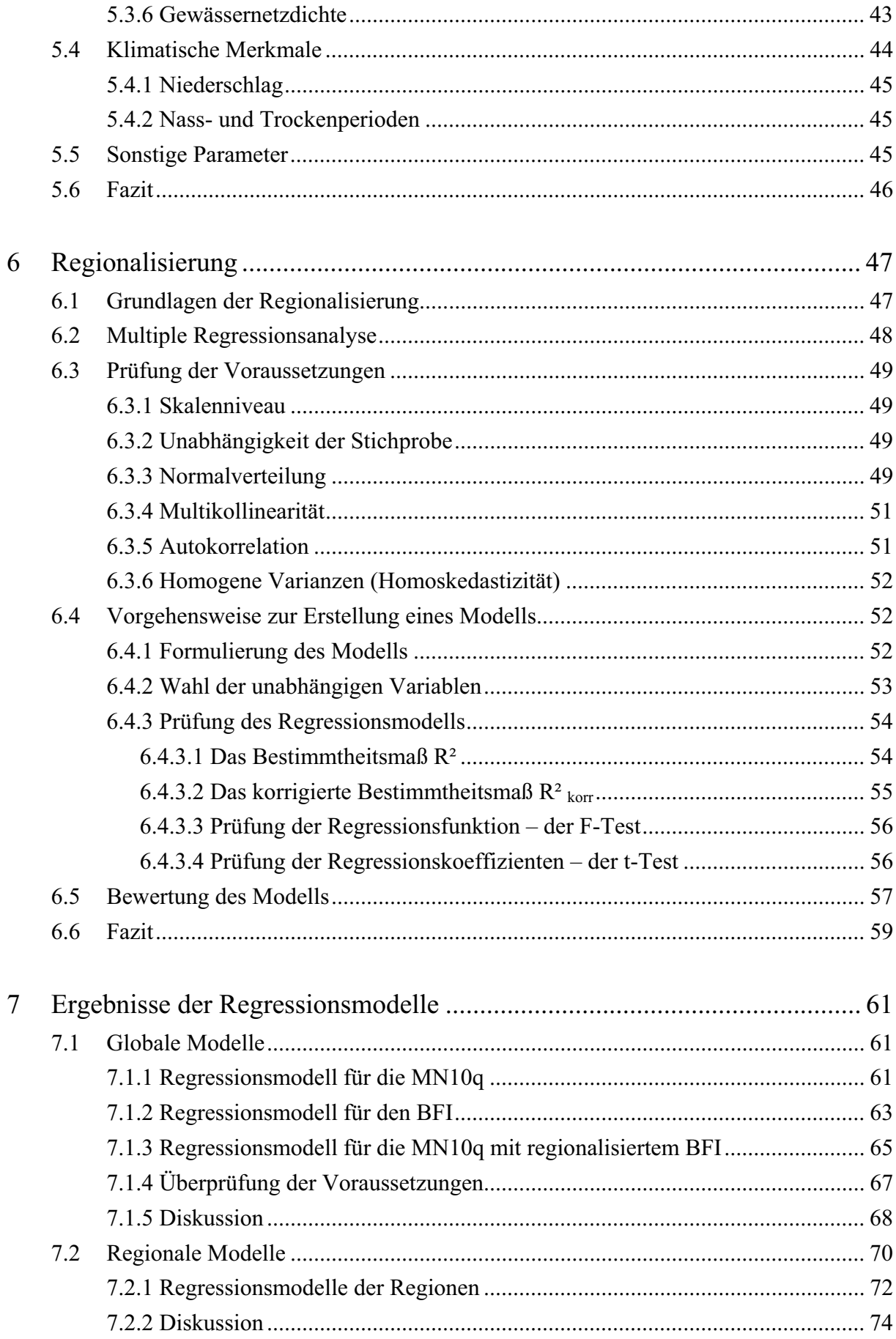

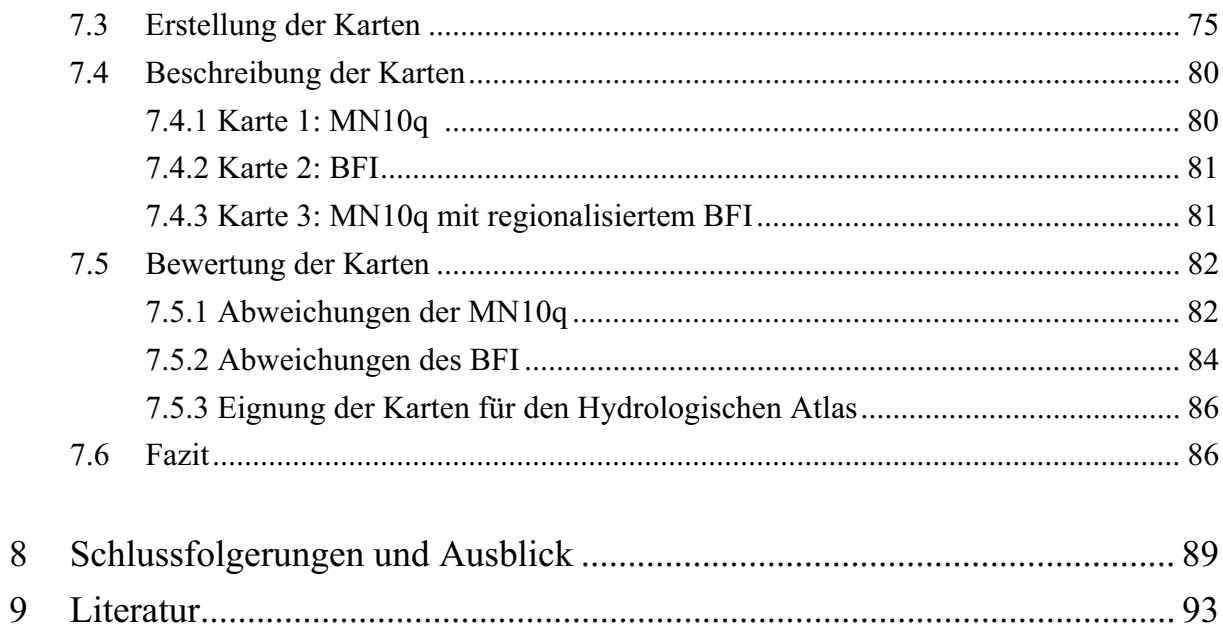

## Anhang

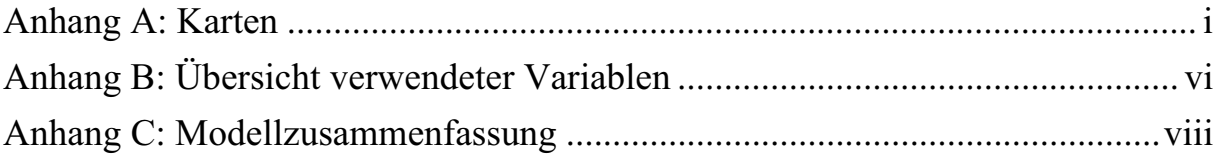

## **II Abbildungsverzeichnis**

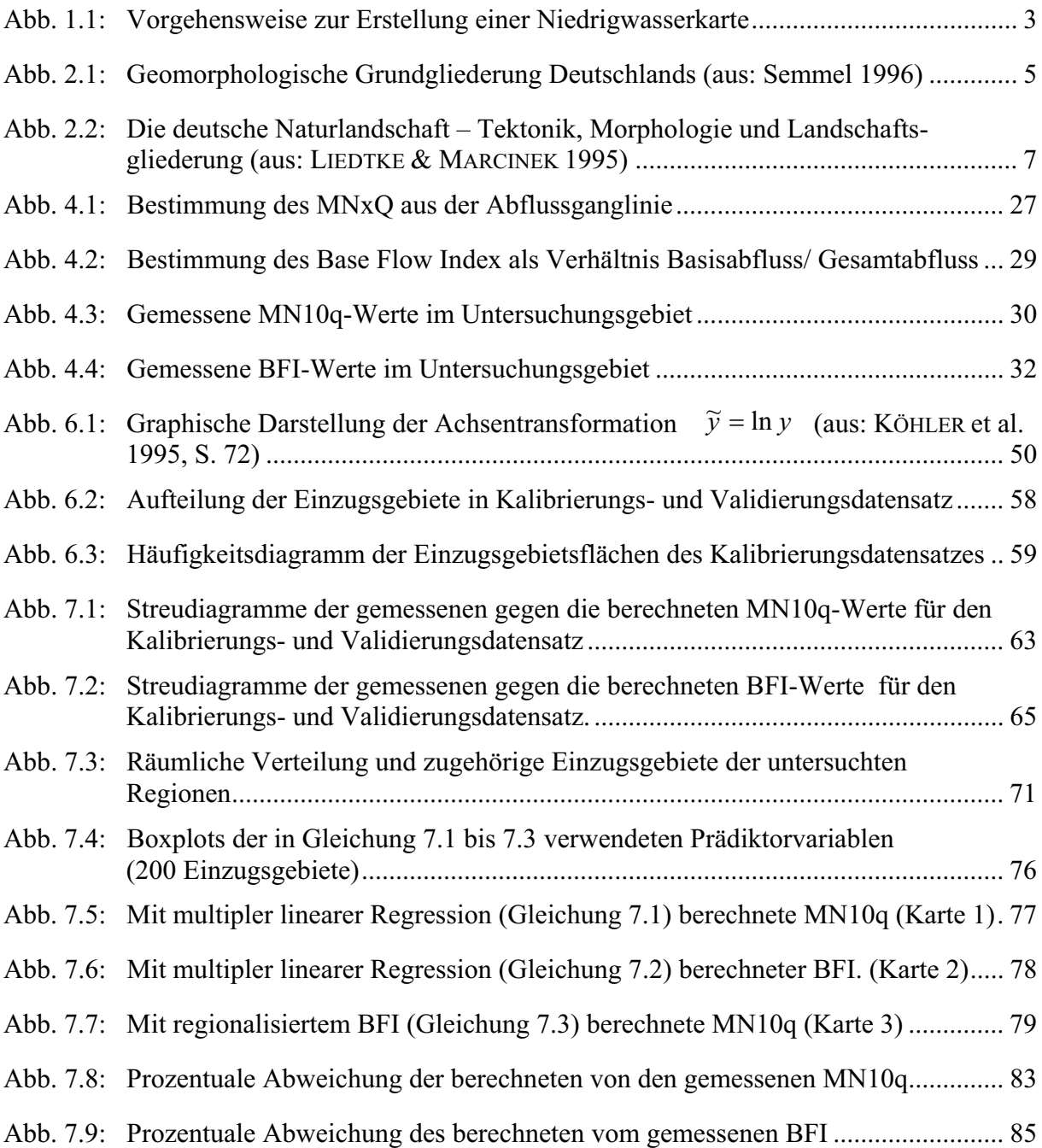

## **Anhang**

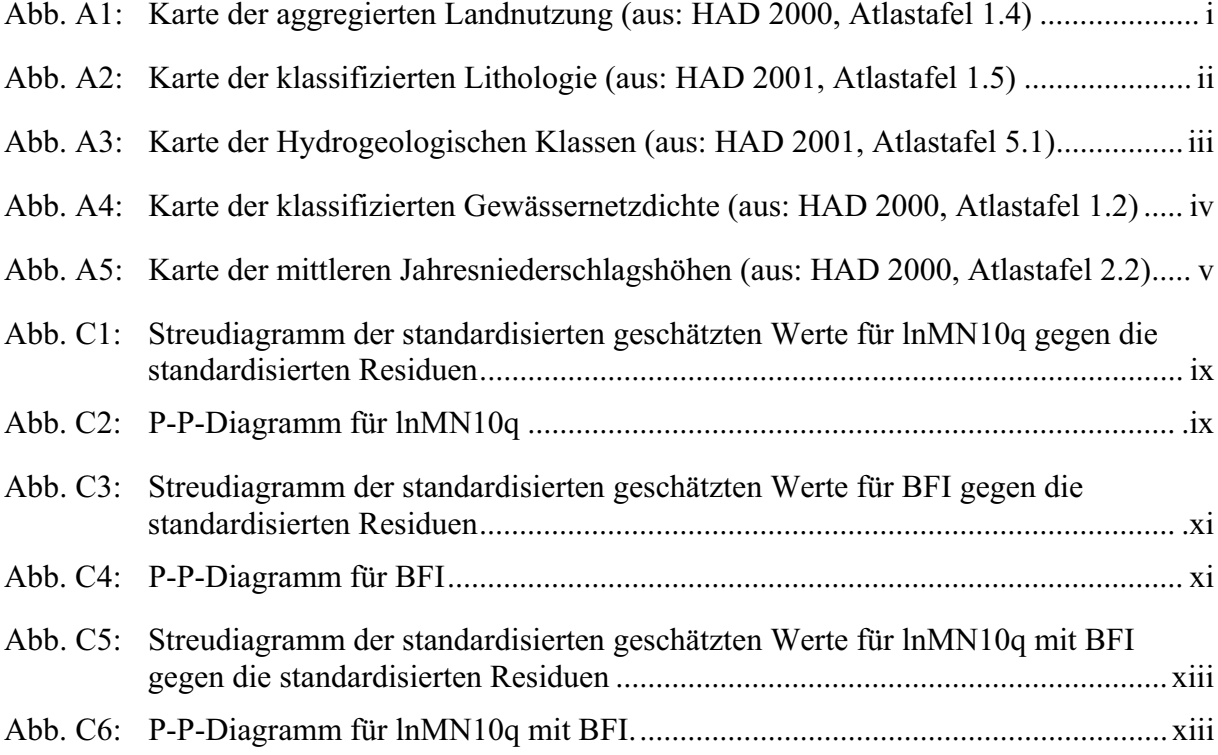

## **III Tabellenverzeichnis**

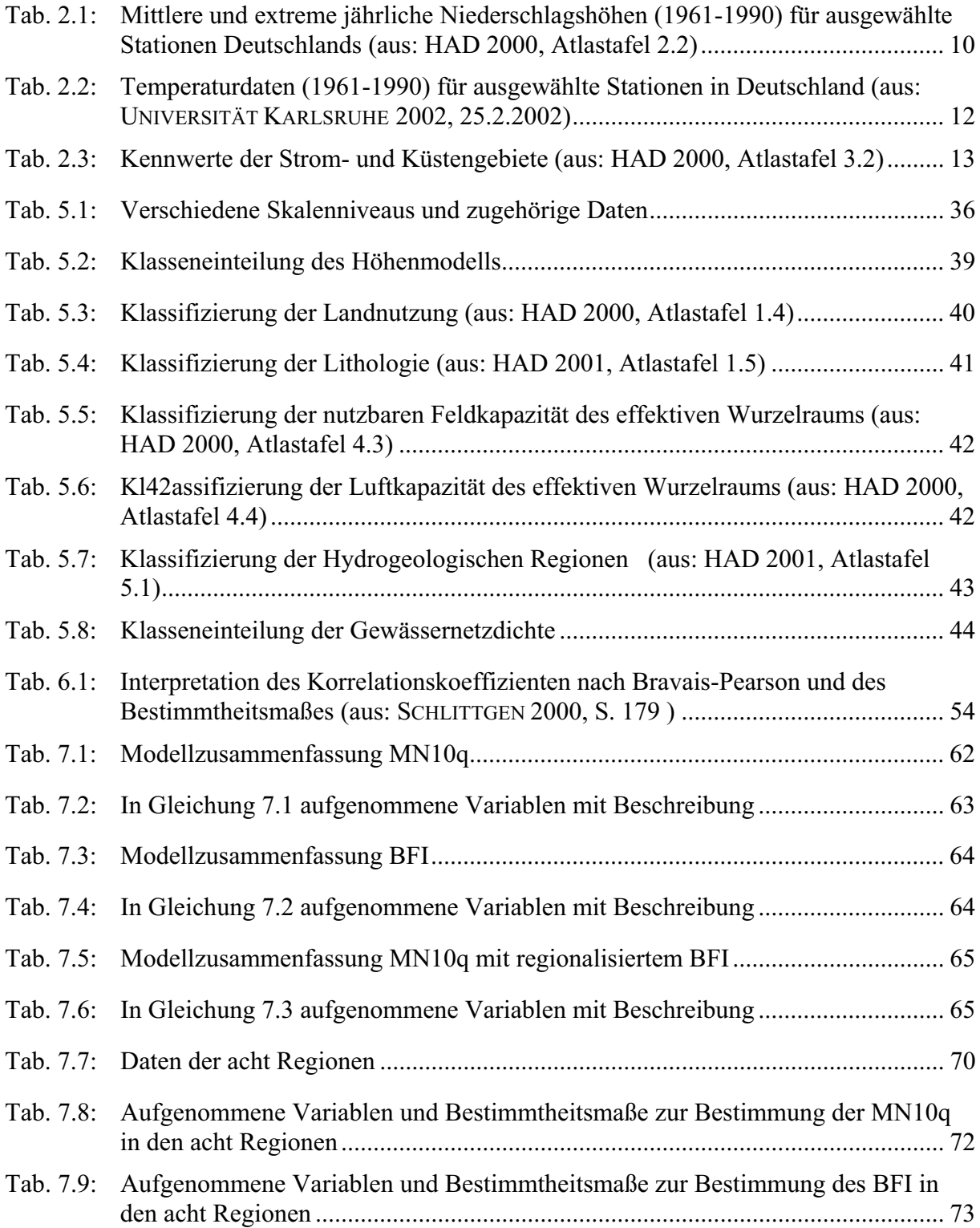

## **Anhang**

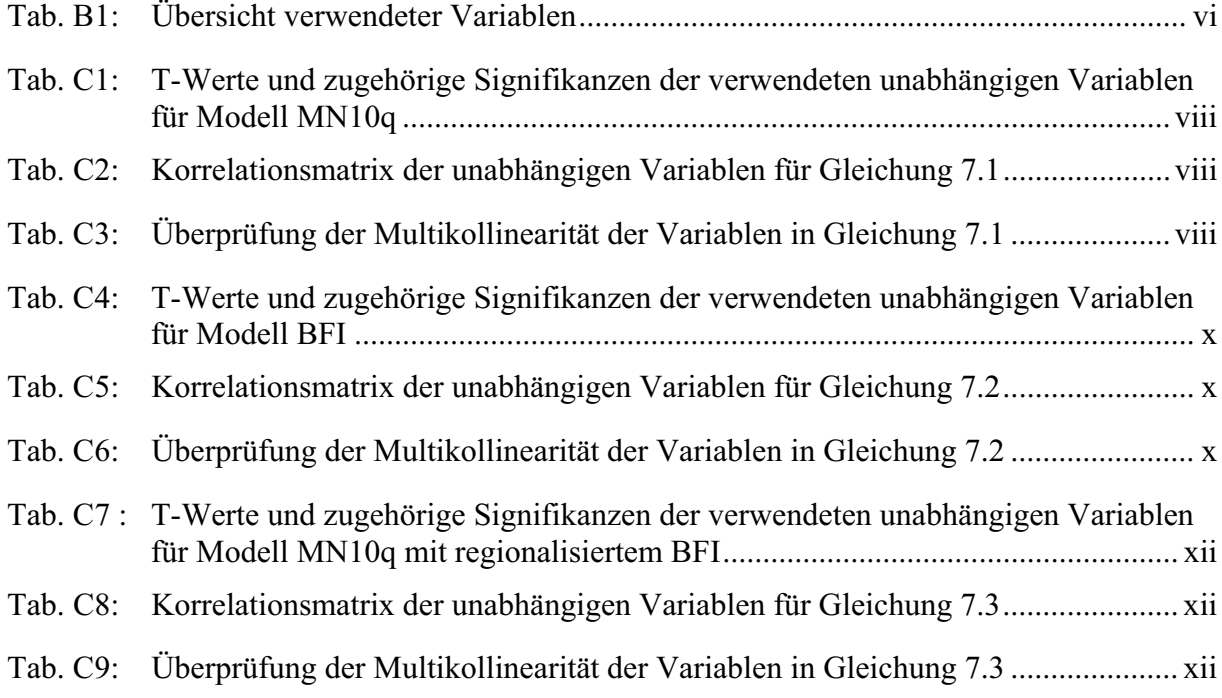

## **IV Verzeichnis der Abkürzungen**

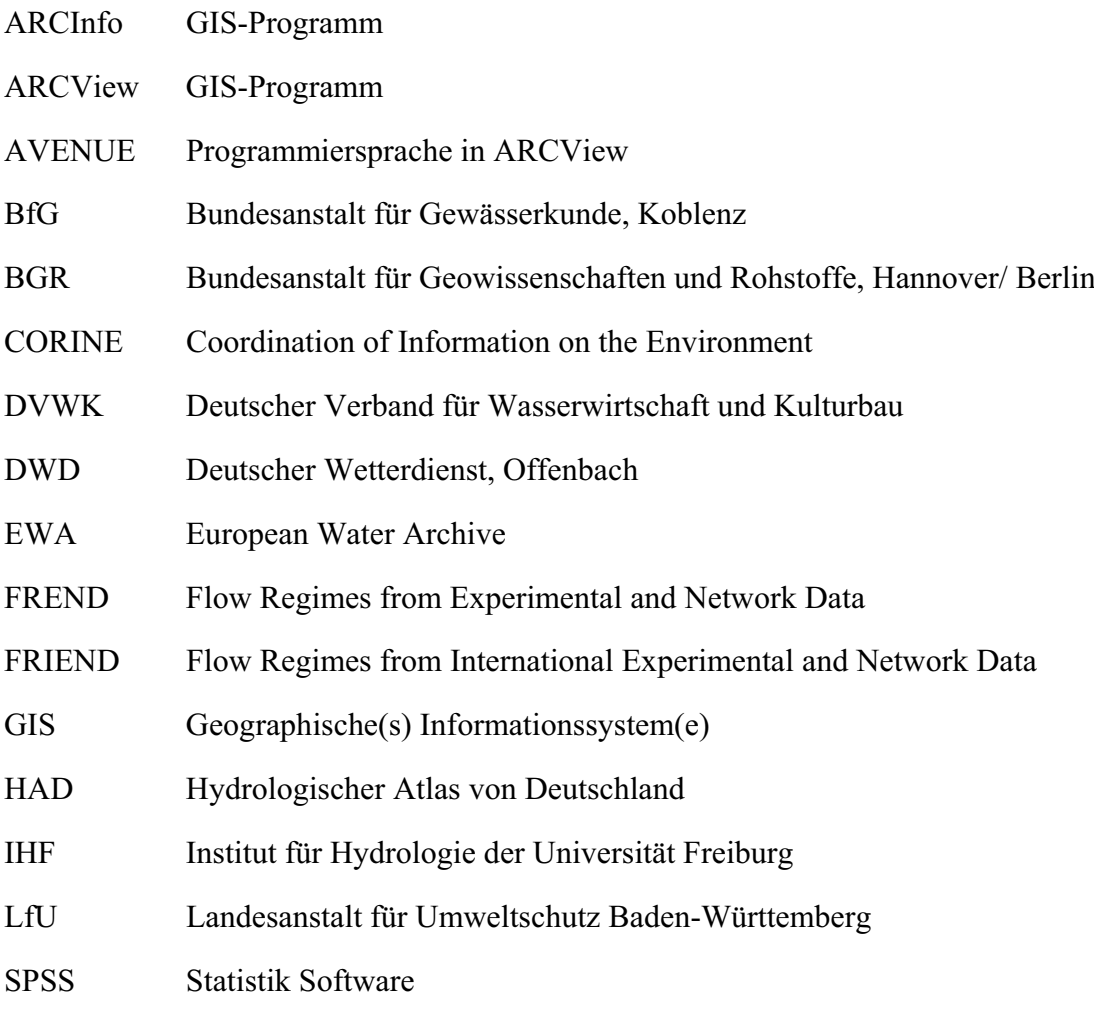

## **V Verzeichnis der Symbole**

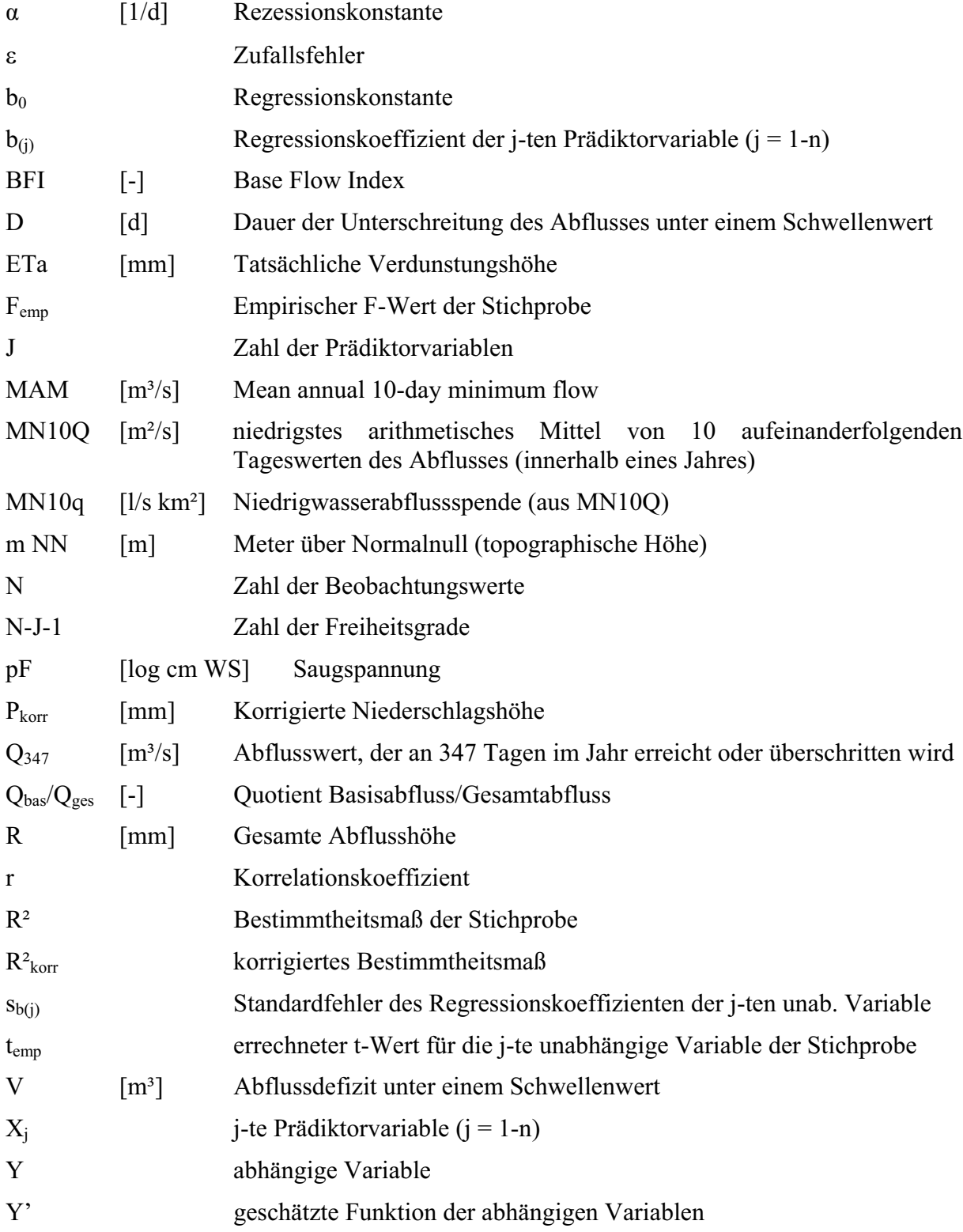

## **VI Zusammenfassung**

Im Rahmen des Projekts "Hydrologischer Atlas von Deutschland" (HAD) werden verschiedene Niedrigwasserparameter auf ihre Eignung zur Darstellung als Atlasthema untersucht. Die zur Berechnung der Niedrigwasserkenngrößen herangezogenen täglichen Abflussdaten stammen aus dem European Water Archive (EWA) von FRIEND (Flow Regimes from International Experimental and Network Data) und der Bundesanstalt für Gewässerkunde (BfG). Insgesamt stehen 826 Pegel mit täglichen Abflussmessungen für den Zeitraum 1.1.1976 bis 31.12.1989 zur Verfügung.

Als Niedrigwasserkenngrößen werden der MN10Q und der Base Flow Index (BFI) näher untersucht. Der MN10Q entspricht dem niedrigsten mittleren Abfluss, der an 10 aufeinaderfolgenden Tagen erreicht oder unterschritten wird. Zur besseren Vergleichbarkeit zwischen verschiedenen Einzugsgebieten erfolgt die Berechnung als MN10Q-Spende [MN10q in l/s km²]. Der Base Flow Index stellt den Quotienten Basisabfluss/ Gesamtabfluss dar. Beide Größen verhalten sich zeitlich stabil und eignen sich daher für die Kartendarstellung im Rahmen des HAD, da hier nur mittlere Verhältnisse abgebildet werden können.

Die Übertragung der Niedrigwasserkenngrößen auf ungemessene Gebiete erfolgt mit Hilfe multipler linearer Regressionsmodelle. Dafür werden physiographische und klimatische Faktoren (z.B. Landnutzung, Bodenkennwerte, Niederschlag), die größtenteils bestehenden HAD-Themen entnommen sind, mit den Einzugsgebieten verschnitten. Zur Verschneidung der Gebietseigenschaften mit den Einzugsgebieten und zur späteren Visualisierung der Ergebnisse dienen Geographische Informationssysteme (GIS). Es erfolgt eine Aufteilung der 330 ausgewählten Einzugsgebiete in einen Kalibrierungs- und einen Validierungsdatensatz im Verhältnis 200 : 130. Mit dem Kalibrierungsdatensatz wird, getrennt für die Niedrigwasserabflussspende und den BFI, eine Regressionsbeziehung zwischen der Niedrigwasserkenngröße und den Einzugsgebietseigenschaften als Prädiktorvariablen erstellt (*globale* Modelle). Die Validierung der gefundenen Regressionsbeziehungen findet anhand der verbleibenden 130 Einzugsgebiete statt.

In einem weiteren Schritt wird überprüft, ob sich durch die Gliederung des Untersuchungsgebietes in mehrere Teilgebiete die regionalspezifischen Eigenschaften besser berücksichtigen lassen. Für jede Region werden eigene Regressionsbeziehungen für die beiden Niedrigwasserkenngrößen entwickelt und deren Modellgüte mit der der *globalen* Modelle verglichen. Da eine Verbesserung nicht einheitlich in allen Regionen zu erzielen war und sich zudem mit *regionalen* Modellen der Aufwand für die kartographische Darstellung erhöht, wird der Ansatz nicht weiter verfolgt.

Zur flächenhaften Darstellung der Niedrigwasserparameter werden die gefundenen Regressionsbeziehungen der *globalen* Modelle auf die gesamte Fläche Deutschlands übertragen. Dazu wird für jede in die Regressionsbeziehungen aufgenommene Prädiktorvariable ein separater Rasterdatensatz mit der Auflösung 1000m x 1000m erstellt. Anschließend werden die Rasterdatensätze, getrennt für die beiden Niedrigwasserparameter, mit den entsprechenden Regressionskoeffizienten multipliziert und zu den resultierenden Endkarten addiert.

Die Bewertung der Karten erfolgt durch den Vergleich der aus den Karten gewonnenen Werte für die 330 Einzugsgebiete mit den gemessenen Ausgangswerten. Auf Grundlage der sich ergebenden Abweichungen erfolgt eine Bewertung der Karten im Hinblick auf ihre Eignung als Atlasthema. Dabei erweist sich die Niedrigwasserabflussspende (MN10q) zur Beschreibung der Niedrigwassersituation in Deutschland als gut geeignet.

#### **Schlagwörter:**

multiple lineare Regression, Regionalisierung, Niedrigwasser, MN10Q, BFI, Hydrologischer Atlas von Deutschland, European Water Archive, Deutschland.

## **VII Summary**

As a part of the research project . Hydrological Atlas of Germany" (HAD) different low-flow parameters were tested for there suitability for creating a new low-flow map in the atlas. The hydrological data were extracted from the European Water Archive (EWA) of FRIEND (Flow Regimes of International Experimental and Network Data) and the data base of the Federal Institute of Hydrology (BfG). The data base included time series of daily discharge for 826 gauging stations with low-flow records from 1/1/1976 to 12/31/1989.

The MAM10 and the Base Flow index (BFI) were chosen as low-flow parameters. The MAM10 is the mean annual 10-day minimum flow, expressed as specific low-flow discharge MAM10s [l/s km²] for better comparability between different catchment areas. The Base Flow Index is the ratio between base flow and total runoff. Both parameters are relatively stable in time and therefore suitable for a map in the HAD, because on a map only temporal means can be shown.

To estimate the low-flow parameters at ungauged sites regional transfer functions were developed with catchment descriptors as independent and low-flow parameters as dependent variables. The chatchment descriptors, mostly derived from existing HAD maps, were combined with the catchment areas by the application of geographical information systems (GIS). GIS were also used for statistical analyses of catchment descriptors and for visualization of the resulting maps. For the case study, 330 gauging stations were extracted and splitted into a calibration and a validation data set. Based on a set of 200 calibration catchments, the basin characteristics and climatic factors were linked to both low-flow parameters, MAM10s and BFI, by two separate multiple regression models (*global* models). The remaining 130 catchments were used for validation of the estimated transfer functions.

To improve the model, the study area was divided into single regions, so that regional differences in catchment characteristics can be taken into account. For each region a separate transfer function for both low-flow parameters was developed (*regional* models). The quality of the regional models was evaluated by comparing them to global models with regards to their respective coefficients of determination. However, improvement of the model goodness could only be obtained for some regions. Furthermore, the cartographic representation of the regions proved difficult. Therefore, the regional models were discarded from further consideration.

For the areal presentation of the low-flow parameters for the study area the transfer functions of the respective global models were used to estimate the low-flow parameters in the whole area of Germany. Therefore a separate grid (1000m x 1000m) was developed for each independent variable used in the multiple regression functions. Subsequently, the values of grids were multiplied with their respective regression coefficient. This procedure was carried out separately for MAM10s and BFI, producing two final maps.

For 330 catchments, the observed low-flow parameters were compared with those values extracted from the maps. In order to assess the suitability of the maps for the representation of low flows in the HAD, the differences between calculated and observed values were inspected. As a result, the specific low flow seems to be more qualified for representify the low-flow situation in the Republic of Germany.

#### **Keywords:**

multiple regression analysis, low flow, MAM10, base flow index, GIS, Hydrological Atlas of Germany, European Water Archive, Germany.

## **1 Einleitung**

Die Erforschung des Niedrigwassers hat in den letzten Jahren, bedingt durch die gestiegene Wassernutzung, zunehmend an Bedeutung gewonnen. Dennoch besteht bisher noch keine umfassende Definition des Begriffes Niedrigwasser, er wird vielmehr durch unterschiedliche Kenngrößen ausgedrückt. BAUMGARTNER & LIEBSCHER (1996) verstehen unter Niedrigwasser einen zeitlich begrenzten Wassermangel in einem Fließgewässer. Niedrigwassersituationen stellen einen natürlichen Vorgang in der jahreszeitlichen Abflussdynamik von Fließgewässern dar, an den die Biozönosen des aquatischen Lebensraumes angepasst sind. Für die Auwälder ist der dynamische Wechsel zwischen Hoch- und Niedrigwasserphasen lebensnotwendig.

## **1.1 Problemstellung**

Unsere Gewässer werden in immer stärkerem Maße durch verschiedene Maßnahmen auch in Niedrigwassersituationen genutzt, wodurch sich Gefährdungen für Ökologie und Ökonomie ergeben können. Für die Zukunft weisen zahlreiche Studien auf eine mögliche Verschärfung der Niedrigwassersituation, insbesondere während der Sommermonate, hin (KLEEBERG 1999, HISDAL et al. 2001). Diese sind v.a. auf sich verändernde Klimaverhältnisse zurückzuführen. So kann die durch den Anstieg der Temperatur erhöhte Evapotranspiration die höheren Niederschläge weitgehend ausgleichen und zu einer Reduktion des Sommerabflusses führen. Auch die Grundwasserneubildung kann aufgrund der zurückgehenden Jahresniederschläge bzw. einer Zunahme von Temperatur und Verdunstung abnehmen. Innerhalb eines Jahres kann so eine Zunahme der Niedrigwasserabflüsse im Winter verbunden mit der Zunahme von Häufigkeit und Andauer der Niedrigwasserperioden im Sommer entstehen.

Der "Hydrologische Atlas von Deutschland" (HAD) informiert auf zahlreichen Kartentafeln umfassend über den Zustand und die langfristige Entwicklung der Wasserressourcen in Deutschland (LEIBUNDGUT et al. 1999). An dem Projekt, in das diese Diplomarbeit eingebunden ist, sind ein Reihe von Institutionen beteiligt, um auf Basis einheitlicher Grundlagen und Vorgaben flächendeckende Informationen für Deutschland im Übersichtsmaßstab zu erarbeiten. Zu den Hauptbeteiligten gehören neben dem Institut für Hydrologie der Universität Freiburg (IHF) die Bundesanstalt für Gewässerkunde (BfG), die Bundesanstalt für Geowissenschaften und Rohstoffe (BGR), der Deutsche Wetterdienst (DWD) und das Umweltbundesamt (KERN 2000). Verschiedene Themen aus den Bereichen Hydrometeorologie, Oberflächengewässer, Bodenwasser und Grundwasser sind bereits erschienen. Eine thematische Karte über Niedrigwasser liegt jedoch nicht vor.

Vor allem im Zusammenhang mit der Entnahme von Brauchwasser, Einleitung von verschmutztem oder erwärmtem Wasser, Ausleitung von Wasser für die Kraftwerksnutzung sowie der Überleitung in andere Einzugsgebiete sind Kenntnisse der Niedrigwasserabflüsse von besonderer Bedeutung. Als Grundlage für die Planung und Beurteilung von weiteren Eingriffen in Gewässer können Kenngrößen dienen, die sich direkt aus Abflussmessungen ableiten lassen. Flächendeckende Informationen erleichtern die Handhabung und den Umgang mit der Niedrigwasserproblematik. Dafür ist es notwendig Verfahren zur Hand zu haben, die es erlauben, Niedrigwasserkenngrößen auch für Gebiete ohne Abflussmessung ableiten zu können.

## **1.2 Zielsetzung**

Ziel dieser Diplomarbeit ist die Erstellung einer Karte zum Thema Niedrigwasser im Maßstab des Hydrologischen Atlas von Deutschland. Dafür sollen verschiedene Niedrigwasserkenngrößen ausgewählt und auf ihre Eignung getestet werden. Die Abflussdaten, die zur Berechnung der Kenngrößen dienen, stammen aus den Pegelarchiven der Bundesanstalt für Gewässerkunde (BfG) und "Flow Regimes from International Experimental and Network Data" (FRIEND) bzw. dem European Water Archive (EWA). Grundlage für die Zeitreihenanalysen bilden 826 Pegel mit täglichen Abflussmessungen für den Zeitraum 1.1.1976 bis 31.12.1989.

Die auf Einzugsgebietsebene ermittelten Niedrigwassergrößen sollen mit Hilfe multipler linearer Regressionsmodelle auf die ungemessenen Gebiete übertragen werden. Hierzu werden verschiedene Gebietseigenschaften und hydrometeorologische Faktoren, die größtenteils den HAD-Tafeln entnommen sind, mit den Einzugsgebieten verschnitten. Besonderes Augenmerk soll dabei auf diejenigen Gebietseigenschaften und Klimafaktoren gelegt werden, die sich in anderen Studien bereits als relevant für die Niedrigwasserbildung erwiesen haben. Zur Verschneidung der Gebietsmerkmale mit den Einzugsgebieten und zur Visualisierung der Ergebnisse dienen Geographische Informationssysteme (GIS).

Für jede Niedrigwasserkenngröße soll eine Karte erstellt werden. In Abbildung 1.1 ist die Vorgehensweise zur Erstellung einer Karte schematisch dargestellt. Um die Güte dieser Karten abzuschätzen, werden die daraus ermittelten Werte mit den gemessenen Daten verglichen. Daraufhin soll eine Aussage über die Eignung als Atlaskarte getroffen werden.

Ferner soll untersucht werden, ob sich durch die Gliederung des Untersuchungsgebietes in mehrere Teilgebiete die regionalspezifischen Eigenschaften besser berücksichtigen lassen. Für jede dieser Regionen werden separate Regressionsmodelle entwickelt und deren Modellgüte mit der der "globalen" Modelle verglichen.

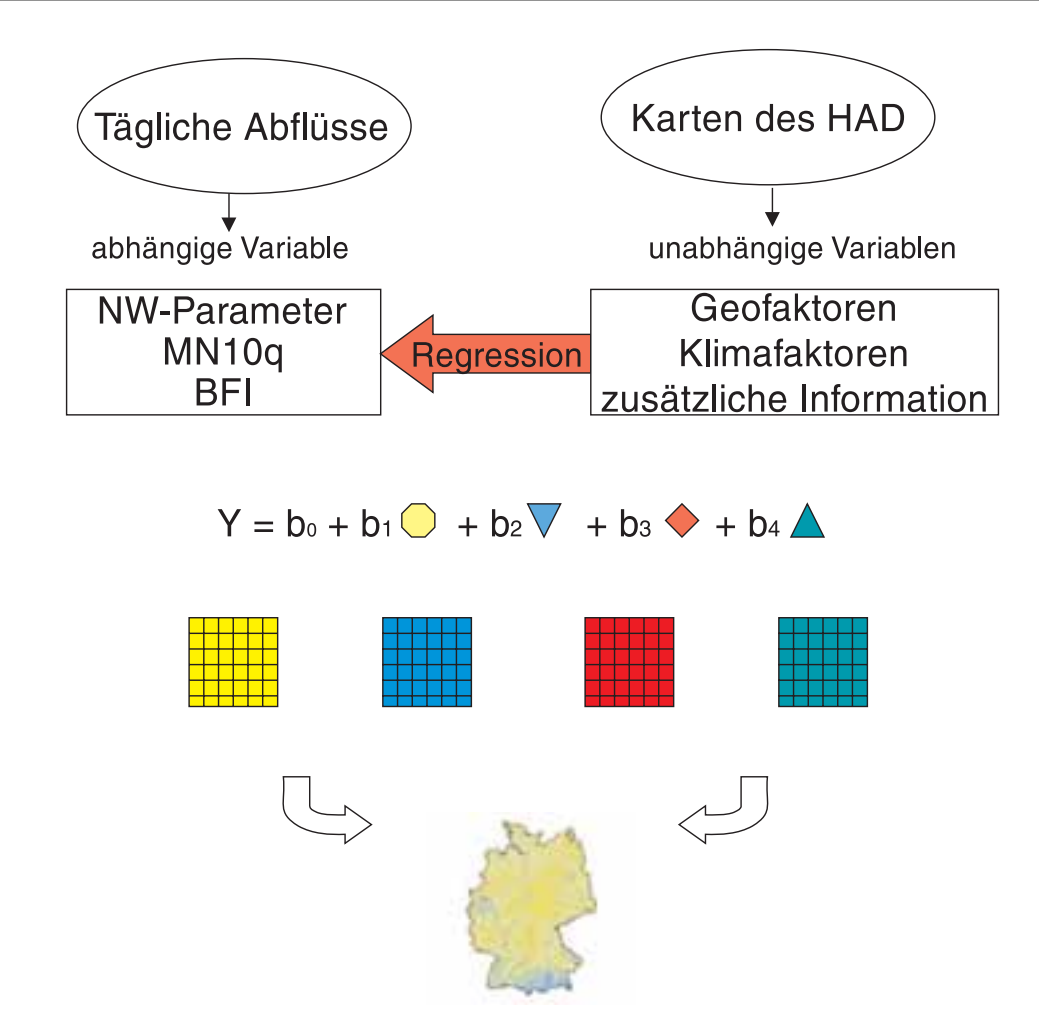

Abb. 1.1: Vorgehensweise zur Erstellung einer Niedrigwasserkarte

## **1.3 Arbeitsschritte**

Die erforderlichen Arbeitsschritte werden im Folgenden anhand der einzelnen Kapitel der Diplomarbeit erläutert:

**Kapitel 2** gibt einen ersten Überblick über das Untersuchungsgebiet. Entsprechend der Themenstellung der Arbeit handelt es sich hierbei um die gesamte Fläche der Bundesrepublik Deutschland. Eine Gliederung in die Naturräumlichen Großeinheiten erleichtert die Übersicht. Es stehen besonders die geographischen, klimatischen und hydrologischen Unterschiede verschiedener Regionen Deutschlands im Vordergrund.

**Kapitel 3** beschäftigt sich mit den Faktoren, die die Bildung von Niedrigwasserabflüsse beeinflussen. Dazu zählt in erster Linie die Einzugsgebietsausstattung, die einerseits natürlichen Ursprungs ist, aber auch durch menschliche Eingriffe (z.B. die Landnutzung) modifiziert wird. Weitere natürliche Einflussfaktoren sind der Niederschlag, die Verdunstung und die Grundwasserneubildung. Vollständig anthropogen bedingt sind die Einflüsse der Wasserwirtschaft.

Die hydrologischen Zeitreihen und die daraus abgeleiteten Niedrigwasserparameter werden in **Kapitel 4** betrachtet. Nach einem kurzen Überblick über verschiedene Niedrigwasserkenngrößen werden die geeignetsten Kenngrößen herausgegriffen und näher erläutert. Es wird ausführlich auf deren Bestimmung aus den Pegeldaten und deren Eigenschaften eingegangen. Karten zeigen die räumliche Verteilung der gemessenen Werte innerhalb des Untersuchungsgebietes.

**Kapitel 5** gibt zunächst einen kurzen Überblick über die zur Verfügung stehenden Daten sowie die Bearbeitung und Analyse digitaler Karten mit GIS. Die Relevanz der Einzugsgebietsmerkmale bezüglich ihrer Auswirkung auf Niedrigwasser wird aufgezeigt. Anschließend wird die Bestimmung der physiographischen und klimatischen Gebietsparameter für die einzelnen Einzugsgebiete und deren Parametrisierung beschrieben.

In **Kapitel 6** werden die Grundlagen der Regionalisierung und der Statistik erläutert. Die allgemeine Vorgehensweise zur Formulierung von multiplen Regressionsmodellen und zur Wahl der Prädiktorvariablen wird dargestellt. Zudem werden verschiedene Prüfverfahren und Test zur Bewertung der Regressionsmodelle vorgestellt.

Die Ergebnisse der Regressionsmodelle sind in **Kapitel 7** aufgeführt. Die kartographische Umsetzung der Modelle wird beschrieben und die aus den Karten gewonnenen Werte den gemessenen Niedrigwassergrößen gegenübergestellt. Die einzelnen Modelle werden miteinander verglichen und bezüglich ihrer Eignung zur Darstellung im Rahmen des HAD bewertet. Auch wird ein Vergleich zwischen den globalen und den regionalen Modellen angestellt.

Die Schlussfolgerungen, die sich aus dieser Arbeit ergeben, sind in **Kapitel 8** dargestellt.

## **2 Untersuchungsgebiet**

Das Untersuchungsgebiet umfasst die gesamte Bundesrepublik Deutschland mit einer Fläche von 357020 km² (STATISTISCHES BUNDESAMT DEUTSCHLAND 2002; 02.04.2002). Im Osten grenzt die Bundesrepublik an Polen und die Tschechische Republik, im Süden an Österreich und die Schweiz. Im Westen grenzen Frankreich, Luxemburg, Belgien und die Niederlande an das Untersuchungsgebiet. Nord- und Ostsee bilden zum größten Teil die nördliche Grenze des Landes. Der am weitesten nördlich gelegene Landesteil grenzt an Dänemark.

#### **2.1 Naturräumliche Großeinheiten**

Die Landschaftsformen Deutschlands sind mannigfaltig. Grob lässt sich das Land in das Norddeutsche Tiefland, die Mittelgebirge und die Alpenregion untergliedern. Diese Gliederung ist im wesentlichen geologisch bedingt. Nach LIEDTKE & MARCINEK (1995) kann eine weitere Differenzierung vor allem des Reliefs der Mittelgebirge, in die Mittelgebirgsschwelle, das Süddeutsche Stufenland und das Alpenvorland vorgenommen werden. Die fünf Großeinheiten sind in Abbildung 2.1 dargestellt. Das Nord-deutsche Tiefland nimmt zusammen mit der Mittelgebirgsschwelle und dem Süddeutschen Stufenland den größten Flächenanteil ein.

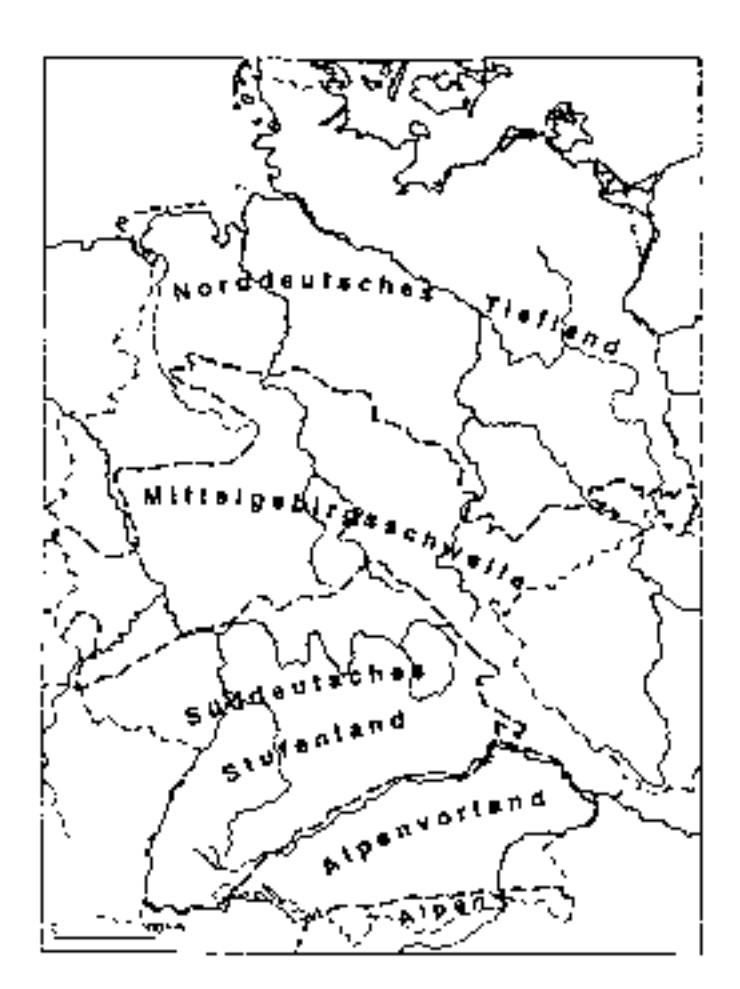

Abb. 2.1: Geomorphologische Grundgliederung Deutschlands (aus: **SEMMEL 1996)** 

## 2.1.1 Das Norddeutsche Tiefland

Das norddeutsche Tiefland ist Teil einer weitgespannten Niederung, die sich von der flandrischen Küste bis in die großen Tieflandebenen Osteuropas erstreckt (HAD 2000, Atlastafel 1.1). Das Gebiet liegt unterhalb 200 m NN, im Hinterland der Nordsee stellenweise sogar unter dem Meeresspiegel. Das Relief ist überwiegend flach. Die Nordseeküste wird von den Watten, die im Rhythmus der Gezeiten zwei mal täglich trocken fallen, sowie den Nordund Ostfriesischen Inseln begleitet. Die Ostseeküste ist eine Fördenküste, in manchen Gegenden kommen auch Kliffküsten vor (z.B. Rügen).

Das gesamte Gebiet wurde von eiszeitlichen Prozessen geprägt und quartärzeitliche Ablagerungen beherrschen das Bild. Die Mächtigkeit der glazialen Lockersedimente, die zum größten Teil aus von skandinavischen Gletschern herantransportiertem Material bestehen, erreicht 400 - 500 m (SEMMEL 1996). Die Nordseeküste wird von einem 10 – 20 km breiten Streifen fruchtbaren Marschlandes gesäumt. Weiter landeinwärts folgen sandige, z.T. mit Kiefern oder Heide bestandene Geestplatten im Wechsel mit Talsandebenen und feuchten Niederungen. Diese Gebiete waren nur in den älteren Eiszeiten (Saale und Elster) von Eis bedeckt und sind charakteristisch für die westlich und südlich der Elbe gelegenen Bereiche. Im weiteren Verlauf Richtung Osten schließt sich das von der letzten Eiszeit (Weichsel) erfasste Jungmoränenland an. Diese aus Endmoränen und kuppigen bis flachwelligen Grundmoränen bestehenden Gebiete sind mit Zungenbecken- und Toteisseen bedeckt. Die Entwässerung während der Eiszeiten erfolgte am Rande der Eismasse in nordwestlicher Richtung. Diese Urstromtäler bestimmen auch heute noch den Verlauf der großen Flüsse wie der Elbe und der Weser zur Nordsee.

Mit der Niederrheinischen, der Westfälischen und der Leipziger Bucht dringt das Norddeutsche Tiefland weit nach Süden in die Mittelgebirgsschwelle vor.

### 2.1.2 Die Mittelgebirgsschwelle

In der deutschen Mittelgebirgsschwelle, die ein Teil des variskischen Europas darstellt, tritt das Grundgebirge in Hochschollen an die Oberfläche. Dazwischen liegen Becken, die Schichtfolgen des Deckgebirges vom Zechstein bis zum Quartär enthalten (TIETZE et al. 1990). Die Mittelgebirgsschwelle tritt mit Meereshöhen zwischen 200 und 1000 m, vereinzelt sogar bis 1500 m, als deutlicher Geländeanstieg gegenüber dem Norddeutschen Tiefland hervor. Da sie tektonisches Hebungsgebiet war, herrscht in großen Teilen Abtragung vor. Charakteristisch sind daher tief eingeschnittene Täler (SEMMEL 1996). Die Absenkung von Gräben und ähnlichen Strukturen förderte das Eindringen des Meeres während des Oligozäns und des Miozäns. Dabei wurden mächtige Kiese, Sande, Tone und Mergel abgelagert (SEMMEL 1996).

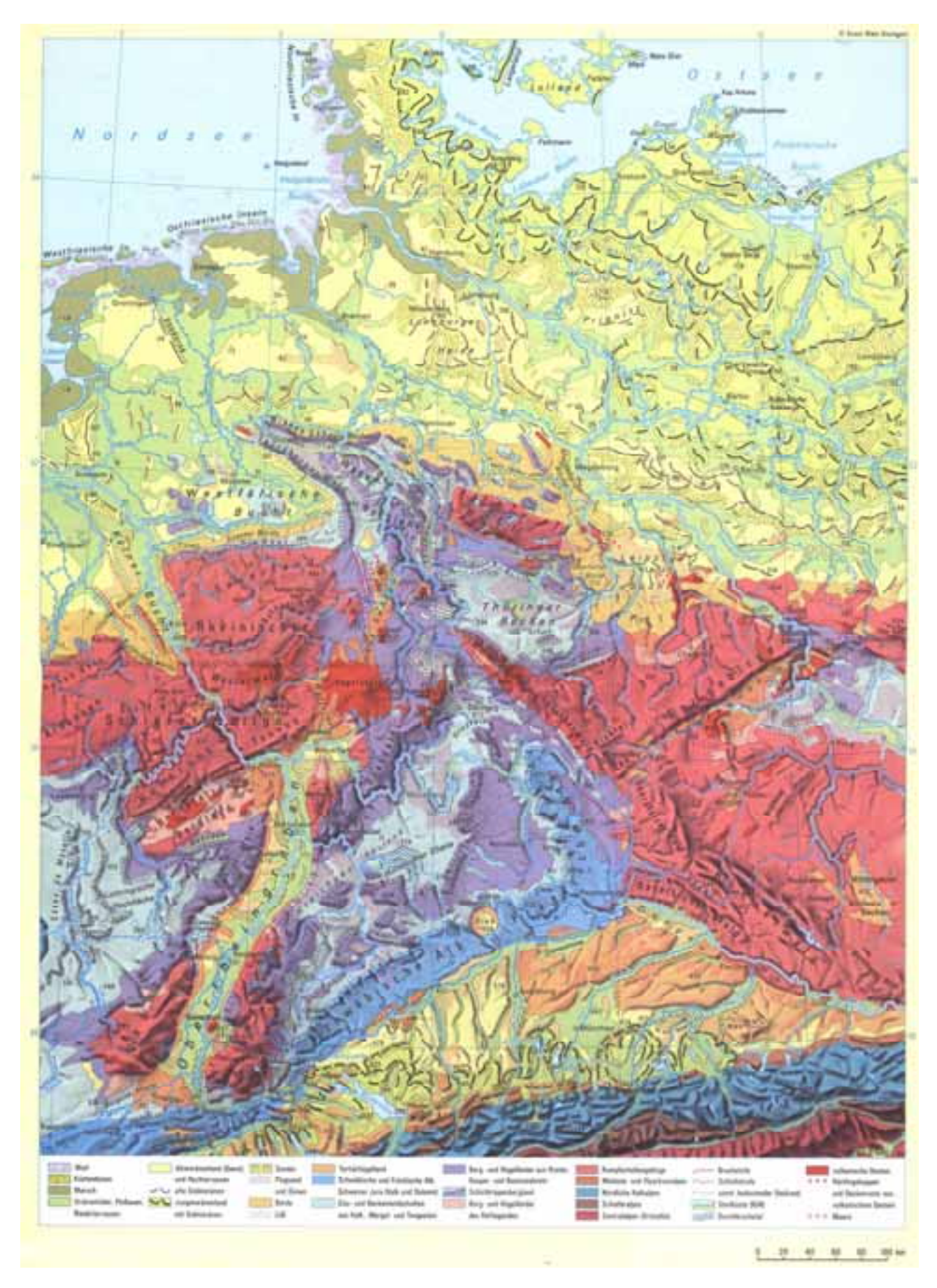

Abb. 2.2: Die deutsche Naturlandschaft – Tektonik, Morphologie und Landschaftsgliederung (aus: LIEDTKE & MARCINEK 1995)

Wie aus Abbildung 2.2 ersichtlich, setzt sich die Mittelgebirgsschwelle aus dem Rheinischen Schiefergebirge (linksrheinisch: Eifel und Hunsrück sowie rechtsrheinisch: Siebengebirge, Bergisches Land, Sauerland, Rothaargebirge, Westerwald und Taunus), dem Hessischen Bergland, dem Spessart, dem Teutoburger Wald, dem Weserbergland, dem Harz, dem Thüringer Schiefergebirge, dem Frankenwald, dem Fichtel- und dem Erzgebirge sowie dem Elbsandsteingebirge zusammen. Im Gebiet von Vogelsberg und Röhn bilden ausgedehnte vulkanische Deckenergüsse und Kuppen die Landoberfläche.

## 2.1.3 Das Süddeutsche Schichtstufenland

Im Süddeutschen Schichtstufenland dominiert das mesozoische Deckgebirge. Dem gegenüber tritt das gefaltete oder kristalline Grundgebirge nur an wenigen Stellen zu Tage. Ursprünglich ist es wohl überall von Sedimenten des Deckgebirges, vom Rotliegenden bis zur Kreide, überlagert worden (SEMMEL 1996). Durch den Wechsel von Sedimenten unterschiedlicher Härte und der Aufwölbung dieser Schichten zu beiden Seiten der heutigen Oberrheinischen Tiefebene sind die geologischen Voraussetzungen zur Ausbildung eines klassischen Schichtstufenlandes gegeben. Diese durchziehen das gesamte Gebiet in Form eines Fächers, dessen Griff am südöstlichen Schwarzwaldrand liegt.

Westlich des Oberrheingrabens entwickelte sich eine ähnliche Stufenabfolge im Pfälzer Wald, im Nordpfälzer Bergland und in den Vogesen. Das dazwischen liegende Oberrheinische Tiefland ist ein von Basel bis Mainz verlaufender, ca. 35 km breiter Grabenbruch, der seit dem Alttertiär bis heute tektonisch aktiv ist (Erdbeben). Der Graben ist von mächtigen tertiären Land- und Meeressedimenten sowie pleistozänen Schottern aufgeschüttet worden. Die pliozänen und pleistozänen Ablagerungen erreichen stellenweise Mächtigkeiten bis 640 m.

Die harten Malm-Kalkschichten in Süddeutschland zeigen sich als extreme Stufenbildner und ermöglichten die Entwicklung des besonders eindrucksvollen Karsthochflächenreliefs der Schwäbischen und Fränkischen Alb (500 – 1015 m NN). Die Region zeichnet sich durch extrem geringe Flussdichten aus, da bei verkarstetem Untergrund ein Großteil der gefallenen Niederschläge unterirdisch abgeführt wird (HAD 2000, Atlastafel 1.2). Das Karsthochflächenrelief geht infolge tektonischer Kippung im Süden parallel zur Donau kaum merklich in das Alpenvorland über.

### 2.1.4 Das Alpenvorland

Nur ein geringer Anteil Deutschlands macht das wellige bis hügelige Alpenvorland aus, das sich von 800 m NN am nördlichen Alpenrand sanft nach Nord und Nordost zur Donau hin neigt. Die während des Pleistozäns aus den Alpen bis ins Vorland reichenden Gletscher hinterließen Moränen und glazifluviale Kiese. Hinter den Endmoränenkränzen der würmeiszeitlichen Alpengletscher befinden sich viele Seen und Moore. Der größte See ist mit 571,5 km² der Bodensee (STATISTISCHES LANDESAMT BADEN-WÜRTTEMBERG 2002, 06.07.2002), der im Becken des ehemaligen Rheingletschers liegt. Der Untergrund im Alpenvorland besteht größtenteils aus tertiären Sedimenten (Molasse), die von der Schwäbischen Alb und aus den Alpen stammen und in einer tektonischen Senke liegen (SEMMEL 1996, S. 13).

Dem ausgedehnten Altmoränengebiet der Donau-Iller-Lech-Platte und der Isar-Inn Schotterplatte ist im Nordosten das z.T. lössbedeckte tertiäre Hügelland vorgelagert.

### 2.1.5 Die Alpen

Der Alpenanteil Deutschlands besteht hauptsächlich aus den schwäbisch-oberbayerischen Vor- oder Randalpen. Diese staffeln sich von waldreichen, mehr rundlichen Flyschvorbergen zu immer höheren, vereinzelt schon über 2000 m hohen Ketten der Kalkvoralpen. Einzelne felsige Gipfel liegen über der Waldgrenze wie das Ammergebirge, der Wendelstein oder die Chiemgauer Alpen. Die sich im Wettersteingebirge befindende 2963 m hohe Zugspitze stellt die höchste Erhebung Deutschlands dar.

Im Gegensatz zum Vorland herrschen in den Alpen glaziale Abtragungsformen mit übertieften Trogtälern, gerundeten Bergen infolge Gletscherabrasion und zugeschärften Berggipfeln mit Karen vor.

## **2.2 Klima**

Deutschland liegt im kühleren Teil der gemäßigten Zone. Es nimmt eine Mittelstellung zwischen dem ozeanisch beeinflussten Klima Westeuropas und dem Kontinentalklima Osteuropas ein. Charakteristisch ist die Unbeständigkeit der Witterung im Verlauf eines Jahres, vor allem bei den häufige auftretenden Westwetterlagen. Bestimmte Wetterlagen zeigen eine gewisse jährliche Regelmäßigkeit, wie die im Mai ("Eisheiligen") und Juni ("Schafskälte") auftretenden Kälteeinbrüche oder die trockenen und warmen Tage des "Altweibersommers" Ende September.

### 2.2.1 Niederschlag

Die westlichen Winde bringen genügend Feuchtigkeit vom Ozean, so dass in Deutschland Niederschläge zu allen Jahreszeiten auftreten. Im Winter fallen sie teilweise als Schnee, an den Küsten auch als Schneeregen oder Regen. Durch das Vorherrschen von Westwinden erhalten die Westseiten der Gebirge höhere Niederschläge als die Ostseiten. Dieser Luv-Lee Effekt ist z.B. am Schwarzwald und am Harz stark ausgebildet (HAD 2000, Atlastafel 2.2).

Die mittleren jährlichen Niederschlagshöhen (Zeitraum 1961 - 1990) betragen in Nordwest-Deutschland etwa 700 mm, im Oderbruch unter 500 mm. Im übrigen Norddeutschen Tiefland liegen sie meist zwischen 500 und 600 mm, wobei sich der zunehmend kontinentale Einfluss im Osten Deutschlands bemerkbar macht. In Mittel- und Süddeutschland werden derart geringe Niederschlagsmengen nur in geschützten Lagen, wie im inneren Thüringer Becken und im Lee von Höhenzügen (Eifel, Haardt, Spessart und Harz) erreicht. Atzendorf, im südöstlichen Harzvorland gelegen, zeigt mit rund 400 mm die geringsten Jahreswerte (HAD 2000, Atlastafel 2.2). In den übrigen Teilen Deutschlands fallen größere Niederschlagsmengen, die mit höheren Lagen zunehmen. Die höchsten Niederschlagsmengen (1500 – 3200 mm) erhalten die Alpen, der Schwarzwald, der zentrale Böhmerwald, der Harz und das Riesengebirge. Niederschlagshöhen zwischen 1150 und 1400 mm werden im südlichen Thüringer Wald, im oberen Westerzgebirge, im Glatzer Bergland und im Hochsauerland erreicht. In Tabelle 2.1 sind für einige Stationen Deutschlands die mittleren und extremen jährlichen Niederschlagshöhen dargestellt.

| <b>Station</b>       | Mittelwert [mm] | Niedrigster<br>Höchster<br>Jahreswert [mm]<br>Jahreswert [mm] |      |
|----------------------|-----------------|---------------------------------------------------------------|------|
| Arkona               | 521             | 658                                                           | 331  |
| <b>Brocken</b>       | 1814            | 2338                                                          | 1080 |
| Cottbus              | 563             | 864                                                           | 335  |
| Erfurt               | 500             | 671                                                           | 296  |
| Feldberg/Schwarzwald | 1909            | 2494                                                          | 1345 |
| Freiburg i. Br.      | 955             | 1222                                                          | 682  |
| Hamburg              | 770             | 988                                                           | 542  |
| Karlsruhe            | 770             | 1022                                                          | 462  |
| Kassel               | 698             | 1086                                                          | 496  |
| Köln                 | 803             | 1078                                                          | 510  |
| München              | 967             | 1201                                                          | 796  |
| Zugspitze            | 2003            | 2724                                                          | 1476 |

Tab. 2.1: Mittlere und extreme jährliche Niederschlagshöhen (1961-1990) für ausgewählte Stationen Deutschlands (aus: HAD 2000, Atlastafel 2.2)

Für die Betrachtung saisonaler Niederschlagsschwankungen bietet sich die Einteilung in Sommer- und Winterhalbjahr an. Im Sommerhalbjahr (Mai bis Oktober) ergeben sich für das gesamte Untersuchungsgebiet Niederschlagshöhen von 235 mm (Harzvorland) bis 1843 mm (Alpen) und ein Mittelwert von rund 425 mm. In dieser Zeit tritt durch die strahlungsbedingte Aufheizung des Bodens vor allem konvektive Bewölkung mit schauerartigen Niederschlägen

auf. Dies ist in flachen Gebieten, in Tälern und Becken sowie in den Mittelgebirgen zu beobachten, wo die Konvektion durch das Relief noch verstärkt werden kann. In den Alpenregionen ist die Stauwirkung in den Sommermonaten besonders groß, da die feuchten Luftmassen aus Nord und West, bedingt durch das höher gelegene Kondensationsniveau, nicht bereits an den Mittelgebirgen abregnen (siehe HAD 2000, Atlastafel 2.3).

Die Niederschlagshöhen in den Wintermonaten liegen mit einer Spanne von 135 bis 1414 mm deutlich unter denen des Sommers, was sich auch im geringeren Mittelwert von 360 mm zeigt. Einströmende feuchte Meeresluftmassen verursachen ausgeprägte Luv-Lee- Erscheinungen, die sich nicht nur im Mittelgebirge sondern bereits an geringen Erhebungen, wie z.B. der Lüneburger Heide, bemerkbar machen. In den Alpenregionen fallen die winterlichen Niederschläge ebenfalls geringer aus als die sommerlichen (siehe HAD 2000, Atlastafel 2.4).

## 2.2.2 Verdunstung

Die Verdunstung ist ein wesentlicher Teil des Wasser- und Wärmehaushalts der Erde (BAUMGARTNER et al. 1996). Die Verdunstungshöhe über Landmassen hängt von verschiedenen Faktoren ab: von den Klimabedingungen, wie dem Energiedargebot oder dem Sättigungsdefizit der Luft, vom Relief, von Art und Dichte des Bewuchses, von der Interzeption, von der Zusammensetzung des Bodens und seiner Wasserspeicherung. Da Verdunstungsmessungen sehr aufwendig sind, wird die Verdunstung meist aus einfach messbaren meteorologischen Größen, wie z.B. der Temperatur, abgeleitet. Näheres dazu ist in Atlastafel 2.12 (HAD 2000) beschrieben.

Die durchschnittliche Jahrestemperatur liegt in Deutschland bei 9°C. Die meridionale Wärmezunahme von Nord nach Süd wird durch die Höhenlage der südlichen Landesteile abgeschwächt. Die Temperaturmittelwerte liegen im Juli zwischen 14 und 20°C, im Januar zwischen -4 und +3°C. Im Winter liegen die Mitteltemperaturen am Niederrhein im Plusbereich, in den übrigen Tieflandgebieten um 0°C. Am kältesten sind außer den Hochlagen der Alpen die Hochtäler des Bayerischen Waldes, der Oberpfalz und der Schwäbischen Alb. Im Frühjahr ist die südliche Oberrheinische Tiefebene am wärmsten. Der Sommer bleibt an den Küsten und in Schleswig kühl (Mitteltemperaturen 16 - 17°C), ebenso in den Mittelgebirgen über 600 m NN. Auch im Alpenvorland kann es bei Zufuhr von Kaltluft aus Nordwest empfindlich kühl werden (12 - 15°C). Dagegen überschreiten die sommerlichen Mitteltemperaturen in den günstigen Lagen der Oberrheinischen Tiefebene (am Kaiserstuhl und vor der Haardt) 19°C. In Tabelle 2.2 sind exemplarisch für einige Stationen langjährige Temperaturwerte dargestellt.

| <b>Station</b>       | Mittelwert $[^{\circ}C]$ | Höchstes<br>Monatsmittel $[°C]$ | <b>Niedrigstes</b><br>Monatsmittel $[^{\circ}C]$ |
|----------------------|--------------------------|---------------------------------|--------------------------------------------------|
| Helgoland            | 9,0                      | $16,6$ (Aug)                    | $1,8$ (Feb)                                      |
| Greifswald           | 8,0                      | $16,7$ (Jul)                    | $-0,6$ (Jan)                                     |
| Berlin               | 9,4                      | $18,7$ (Jul)                    | $-0,2$ (Jan)                                     |
| Essen                | 9,6                      | $17,4 \text{ (Jul)}$            | $1,9$ (Jan)                                      |
| Dresden              | 8,9                      | $17,8$ (Jul/Aug)                | $-0,7$ (Jan)                                     |
| Frankfurt am Main    | 9,7                      | $18,5$ (Aug)                    | $0,7$ (Jan)                                      |
| Karlsruhe            | 10,3                     | $19,6$ (Jul)                    | $1,2$ (Jan)                                      |
| Stuttgart            | 8,6                      | $18,4 \text{ (Jul)}$            | $-0,4$ (Jan)                                     |
| Feldberg/Schwarzwald | 3,3                      | $10,9$ (Jul)                    | $-3,4$ (Jan/Feb)                                 |
| Zugspitze            | $-4,7$                   | $2,3$ (Aug)                     | $-11,2$ (Feb)                                    |

Tab. 2.2: Temperaturdaten (1961-1990) für ausgewählte Stationen in Deutschland (aus: UNIVERSITÄT KARLSRUHE 2002, 25.02.2002)

Eng gekoppelt mit der Temperaturverteilung ist auch die potentielle Verdunstung. Die Verdunstungswerte steigen von Schleswig-Holstein relativ gleichmäßig bis in das südliche Brandenburg und Sachsen an. Das Maximum mit mehr als 650 mm/a liegt im Gebiet um Karlsruhe und in der Oberrheinebene bei Freiburg im Breisgau. Ebenfalls hohe Werte zwischen 525 und 650 mm/a zeigen die vorwiegend landwirtschaftlich genutzten Flächen Deutschlands. Die niedrigsten potentiellen Verdunstungshöhen innerhalb Deutschlands von ca. 350 bis 400 mm/a ergeben sich in den Höhenlagen der Mittelgebirge und in den Alpen.

## **2.3 Hydrologie**

Das Vorkommen zahlreicher Flüsse weist insgesamt auf recht günstige Verhältnisse im Wasserhaushalt hin. Die Gesamtabflusshöhe R für das gesamte Untersuchungsgebiet beträgt 327 mm/a (HAD 2001, Atlastafel 3.5). Sie wird berechnet als "korrigierte Niederschlagshöhe Pkorr minus tatsächliche Verdunstungshöhe ETa", da im langjährigen Mittel die Vorratsänderung in den Wasserspeichern des Untergrundes vernachlässigt werden kann. Umgerechnet auf Abflussspenden ergibt sich für die Landesfläche Deutschlands folgende Wasserbilanz:

$$
R (10,37 \text{ l/s km}^2) = P_{\text{korr}} (27,24 \text{ l/s km}^2) - ETa (16,87 \text{ l/s km}^2)
$$
 (2.1)

mit: R = gesamte Abflusshöhe

 $P_{\text{korr}}$  = korrigierte Niederschlagshöhe

ETa = tatsächliche Verdunstungshöhe

Die klimatische Wasserbilanz kann auch negative Werte annehmen, wenn im vieljährigen Mittel die jährliche Summe der Verdunstungshöhen die der korrigierten Niederschlagshöhen übersteigt. Dies ist z.B. im östlichen Harzvorland der Fall, wo in extremen, niederschlagsarmen Jahren eine Wasserbilanz bis zu –400 mm erreicht werden kann (HAD 2001, Atlastafel 2.14).

In Tabelle 2.3 sind exemplarisch mittlere jährliche Abflussmengen für die großen Flüsse Deutschlands angegeben.

## 2.3.1 Fließgewässer

Bis auf den Rhein entspringen alle Hauptflüsse Deutschlands dem Mittelgebirge. Rhein, Weser, Elbe und Oder folgen der Abdachung des Landes nach Norden zur Nord- und Ostsee. Zusammen entwässern sie rund 85 % der Landesfläche. Das restliche Wasser verlässt das Staatsgebiet über die Donau, die nach Osten dem Schwarzen Meer zu fließt (LIEDTKE & MARCINEK 1995, S. 132). Tabelle 2.3 gibt einen Überblick über die Größe der Flussgebiete.

| Strom-<br>$\lfloor$ und<br>Küstengebiete | EZG-fläche<br>deutscher<br>$Anteil*$ [ $km^2$ ] | EZG-fläche<br>$gesamt*$<br>$\lfloor km^2 \rfloor$ | Flusslänge<br>gesamt [km] | Mittlerer jähr. An Pegel<br>Abfluss 1961-<br>1990 [ $m^3/s$ ] |                      |
|------------------------------------------|-------------------------------------------------|---------------------------------------------------|---------------------------|---------------------------------------------------------------|----------------------|
| Rhein                                    | 104 660                                         | 185 300                                           | 1 3 2 0                   | 2 3 8 2                                                       | Rees                 |
| Elbe                                     | 96 930                                          | 148 270                                           | 1 0 9 1                   | 877                                                           | Cuxhaven             |
| Donau                                    | 59 630                                          | 817 000                                           | 2857                      | 1426                                                          | Achleiten            |
| Weser                                    | 46 300                                          | 46 300                                            | 432                       | 332                                                           | Intschede            |
| Ems                                      | 13 200                                          | 15 600                                            | 370                       | 82                                                            | Versen               |
| Oder                                     | 5 5 9 0                                         | 118 860                                           | 850                       | 558                                                           | Hohensaaten<br>Finow |
| Ostsee                                   | 22 280                                          |                                                   |                           | 158                                                           |                      |
| Nordsee                                  | 6 5 4 0                                         |                                                   |                           | 77                                                            |                      |

Tab. 2.3: Kennwerte der Strom- und Küstengebiete (aus: HAD 2000, Atlastafel 3.2)

\* gerundete Werte

Mit einer Einzugsgebietsfläche von 104660 km² ist der **Rhein** der bedeutendste Strom in Deutschland. Er entspringt in der Schweiz (Tomasee), wo er sich als Alpenrhein in den Bodensee ergießt. Auf seinem Weg zur Nordsee münden in ihn zahlreiche große Nebenflüsse, wie Aare, Neckar, Main, Nahe, Mosel, Lahn und Sieg. An der niederländischen Grenze verzahnt er sich mit der Maas und bildet das Rheindelta (HAD 2000, Atlastafel 3.2).

Die **Elbe** entspringt in der Tschechischen Republik und durchfließt nach Überschreiten der deutsch/ tschechischen Grenze zunächst das Elbsandsteingebirge. Die restliche Strecke bis zur Nordsee fließt sie als Flachlandfluss im Elbe-Urstromtal des Norddeutschen Tieflandes. Bis zum Wehr Geesthacht, von wo an sie den Gezeiten der Nordsee unterworfen ist, münden u.a. die Mulde, die Saale und die Havel in die Elbe.

Den flächenmäßig drittgrößten Anteil am Untersuchungsgebiet nimmt die **Donau** ein, die im südlichen Schwarzwald entspringt (Brigach und Breg). Ihr Weg Richtung Osten führt über die Karstflächen der Schwäbischen Alb, wo immer wieder Flusswasser in Karstspalten verschwindet und teilweise auf unterirdischem Weg in benachbarte Einzugsgebiete gelangt (Aachquelle). In diesen Karstgebieten sind Flusseinzugsgebiete nur schwer abgrenzbar (SCHREIBER 1996). Von den Alpen fließen der Donau die Iller, die Lech, die Isar und der Inn zu. Der hohe mittlere Jahresabfluss der Donau an der deutsch-österreichischen Grenze (ca. 1450 m<sup>3</sup>/s) wird zum größten Teil durch den Inn verursacht, der an seiner Einmündung bei Passau eine mittlere jährliche Abflussmenge von etwa 765 m<sup>3</sup>/s aufweist (TIETZE et al. 1990). Die Zuflüsse aus den Albgebieten sind dagegen gering.

Die **Weser** mit einem Einzugsgebiet von 46300 km² entsteht durch den Zusammenfluss von Fulda und Werra, die beide im Mittelgebirge entspringen. Unterhalb der "Porta Westfalica" mäandriert sie durch die Geestlandschaft, bis sie mit der Aller zusammentrifft und dabei die Abflussmenge erheblich erhöht wird. Abgelenkt in das Aller-Urstromtal erreicht die Weser Bremen, von wo ab sich der Gezeiteneinfluss der Nordsee bemerkbar macht.

Die **Ems** entspringt am Fuße des Teutoburger Waldes und entwässert einen vergleichsweise geringen Anteil des Landes. Die Einzugsgebiete der zufließenden Gewässer sind durch künstlich angelegte Kanäle oft nicht eindeutig bestimmbar. Wichtige Zuflüsse sind die Hase und die Leda.

Die **Oder** hat den geringsten Anteil am Untersuchungsgebiet. Die bedeutendsten Zuflüsse auf deutscher Seite sind die Lausitzer Neiße und die Hohensaaten-Friedrichstaler-Wasserstraße (HAD 2000, Atlastafel 3.2). Die Oder mündet als eine der wenigen deutschen Flüsse in die Ostsee.

Mit Hilfe der *Abflussspende*, die die Abflusshöhe in Bezug auf die Einzugsgebietsfläche darstellt, lassen sich die Einzugsgebiete untereinander vergleichen. So ist die Donau, nach der Einmündung des Inn, mit einer mittleren jährlichen Abflussspende von 19 l/s km² am Pegel Jochenstein der wasserreichste Strom Deutschlands. Bei den Nordseezuflüssen zeigt der Rhein bei Emmerich die größten Abflussspenden (14 l/s km²). Damit liegt er etwa drei mal so hoch wie die Elbe bei Neu-Darchau. Die Abflussspenden von Weser und Ems betragen an den jeweiligen Tidegrenzen ca. 9 l/s km² (TIETZE et al. 1990, S. 271). Verantwortlich für diese Unterschiede ist die Tatsache, dass der Einzugsbereich der Donau vollständig, der des Rheins zum großen Teil im niederschlagsreichen Süddeutschland liegt und die Zuflüsse der Donau

größtenteils in den Alpen entspringen. Demgegenüber machet sich bei Weser und Ems die Niederschlagsarmut der Norddeutschen Tiefebene bemerkbar.

Die *Abflussregime* in der Bundesrepublik Deutschland reichen vom pluvialen Regime der tiefergelegenen Bereiche bis zum nivalen Regime, wie es in den Hochlagen der Alpen auftritt. Große Ströme wie der Rhein und die Donau weisen komplexe Abflussregime auf. Einen Sonderfall stellt das Karst- und Speicherregime dar, bei denen der Abfluss in erster Linie durch ergiebige Grundwasservorkommen bestimmt wird. Dies ist z.B. in den Moränengebieten des Schwäbisch-Bayerischen Alpenvorlandes und in Schleswig-Holstein der Fall (TIETZE et al. 1990).

Fast alle größeren Flüsse sind reguliert, kanalisiert, an den Ufern befestigt oder bedeicht. Durch den Bau von Kanälen für die Schifffahrt sowie Fernwasserleitungen für die Trinkwasserversorgung bestehen künstliche Überleitungen zwischen sonst getrennten Einzugsgebieten.

## 2.3.2 Seen

Die Seen Deutschlands entstanden meist aufgrund glazialer Prozesse. Eine hohe Seedichte mit teilweise über 10 % der Fläche findet man in den Moränenlandschaften Holsteins, Mecklenburgs, Pommerns und Ostpreußens (HAD 2000, Atlastafel 3.3). Auch im Jungmoränengebiet des Alpenvorlandes sind durch Glazialerosion Seen entstanden, die jedoch durch die höhere Reliefenergie meist größer und tiefer als ihre norddeutschen Verwandten sind. Eiszeitlich entstandene Karseen sind sehr klein und weisen bevorzugt kreisförmige Oberflächen auf. Sie kommen in den Alpen, im Schwarzwald und im Böhmerwald vor. Die Maarseen der Eifel sind vulkanischen Ursprungs. Zur Fischzucht angelegte Teiche kommen gehäuft im Mittelfränkischen Becken und im Oberlausitzer Teichgebiet vor. Künstlich entstandene Stauseen hinter Talsperren befinden sich v.a. in den Alpen, dem Schwarzwald, dem Rheinischen Schiefergebirge, dem Harz, dem Vogtland sowie in Oberschlesien. Sie dienen der Trinkwasserversorgung, der Energiegewinnung, dem Hochwasserschutz, der Niedrigwasseraufhöhung oder der Naherholung. Die größte Talsperre mit einem Stauraum von 215 Mill.  $m<sup>3</sup>$  ist das Bleiloch an der Saale in Thüringen (STATISTISCHES BUNDESAMT DEUTSCHLAND 2002, 02.04.2002). Ebenfalls anthropogenen Ursprungs sind die Restseen des Braunkohletagebaues und die durch Kiesabbau entstandenen Baggerseen (HAD 2000, Atlastafel 3.3).

## **2.4 Fazit**

Ein so großes Untersuchungsgebiet wie die Bundesrepublik Deutschland vereint eine Vielzahl von Landschaftsräumen, die von den weiten Ebenen des Norddeutschen Tieflandes über die Mittelgebirge bis in die alpine Zone reichen. Aus hydrologischer Sicht handelt es sich um einen sehr heterogenen Raum. Die Geologie reicht von durchlässigen Lockersedimentiten bis zu kompakten metamorphen oder kristallinen Gesteinen. Regionen mit guten Speichereigenschaften wechseln teilweise auf sehr kurzen Distanzen mit weniger durchlässigen Bereichen. Für die Abflüsse ergeben sich daraus die unterschiedlichsten Bedingungen.

Das Klima zeigt ozeanische bis kontinentale Komponenten, wobei es teilweise vom Relief stark überprägt wird. Niederschläge fallen zu allen Jahreszeiten, jedoch mit unterschiedlichen Höhen, die von über 3000 mm/a bis unter 400 mm/a reichen. Fallen in einem Gebiet geringe Niederschläge mit großen Verdunstungshöhen zusammen, wie es beispielsweise in den Neuen Bundesländern der Fall ist, können sich zeitweise Probleme mit dem Wasserangebot ergeben. Geologisch bedingte Probleme mit Niedrigwasser können in verkarsteten Gebieten, wie dem Neckargebiet auftreten. Auch eine hohe Besiedelungs- und Industriedichte, wie z.B. im Ruhrund im Rhein-Main-Gebiet, verursacht in Niedrigwasserzeiten Probleme mit der Wasserversorgung.

Die Vielfalt an geologischen und klimatischen Einflüsse spiegelt sich in den unterschiedlich hohen Niedrigwasserabflüssen wider. Um möglichst viele dieser Einflüsse berücksichtigen zu können, ist es entscheidend mit der Wahl der Einzugsgebiete für das Regionalisierungsmodell möglichst alle Regionen einzubeziehen. An dieser Stelle sei vermerkt, dass in Bezug auf die Regionalisierung von Niedrigwasser einige Problemräume innerhalb des Untersuchungsgebietes bestehen. So kann es bei der Abgrenzung der Einzugsgebiete in den verkarsteten Gebieten der Schwäbischen und Fränkischen Alb, aber auch in den von Kanälen durchzogenen Gebieten Norddeutschlands Schwierigkeiten geben.

Der Abflussprozess teilt sich in die Vorgänge der Abflussbildung, der Abflusskonzentration und den Abflussverlauf im Gerinne (BAUMGARTNER & LIEBSCHER 1996). An der Abflussbildung sind die Prozesse Niederschlag, Interzeption, Verdunstung, Infiltration, Schneeschmelze, Oberflächen-, Bodenfeuchte- und Grundwasserspeicherung beteiligt. Infiltrierendes Niederschlagswasser sorgt zunächst für eine Anreicherung der Bodenwasservorräte, bis die Feldkapazität erreicht ist. Zusätzliches Wasser kann in tiefere Bodenschichten versickern und bei Erreichen der gesättigten Zone zur Grundwasserneubildung beitragen. Ein Teil des Wassers wird durch die pflanzliche Transpiration wieder an die Atmosphäre abgegeben. Bei der Abflusskonzentration wird der flächenmäßig verteilte effektive Niederschlag durch, auf der Oberfläche oder im Boden, stattfindende Fließvorgänge zum Vorfluter geleitet (KLEEBERG & MAYER 1999). Hier unterscheidet die dynamik-orientierte Sichtweise den Direktabfluss, der sich aus Oberflächenabfluss und schnellem Zwischenabfluss zusammensetzt, und den Basisabfluss, bestehend aus verzögertem Zwischenabfluss und Grundwasserabfluss.

In niederschlagsarmen Zeiten wird der Abfluss größtenteils aus dem Grundwasser gespeist. Trotz gleicher meteorologischer Bedingungen kann das auftretende Niedrigwasser regional verschieden stark ausgeprägt sein (DYCK & PESCHKE 1995). Grund ist die unterschiedliche Ausstattung der Einzugsgebiete. Aber auch wasserwirtschaftliche Maßnahmen wirken sich auf Niedrigwasserabflüsse aus. Im folgenden Kapitel werden die Einflussfaktoren in natürliche (Systeminput) und anthropogen bedingte Faktoren (Wasserwirtschaft) eingeteilt. Dazwischen liegen die Einflüsse der Einzugsgebietseigenschaften, die sowohl natürlich als auch anthropogen beeinflusst sind. Aus der Kenntnis der Faktoren, die sich auf die Entstehung von Niedrigwasserabflüssen auswirken, wird später entschieden, welche Geo- und Klimaparameter in das Regressionsmodell einbezogen werden.

#### **3.1 Einfluss des Systeminputs**

### 3.1.1 Niederschlag

Alles im Fließgewässer zum Abfluss kommende Wasser hat seinen Ursprung im Niederschlag, der den wichtigsten Faktor für die Abflüsse darstellt. Ein Teil des Niederschlags wird, abhängig von der Einzugsgebietsausstattung, der Durchlässigkeit des Bodens, der Pflanzenbedeckung und anderen Faktoren, in Form von Schnee und Eis, in Seen sowie im Boden als Bodenfeuchte oder als Grundwasser gespeichert (BAUMGARTNER & LIEBSCHER 1996). Teilweise wird das Wasser durch Evapotranspiration wieder an die Atmosphäre abgegeben. Hinzu kommen Verluste durch Interzeption, die vor allem bei Niederschlägen mit geringer Intensität eine große Rolle spielen, da der Anteil des zurückgehaltenen Wassers am Gesamtniederschlag dann besonders hoch ist (DYCK & PESCHKE 1995). In Zeiten mit geringem oder keinem Niederschlag geht natürlicherweise der Abfluss in den Fließgewässern zurück.

## 3.1.2 Verdunstung

Durch den Verdunstungsprozess wird dem Boden- und Grundwasserspeicher, aber auch dem Fließgewässer selbst, Wasser entzogen. Die Verdunstung beeinflusst den Abfluss im wesentlichen in Abhängigkeit von der Lufttemperatur, der Luftfeuchtigkeit und der Windgeschwindigkeit, der Wasserverfügbarkeit, dem Vegetationstyp und dem Entwicklungsstand der Pflanzen (MCMAHON & ARENAS 1982, S. 8). Der Einfluss der Temperatur macht sich im Sommer durch den Anstieg der potentiellen Evapotranspiration bemerkbar (Sommertrockenperioden). Im Winter wird durch die geringen Temperaturen ein zunehmender Anteil der Niederschläge als Schnee temporär gespeichert. Liegt die Lufttemperatur kontinuierlich unter Null Grad, können Wintertrockenperioden entstehen. Am Abbau der Schnee- und Eisdecken ist die Verdunstung aus energetischen Gründen nur zu etwa 10 % beteiligt. Der wirksamere Prozess zum Abbau stellt die Schneeschmelze dar (BAUMGARTNER & LIEBSCHER 1996).

## 3.1.3 Grundwasserneubildung

Während einer Niedrigwasserperiode wird die Wasserführung eines Fließgewässers hauptsächlich vom Grundwasserabfluss bestimmt (DYCK & PESCHKE 1995, S. 455). Die Grundwasserneubildung hat demnach maßgeblichen Einfluss auf das Niedrigwasser. Sie ist in erster Linie abhängig vom Niederschlag und vom Schmelzwasserabfluss als Speisungsgrößen. Als Zehrgröße für die Grundwasserneubildung wirkt die Evapotranspiration. Der Grundwasserflurabstand und die Sickerwassergeschwindigkeit bzw. die Flussrate in der ungesättigten Bodenzone beeinflussen ebenfalls die Grundwasserneubildung. Starkes Relief begünstigt die Bildung von Direktabfluss bei einem Niederschlagsereignis, so dass selbst in niederschlagsreichen Gebirgslandschaften oft nur wenig Grundwasser zur Verfügung steht, insbesondere wenn dort wasseraufnahmefähige Gesteine und Böden fehlen (KLEEBERG & MAYER 1999).

Die Sickerwassermenge nimmt von sandigen Böden hin zu feinkörnigen Böden ab. Lehmige Deckschichten und Lössauflagen verringern die Grundwasserneubildung. Dünne Bodenbildungen unmittelbar über aufgelockertem Fels liefern dagegen hohe Neubildungsraten (KLEEBERG & MAYER 1999).
### 3.1.4 Schneeschmelze und Wasser aus Seen und Sümpfen

Seen und andere Wasserkörper modifizieren den Abfluss, indem einerseits der jährliche Gesamtabfluss reduziert und andererseits ein stabilisierender Effekt auf den Abfluss ausgeübt wird (Seeretention). Bei Hochwasser werden Altarme und Bodensenken aufgefüllt, was sich positiv auf die Grundwasserneubildung auswirkt. Im Allgemeinen gilt, je größer die Anzahl und das Ausmaß der Seen eines Einzugsgebietes ist, desto gleichmäßiger ist die Verteilung des jährlichen Abflusses und um so größer ist die Abflussmenge während Niedrigwasserzeiten (MCMAHON & ARENAS 1982, S. 13).

Der Einfluss der Lufttemperatur auf das Niedrigwasser ist während des Winters am größten. Hinsichtlich der Abflussbildung sind Zeiten, in denen eine Schneedecke aufgebaut wird vergleichbar mit niederschlagsfreien Zeiten (KLEEBERG & MAYER 1999). Bei zunehmenden Temperaturen steht das Schmelzwasser zusätzlich zum Niederschlagswasser zur Verfügung, was zur Grundwasseranreicherung und zu einer Erhöhung der Abflüsse führt.

### **3.2 Einfluss der Einzugsgebietseigenschaften**

#### 3.2.1 Topographie

Die Topographie beeinflusst den Abfluss über die Größe und Form der Einzugsgebiete, die topographische Höhe, das Relief und die Gefällsverhältnisse (KLEEBERG & MAYER 1999). Mit zunehmender Einzugsgebietsgröße nimmt der mittlere jährliche Abfluss in der Regel zu. Ausnahmen bilden Einzugsgebiete, bei denen größere Wassermengen im Untergrund versickern oder durch Verdunstung entzogen werden. Bei größeren Einzugsgebieten verringert sich zudem die Variabilität der Abflüsse.

Die Höhenlage eines Einzugsgebietes hat Einfluss auf die Niederschlagshöhe, die Speicherung der Niederschläge in Form von Schnee und damit auf den jahreszeitlichen Abflussgang. Mit steigender Höhenlage des Einzugsgebietes nimmt der Niederschlag und damit die Grundwasserneubildung zunächst zu. Über einer bestimmten Höhengrenze tritt ein zunehmender Anteil des Niederschlags jedoch als Schnee auf. Die steileren Hänge fördern die Erhöhung der schnellen Abflusskomponenten, wodurch sich geringere Niedrigwasserabflüsse als in den tiefer gelegenen Einzugsgebieten ergeben. Der besonders in mittleren Höhenlagen vorzufindende Wald kann eine dämpfende Wirkung auf Hoch- und Niedrigwasserabflüsse ausüben.

### 3.2.2 Pedologie

Bei der Aufteilung des Abflusses in schnelle und verzögerte Abflusskomponenten kommt dem Boden eine besondere Rolle als Regel- und Verteilungssystem zu (UHLENBROOK & LEIBUNDGUT 1997). Je nach Bodentyp und deren individuellen Speichereigenschaften wird das infiltrierende Wasser unterschiedlich stark gespeichert bzw. verzögert an tiefere Bodenschichten abgegeben. In Gebieten mit großem Infiltrationsvermögen zeigt die Abflussganglinie bei einem Niederschlagsereignis einen relativ flachen Anstieg und einen langsamen Abfall nach Erreichen des Scheitelabflusses. Ein großer Teil des Niederschlags fließt als Zwischenabfluss oder Grundwasserabfluss ab. Je höher die Infiltration, desto mehr Niedrigwasserabfluss ist zu erwarten (MCMAHON & ARENAS 1982).

Das infiltrierte Wasser ist nur zum Teil frei beweglich und unter der Einwirkung der Schwerkraft als Sickerwasser verlagerbar. Ein wesentlicher Teil unterliegt Bindungskräften und wird als Haft- oder Kapillarwasser an den Bodenpartikeln zurückgehalten. Die dabei entstehenden Kräfte (Matrixpotentiale) können gemessen (Einheit hPa entspricht einer Wasserspannung von 1 cm Wassersäule) und mit dem vorhandenen Wassergehalt in Verbindung gebracht werden. Für jede Bodenart ergibt sich so eine charakteristische Wasserspannungs- oder pF-Kurve. Der Wassergehalt zwischen dem pF-Wert 1,8 (60 cm Wassersäule) und 4,2 (15 000 cm Wassersäule) wird dabei als *nutzbare Feldkapazität* bezeichnet (SCHEFFER & SCHACHTSCHABEL 1998). Bei größeren Matrixpotentialen ist das Wasser zu stark an die Bodenmatrix gebunden, so dass die Pflanzen keinen Nutzen daraus ziehen können und irreversibel zu welken beginnen (*permanenter Welkepunkt*). Bei pF-Werten kleiner 1,8 werden die Bodenporen verhältnismäßig schnell entwässert. Dieses Wasser steht der Grundwasserneubildung zur Verfügung.

### 3.2.3 Geologie und Hydrogeologie

Die Wasserführung während niederschlagsarmen Zeiten hängt stark von der Beschaffenheit des Untergrundes und der Art der Gesteine ab. Nach ihrer Genese unterscheidet man sedimentäre oder Schichtgesteine, magmatische und metamorphe Gesteine. Sedimentite zeichnen sich durch ihre Schichtung und Porosität aus. In Deutschland sind die Lockergesteinsregionen meist aus Ablagerungen der jüngeren geologischen Geschichte aufgebaut und besitzen meist hohe Porositäten und Durchlässigkeiten. Verfestigte Sedimentite, wie z.B. Sandsteine und Kalksteine zeigen demgegenüber geringere Durchlässigkeiten. Magmatite sind oft massig und in unterschiedlichem Maße geklüftet. Metamorphite, die durch Umwandlung anderer Gesteine entstehen, sind teilweise geschiefert, ansonsten mehr oder weniger geklüftet.

Durch die unterschiedliche Wasserführung in Abhängigkeit von den Hohlraumarten der Gesteine unterscheidet man Poren-, Kluft- und Karstgrundwasserleiter. Porengrundwasserleiter sind hauptsächlich aus Lockergesteinen (Sanden und Kiesen) aufgebaut, in deren Gesteinsporen das Grundwasser zirkuliert. Kluft- und Karstgrundwasserleiter bestehen aus härteren Gesteinen wie z.B. Kalken oder Basalten. Die Wasserführung ist hier an Klüfte gebunden. Bei den Kalksteinen können die Klüfte durch Lösungsvorgänge des Grundwassers zusätzlich erweitert sein (HAD 2001, Atlastafel 1.6).

In Einzugsgebieten mit geringer Speicherfähigkeit ist der Abfluss eng an die Niederschlagsereignisse gekoppelt. Dagegen tritt in Einzugsgebieten mit hoher Speicherkapazität auch bei einem mehrere Monate andauernden Niederschlagsdefizit keine hydrologische Trockenperiode auf (KLEEBERG & MAYER 1999). Lockersedimentite entlang von Flüssen können während Hochwasserphasen Wasser speichern und somit für das Abflussverhalten in Niedrigwasserzeiten von Bedeutung sein.

### 3.2.4 Gewässernetzdichte

Unter der Gewässernetzdichte wird das Verhältnis der Gesamtlänge sämtlicher Flussabschnitte eines Einzugsgebietes in km zur Einzugsgebietsfläche in km² verstanden. Sie charakterisiert die Entwässerungsfähigkeit eines Gebietes und wird umso größer, je undurchlässiger der Untergrund und je größer die Niederschlagshöhe ist (BAUMGARTNER & LIEBSCHER 1996). Zusätzlich wirken sich Relief, Vegetationsdichte, Landnutzung, Bodeneigenschaften und menschliche Eingriffe wie Gräben und Kanäle auf die Flussdichte aus. Die Flussdichte wiederum beeinflusst die Abflussbildung und -konzentration und ist mit verantwortlich für die unterschiedliche Reaktion von Teileinzugsgebieten auf Niederschlagsereignisse (HAD 2000, Atlastafel 1.2).

#### 3.2.5 Landnutzung

Für die Abflussbildung ist die Gestaltung der Bodenoberfläche von zentraler Bedeutung. Bei versiegelten Flächen wird das auftreffende Niederschlagswasser nahezu vollständig oberirdisch abgeführt und trägt somit zu den schnellen Abflusskomponenten bei. Das abgeführte Wasser steht der Grundwasserneubildung nicht mehr zur Verfügung, was letztlich den Basisabfluss während Trockenwetterperioden verringert und damit die Niedrigwasserabflüsse während der Sommermonate mindert.

Demgegenüber haben Flächen mit Vegetationsbedeckung einen wesentlichen Einfluss auf die Abflussverzögerung. Durch sie wird ein Teil des Niederschlages nur langsam an die Erdoberfläche abgegeben und teilweise dem Erdboden durch Transpiration wieder entzogen.

Die Vegetation verbraucht aber nicht nur Wasser. Sie trägt vielmehr zur Infiltration bei, indem der Boden gelockert und Oberflächenverkrustungen aufgebrochen werden. Zusätzlich können durch abgestorbene Wurzeln und biologische Aktivität entstandene röhrenförmige Makroporen das Wasser schnell in tiefere Schichten des Bodens transportieren (UHLENBROOK & LEIBUNDGUT 1997). Insgesamt wird eine Erhöhung der langsamen Abflusskomponenten erreicht. Die Infiltrationsrate eines Bodens unter Vegetation ist demnach höher als auf Böden ohne Vegetation. Die damit verbundene erhöhte Grundwasserneubildung ist unter Ackerflächen am größten, vermindert sich für Grünland und vor allem für Wald (KLEEBERG & MAYER 1999, S. 27).

#### **3.3 Einfluss der Wasserwirtschaft**

Wasserbewirtschaftungsmaßnahmen, die zu einer Reduzierung der Niedrigwasserabflussmengen führen, sind insbesondere die direkten Entnahmen aus dem Oberflächenwasser und dem Grundwasser. Ebenfalls großen Einfluss haben die Ausleitungen bei Wasserkraftanlagen sowie Wasserüberleitungen (aus Talsperren, Seen, Fließgewässern oder Grundwasser) in andere Einzugsgebiete durch Rohrleitungen oder Kanäle. Letzteres ist ein wichtiges wasserwirtschaftliches Instrument zur räumlichen Umverteilung von Wasser und zur Bereitstellung von ausreichenden Mengen an Trink- und Brauchwasser. Dies führt in den Entzugsgebieten zur Minderung der mittleren Abflüsse und hat zusätzlich Auswirkung auf die innerjährliche Abflussverteilung (MCMAHON & ARENAS 1982). In den "belieferten" Gebieten führt die zusätzliche Wassermenge zu einem erhöhten Abfluss.

Bei der Energiegewinnung stellt die Kühlwasserentnahme neben der Abwärme auch ein mengenwirtschaftliches Problem dar, wenn sich zu viele Kraftwerke entlang eines Gewässers befinden. Talsperren ermöglichen die Wasserspeicherung in abflussreichen Monaten, um es in abflussarmen Zeiten zur Niedrigwasseraufhöhung wieder abgeben zu können. Der Einfluss auf den Niedrigwasserabfluss hängt vom Betrieb des Speichers ab (KLEEBERG & MAYER 1999). Drainagearbeiten für Bergwerksminen können zu einer Reduzierung des Grundwasserabflusses führen, gleichzeitig ist eine Abflusserhöhung durch Einleitung von Sümpfungswasser denkbar.

### **3.4 Fazit**

Die Niedrigwasserentstehung hängt von verschiedenen natürlichen und anthropogenen Einflussfaktoren ab. Die ausschlaggebende meteorologische Größe ist der Niederschlag als Wasserlieferant in das System. Durch die Verdunstung wird dem System, abhängig von Lufttemperatur, Wasserverfügbarkeit und Pflanzenbewuchs, wieder Wasser entzogen. Da die Abflüsse in niederschlagsarmen Zeiten hauptsächlich aus dem Grundwasser gespeist werden, stellt die Grundwasserneubildung einen entscheidenden Prozess für die Niedrigwasserabflüsse dar.

Die Beschaffenheit des Bodens spielt für die Aufteilung des Niederschlags in verschiedene Abflusskomponenten eine besondere Rolle. Auf versiegelten Flächen wird das Wasser nahezu vollständig oberirdisch abgeführt und erhöht somit die schnellen Abflusskomponenten. Aufgelockerte Böden und Böden mit Vegetationsbedeckung fördern dagegen die Infiltration des Wassers und damit eine Abflussverzögerung.

Neben den natürlichen Faktoren hat auch der Mensch durch die Bewirtschaftung der Gewässer Einfluss auf die Niedrigwasserabflüsse. Hierzu zählen insbesondere die Entnahme, die Speicherung und die Umleitung von Wasser. Durch verschiedene Maßnahmen wird auch versucht, den Niedrigwassersituationen entgegenzuwirken.

# **4 Hydrologische Daten**

Für das gesamte Gebiet der Bundesrepublik liegen Abflussdaten mit unterschiedlich langen Zeitreihen in bereits vereinheitlichter Form vor. Daraus lassen sich verschiedene Kenngrößen, die zur Charakterisierung von Niedrigwasserereignissen dienen, ableiten. Die Wahl des Parameters hängt dabei von der jeweiligen wasserwirtschaftlichen Fragestellung ab. Bei Wasserentnahme oder Wassereinleitung ist hauptsächlich die Höhe des Niedrigwasserabflusses und seine Häufigkeit von Interesse. Für Ersatzbeschaffung aus anderen Versorgungsquellen, für die Zwischenspeicherung von verschmutztem Wasser und für das Umschalten von Durchlaufkühlung auf Kühlturmbetrieb bei Kraftwerken ist die Dauer zu ermitteln. Soll ein Abflussausgleich durch Speicherbewirtschaftung geschaffen werden, sind Abflussdefizite zu analysieren (DVWK 1983 und DVWK 1992).

Im Rahmen dieser Arbeit stellen sich weitere Anforderungen: Da in der resultierenden Karte nur mittlere Verhältnisse dargestellt werden, ist besonders auf die zeitliche Stabilität der Kenngröße zu achten. Des weiteren soll sie leicht verständlich, ihre Berechnung mit täglichen Abflusswerten möglich und nachvollziehbar sein. Um zwischen verschiedenen Gebieten vergleichen zu können, ist eine Normierung auf die Fläche erforderlich.

Nach einem kurzen Überblick über mögliche Niedrigwasserkenngrößen, werden die ausgewählten Parameter, deren Bestimmung und Eigenschaften näher erläutert.

### **4.1 Pegeldaten**

Insgesamt stehen mittlere tägliche Abflusswerte für den Zeitraum 1.1.1961 bis 31.12.1990 (30 Jahre) für 481 Pegel, sowie für den Zeitraum 1.1.1976 bis 31.12.1989 (14 Jahre) für 826 Pegel zur Verfügung. Eine Überprüfung der Pegel auf Eignung für Niedrigwasseruntersuchungen, wie sie von der Landesanstalt für Umweltschutz Baden-Württemberg (LfU) für Studien in Baden-Württemberg (LfU 1986 und 1988) vorgeschlagen wird, ist nicht mit vertretbarem Aufwand durchzuführen. Somit beziehen die Berechnungen der Niedrigwasserparameter alle verfügbaren Pegeldaten mit ein, solange sie keine längeren Messausfallzeiten (>10 Tage) vorweisen. Etwaige Ausreißer sollen zu einem späteren Zeitpunkt im einzelnen nachgeprüft werden.

### **4.2 Statistische Unabhängigkeit**

Um die statistische Unabhängigkeit der Stichprobe gewährleisten zu können, müssen die einzelnen Einzugsgebiete voneinander unabhängig sein. Dies bedeutet vor allem, dass sie keine gemeinsamen Flächen aufweisen dürfen. Ein Pegel mit zugehörigem Einzugsgebiet darf demnach nicht verwendet werden, wenn stromaufwärts bereits ein Pegel mit kleinerem Einzugsgebiet in die Stichprobe aufgenommen wurde. Durch die Verwendung mehrerer kleiner Einzugsgebiete anstelle eines größeren wird zudem der Stichprobenumfang erhöht. Eine Einzugsgebietsfläche kleiner als 20 km² sollte vermieden werden, da sonst die spätere Bestimmung der Geokennwerte, die z.T. auf Rasterzellen beruht, zu ungenau wird. Für die Untersuchung erscheint eine Fläche von 150 km² (Grenzwerte etwa 20 bis 500 km²) am geeignetsten.

### **4.3 Wahl der Niedrigwasserparameter**

Aus den oben beschriebenen täglichen Abflussdaten sollen geeignete Merkmale für Niedrigwasserereignisse abgeleitet werden. Zur Beschreibung der Merkmale kommen verschiedene Kenngrößen in betracht:

In den DVWK Regeln zur Wasserwirtschaft 120/1982 werden drei Niedrigwasserparameter definiert (DVWK 1982), die aus der Abflussganglinie abgeleitet werden können. Erstens der mittlere Abfluss oder Wasserstand während des Ereignisses für eine festzulegende Zahl aufeinanderfolgender Tage **MNxQ**, zweitens die Dauer der Unterschreitung **D** (in Tagen) eines festzulegenden Abfluss- oder Wasserstands-Schwellenwertes und drittens das Abfluss-Defizit **V**, d.h. die Fehlmenge (in m<sup>3</sup>) zwischen Niedrigwasser-Abflussganglinie Q(t) und einem festzulegenden Schwellenwert.

Ein weiterer aus der Abflussganglinie bestimmbarer Parameter ist der Base Flow Index (**BFI**), der das Verhältnis von Basisabfluss zum Gesamtabfluss beschreibt. Der Basisabfluss wird dabei durch Interpolationen der Ganglinie ermittelt. Einen ähnlichen Parameter stellt der Quotient aus Basisabfluss zu Gesamtabfluss **Qbas/Qges** dar, wobei hier der Basisabfluss nach dem Verfahren von Wundt/Kille bestimmt wird (HAAS 2000).

Des weiteren besteht die Möglichkeit, Niedrigwasserkenngrößen aus der Abflussdauerlinie abzuleiten, wie dies in der Schweiz der Fall ist. Dort wird das Niedrigwasser heute offiziell über den sogenannten  $Q_{347}$  charakterisiert. "Darunter verstehen wir den abszissengemittelten Abflusswert, der an 347 Tagen/Jahr erreicht oder überschritten wird" (KÖLLA 1989, LEIBUNDGUT & SCHRÖDER 1989).

Die Rezessionskonstante **a** bzw. die daraus abgeleitete Halbwertszeit, geben Aufschluss über die Speichereigenschaften eines Gesteins. Die Werte können durch Konstruktion der Trockenwetterauslauflinie ermittelt werden (DEMUTH 1993). Näheres zur Bestimmung der Rezessionskonstanten ist in TALLAKSEN (1995) beschrieben.

Nach abwägen der Vor- und Nachteile möglicher Niedrigwasserparameter erscheinen der Niedrigwasserabfluss über 10 Tage (MN10Q) und der Base Flow Index (BFI) am geeignetsten.

### **4.4 Eigenschaften und Bestimmung der Parameter**

### 4.4.1 MNxQ

Der MNxQ ist der niedrigste mittlere Abfluss, der an x aufeinanderfolgenden Tagen erreicht oder unterschritten wird. Die Einheit beträgt l/s oder m³/s. Er wird aus der Abflussganglinie als gleitendes Mittel über x Tage berechnet, wie in Abbildung 4.1 dargestellt. Meist werden 7, 10, 14 oder 21 Tage betrachtet. Zur automatisierten Berechnung wurden Programme erstellt, die zunächst den niedrigsten Abflusswert über den gewünschten Zeitabschnitt x jedes einzelnen Jahres gesondert analysierten. Anschließend wurde für jede Pegelstation der Mittelwert über die gesamte Untersuchungsperiode gebildet.

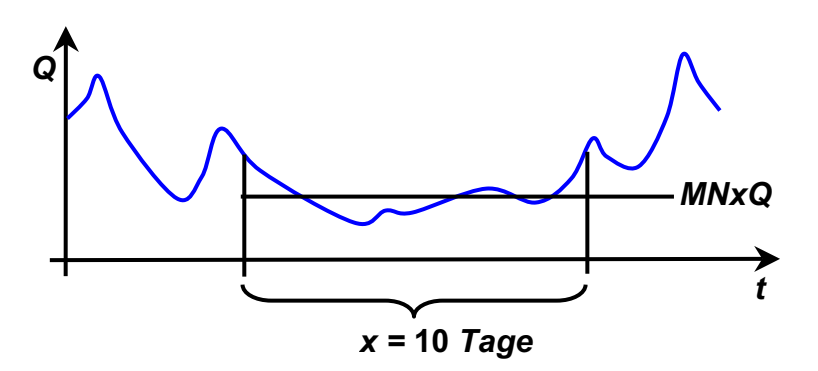

Abb. 4.1: Bestimmung des MNxQ aus der Abflussganglinie

Die Berechnung des Parameters ist einfach und gut nachvollziehbar. Er wird in dieser oder ähnlicher Form auch in anderen Ländern analysiert: in der angelsächsischen Literatur bezeichnet man die Niedrigwassergröße als MAM ("mean annual minima") wobei häufig der MAM10 untersucht wird. Im Vergleich mit  $Q_{347}$  Werten zeigen beide Kennwerte ein ähnliches zeitliches Verhalten (SCHREIBER 1996).

Für die Bestimmung des Niedrigwasserparameters wird die 14jährige Datenreihe gewählt. Zum einen liegt hier das größte Datenkollektiv vor, zum anderen zeigen Untersuchungen in Baden-Württemberg und in der Schweiz, dass die Kenngröße (bzw.  $Q_{347}$ ) durch eine Zeitreihe von zehn Jahren gut und relativ stabil beschrieben wird (SCHREIBER 1996, ASCHWANDEN 1992).

Das Programm zur Berechnung des Niedrigwasserabflusses gibt neben den Abflusswerten auch den Monat des Auftretens des Niedrigwassers für jedes Einzugsgebiet aus. Damit ist es möglich, die jahreszeitliche Verteilung des Niedrigwassers zu analysieren. Einzugsgebiete, die in acht oder mehr der 14 Jahre Niedrigwasser innerhalb der Wintermonate November bis April aufzeigen, werden als "Winterniedrigwassergebiete" markiert. Die räumliche Verteilung dieser Gebiete innerhalb Deutschlands zeigt ein unregelmäßiges Bild. Winterniedrigwasser ist demnach nicht direkt auf die Höhenlage oder sonstige Einzugsgebietscharakteristiken zurückzuführen. Diese Erkenntnis führt dazu, den Niedrigwasserabfluss ganzjährig und nicht für die Halbjahre getrennt zu betrachten.

Zur besseren Vergleichbarkeit zwischen den einzelnen Einzugsgebieten erfolgt die Berechnung als MN10Q-Spende [MN10q in l/s km²] unter Nutzung der Pegeleinzugsgebietsflächen der Hydrologischen Jahrbücher. Die so berechneten Parameter werden im Folgenden als "gemessene" Werte bezeichnet.

#### 4.4.2 Base Flow Index

Der Base Flow Index (BFI) ist der Anteil des Abflusses, der aus dem Untergrund gespeist wird. Er kann aus der Abflussganglinie bestimmt werden, indem der Basisabfluss zum Gesamtabfluss in Beziehung gesetzt wird. Es handelt sich um eine dimensionslose Verhältniszahl, deren Wert zwischen 0 und 1 liegt. Bei Werten von 1 besteht der gesamte Abfluss aus Basisabfluss. Dies ist z.B. in vergletscherten Gebieten denkbar, in denen der Niederschlag als Schnee und Eis gespeichert wird und nur sehr langsam zum Abfluss kommt. Dementsprechend gibt es bei Werten von 0 keinen Basisabfluss. Der Abfluss besteht dann ausschließlich aus dem Gerinne direkt zugeführten Niederschlagswasser, wie es auch bei vollständig versiegelten Flächen der Fall sein kann.

Untersuchungen zeigen, dass es sich bei dem BFI um einen sehr stabilen Wert handelt, der selbst in Jahren mit sehr hohen Abflüssen keine wesentlichen Abweichungen vom Durchschnittswert aufweist (INSTITUTE OF HYDROLOGY 1980a). HAAS (2000) untersuchte in seiner Arbeit die zeitliche Variabilität des Quotienten  $Q_{\text{bas}}/Q_{\text{ges}}$ , indem er unterschiedlich lange Berechnungszeiträume miteinander verglich. Die Variation des Basisabflussanteils liegt dabei an den ausgewählten Stationen bei max. 5,8 %, was als natürliche Schwankungsbreite des Basisabflusses angesehen wird. In der selben Studie wird ein Zusammenhang zwischen dem Quotienten mit der Einzugsgebietsgröße ausgeschlossen, wenn die Fläche unter ca. 500 km² liegt. Die Tatsache, dass der Parameter in England und den Ländern Skandinaviens schon mehrfach untersucht wurde und dadurch ein Vergleich mit den Werten aus Deutschland möglich ist, trägt ebenfalls zur Wahl des Parameters bei. Der BFI kann auch aus der Geologie eines Einzugsgebietes geschätzt werden.

Zur Bestimmung des Basisabflusses wird ein "gleitendes Minimum" an die Abflussganglinie angepasst (siehe Abbildung 4.2). Hierzu werden zunächst die minimalen Abflüsse von 5- Tages Blöcken gesucht und jeweils drei aufeinanderfolgende Abflüsse miteinander verglichen. Stellt sich heraus, dass der mittlere der drei Werte multipliziert mit 0,9 kleiner als die beiden anderen Werte ist, wird er als Wendepunkt markiert. Anschließend wird der Mittelwert zwischen zwei Wendepunkten gebildet und mit der Anzahl der Tage, die zwischen ihnen liegen, multipliziert. Alle diese minimalen Abflüsse über das Jahr summiert ergeben den Basisabfluss. Für den Base Flow Index wird der so ermittelte Basisabfluss durch den Gesamtabfluss des Jahres zwischen dem ersten und letzten Wendepunkt geteilt. Eine genaue Beschreibung mit Beispiel liefert INSTITUTE OF HYDROLOGY (1980b) und GUSTARD et al. (1992).

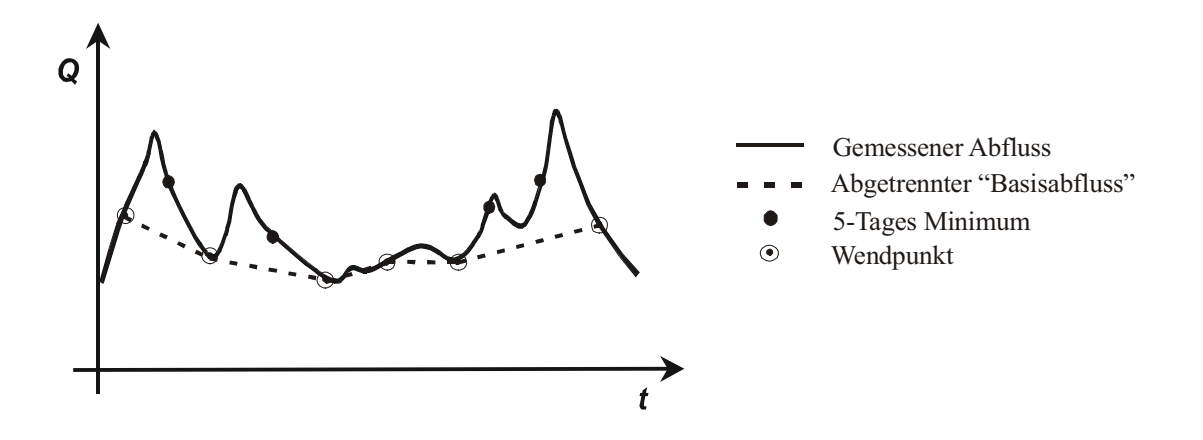

Abb. 4.2: Bestimmung des Base Flow Index als Verhältnis Basisabfluss/ Gesamtabfluss

NATHAN & MCMAHON (1990) stellen verschiedene Methoden zur automatischen Abtrennung des Basisabflusses gegenüber, wobei das oben beschriebene Verfahren nicht die besten Lösungen liefert. Da es sich jedoch durch leichte Programmierbarkeit und Handhabung auszeichnet, wird das Verfahren dennoch verwendet.

### **4.5 Räumliche Verteilung und Interpretation**

#### 4.5.1 MN10q

Im gesamten Untersuchungsgebiet liegen die gemessenen MN10q-Werte zwischen 0,56 und 16,6 l/s km². Am häufigsten, bei 38,6 % der Einzugsgebiete, treten mittlere MN10q von 2 bis 4 l/s km² auf. Niedrigwasserspenden von 0 bis 2 l/s km² kommen mit einer Häufigkeit von 21,6 % vor. 20,7 % der Stationen zeigen mittlere MN10q von 4 bis 6 l/s km² und 7,9 % von 6 bis 8 l/s km². Nur 3 % der Einzugsgebiete zeigen Werte über 12 l/s km². In Abbildung 4.3 ist die Verteilung der gemessenen Werte innerhalb des Untersuchungsgebietes dargestellt. Gleichzeitig sind die untersuchten Einzugsgebiete zu sehen.

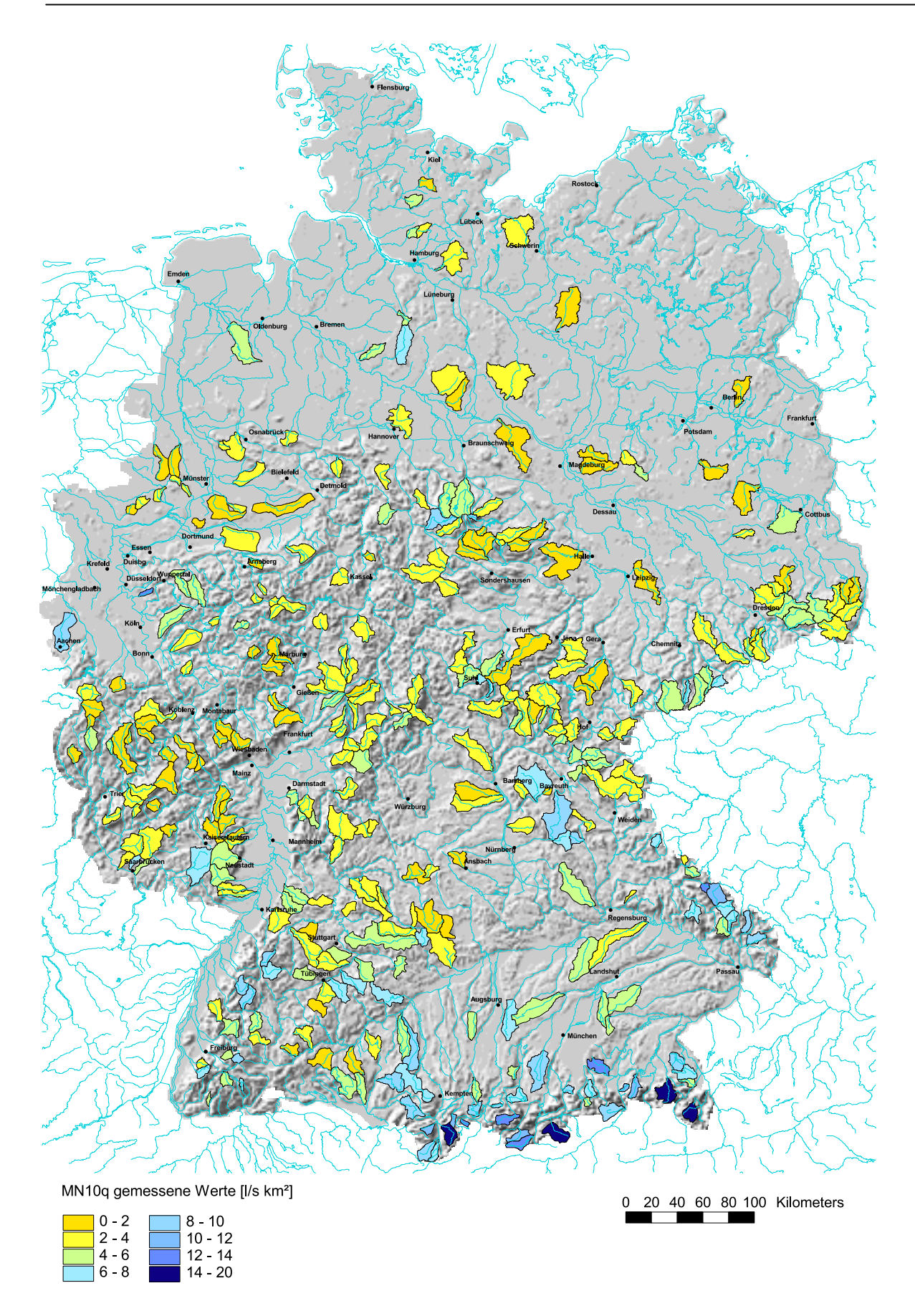

Abb. 4.3: Gemessene MN10q-Werte im Untersuchungsgebiet

Die Einzugsgebiete in den Alpen und den Voralpen zeigen die höchsten Niedrigwasserabflüsse (> 12 l/s km²), bedingt durch die hohen Niederschlagssummen. Gefolgt werden sie von den Gebieten des Nordschwarzwaldes, des Harzes, des Bayerischen und des Thüringer Waldes, mit Werten zwischen 6 und 10 l/s km<sup>2</sup>. Niedrige Abflussspenden < 2 l/s km<sup>2</sup> sind vereinzelt in der Westfälischen Bucht, der Eifel und dem Hunsrück sowie in den Gebieten der Leipziger Bucht und der Magdeburger Börde zu verzeichnen.

Andere Studien berichten von ähnlichen Werten. In Südwestdeutschland variieren die langjährigen MAM(10) Werte nach SCHREIBER (1996) zwischen 0,9 und 19,1 l/s km². Auch hier sind mittlere MAM(10)-spenden von 2 bis 4 l/s km² am häufigsten vertreten. Die höchsten Spenden werden in Gebieten des Schwarzwaldes, v.a. des Nordschwarzwaldes erreicht. Niedrige Werte zeigen die Oberrheinische Tiefebene, die Gäulandschaften und das Keuper-Bergland.

#### 4.5.2 Base Flow Index

Die gemessenen BFI-Werte liegen zwischen 0,32 und 0,97. An 28,5 % der Stationen, werden Werte von 0,6 bis 0,7 ermittelt. 25,4 % der Einzugsgebiete liegen zwischen 0,5 und 0,6, 19,1 % zwischen 0,7 und 0,8. BFI-Werte unter 0,5 werden in 17,9 % der Gebiete erreicht.

In Abbildung 4.4 sind die gemessenen BFI-Werte im Untersuchungsgebiet dargestellt. Niedrige Werte um 0,4 zeigen dabei die Einzugsgebiete des Rheinischen Schiefergebirges, des Fichtelgebirges und des Südschwarzwaldes, vereinzelt auch Gebiete am Alpenrand und im Erzgebirge. Hohe Basisabflussanteile bis 0,8 sind in den Moränengebieten des Norddeutschen Tieflandes und des Alpenvorlandes zu verzeichnen. Ein dichtes Nebeneinander von hohen und geringen Basisabflüssen zeigt sich in der Schwäbischen und der Fränkischen Alb. Auffallend hohe BFI Werte zeigen Gebiete, in denen durch natürliche Seeretention (z.B. Alpen) oder durch anthropogenen Eingriffe (z.B. Talsperren des Harzes) eine Speicherung des Wassers erfolgt.

ARMBRUSTER & LEIBUNDGUT (2001) berichten von Werten für den Quotienten  $Q_{\text{bas}}/Q_{\text{ges}}$  in Baden-Württemberg von 0,15 bis 0,79, wobei hier die Einzugsgebietsgrößen teilweise geringer sind (7 bis 400 km²). Für das Elbeeinzugsgebiet berechneten HABERLANDT et al. (2001) mit Hilfe hydrologischer Modelle BFI-Werte zwischen 0,4 und 0,7 für die höher gelegenen Einzugsgebiete und 0,8 bis 1,0 für Einzugsgebiete im Flachland. Die Einzugsgebietsgrößen in dieser Studie liegen zwischen 150 und 3000 km².

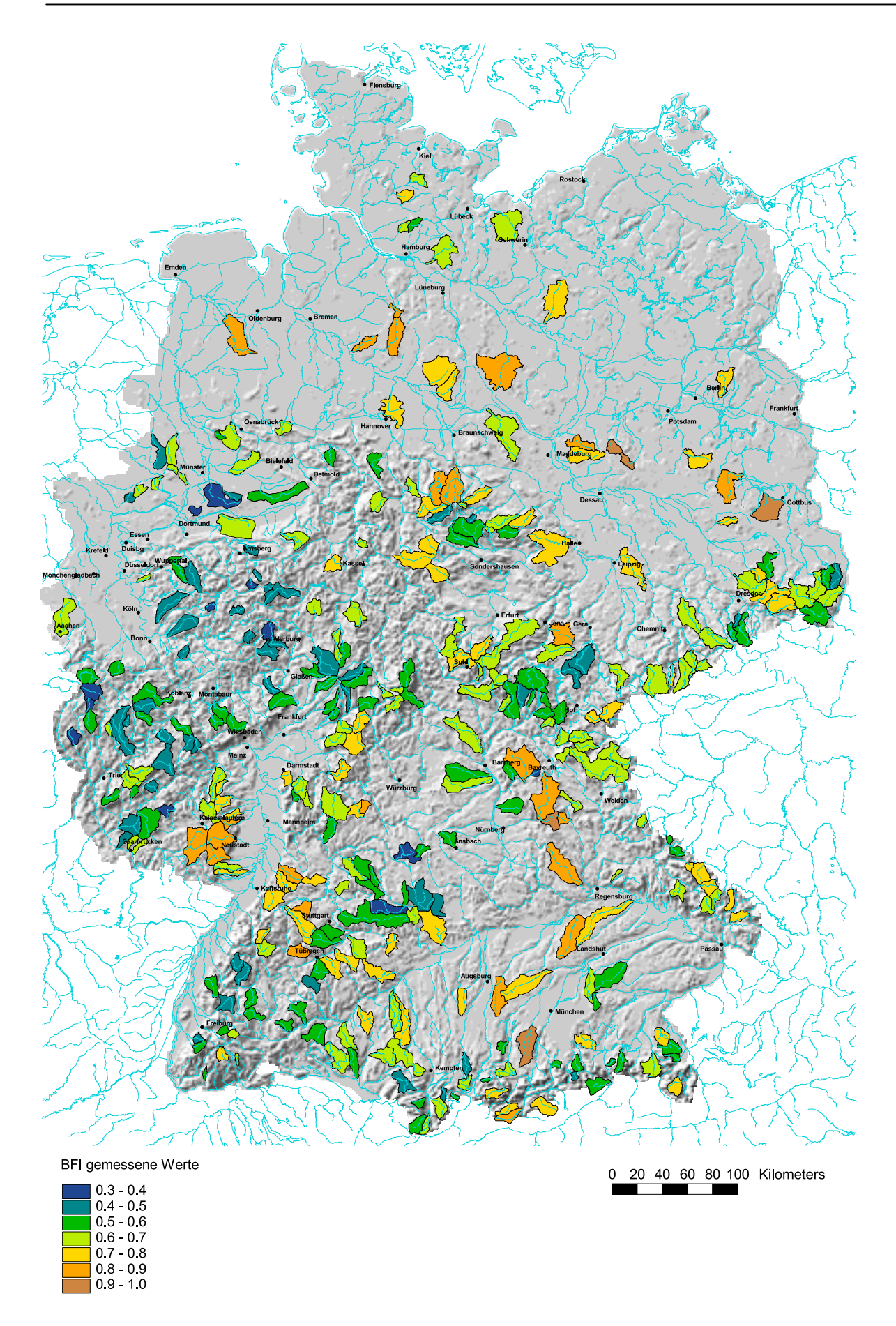

Abb. 4.4: Gemessene BFI-Werte im Untersuchungsgebiet

### **4.6 Fazit**

Zur Charakterisierung des Niedrigwassers stehen verschiedene Kenngrößen zur Auswahl. Für die Anforderungen in dieser Studie erweisen sich der MN10Q und der BFI am geeignetsten, da es sich um leicht nachvollziehbare und zeitlich stabile Größen handelt. Beide Parameter werden aus der Abflussganglinie einer 14-jährigen Zeitreihe bestimmt. Bei der jahreszeitlichen Betrachtung der Niedrigwasserabflüsse ergibt sich kein Muster der Einzugsgebiete, die Niedrigwasser bevorzugt im Winter aufweisen. Der MN10Q wird daher ganzjährig und nicht für die Halbjahre getrennt betrachtet. Zur besseren Vergleichbarkeit zwischen den Einzugsgebieten wird der MN10Q als Spende [MN10q in l/s km²] ausgedrückt, beim BFI handelt es sich um eine dimensionslose Verhältniszahl. Insgesamt stehen 826 Pegel mit mittleren täglichen Abflusswerten zur Analyse des Niedrigwassers zur Verfügung.

Um die statistische Unabhängigkeit zwischen den Einzugsgebieten zu gewährleisten, dürfen keine geschachtelten Einzugsgebiete verwendet werden. Die Verwendung mehrere kleiner statt eines großen Einzugsgebietes erhöht zudem den Stichprobenumfang. Eine Einzugsgebietsfläche zwischen 20 und 500 km² erscheint am geeignetsten.

In den ausgewählten Einzugsgebieten liegen die gemessenen MN10q-Werte zwischen 0,56 und 16,6 l/s km², wobei Niedrigwasserabflussspenden von 2 bis 4 l/s km² am häufigsten auftreten. Die höchsten Werte werden in den Alpen gemessen. Geringe Niedrigwasserabflüsse zeigen Gebiete mit geringen Niederschlagshöhen und wenig speicherfähigen Gesteinen.

Die gemessenen BFI-Werte im Untersuchungsgebiet liegen zwischen 0,32 und 0,97, mit den häufigsten Werten im Bereich von 0,6 bis 0,7. Hohe Werte, also große Basisabflussanteile zeigen Einzugsgebiete im Flachland, während in Gebirgsregionen mit geringeren Gesteinsdurchlässigkeiten und größerer Reliefenergie die Direktabflusskomponenten überwiegen, was zu niedrigeren BFI-Werten führt.

Betrachtet man die räumliche Verteilung der gemessenen Niedrigwasserparameter, wird die Abhängigkeit von der naturräumlichen Ausstattung und den klimatischen Bedingungen innerhalb der Einzugsgebiete deutlich. Es liegt daher nahe, einen statistischen Zusammenhang zwischen den Niedrigwasserkenngrößen und den Geo- bzw. Klimaparametern der einzelnen Einzugsgebiete herzustellen.

# **5 Thematische Daten**

Die Abflussprozesse innerhalb eines Einzugsgebietes werden maßgeblich von dessen physiographischen Merkmalen bestimmt. Aber auch klimatische Faktoren, wie Niederschlag und Verdunstung, beeinflussen die Abflussbildung. Um einen mathematischen Zusammenhang zwischen den ermittelten Niedrigwasserkenngrößen und den Geo- und Klimaparametern herstellen zu können, werden statistische Modelle verwendet. Zu diesem Zweck müssen die Eigenschaften für jedes Einzugsgebiet in geeigneter Weise parametrisiert werden. Hauptaugenmerk wird dabei auf solche Parameter gelegt, die sich in anderen Studien (DEMUTH 1994, DEMUTH & HAGEMANN, 1994, SCHREIBER & DEMUTH 1997, HAAS 2000, ARMBRUSTER & LEIBUNDGUT 2001) bereits als relevant für den Niedrigwasserabfluss erwiesen haben.

Die Bearbeitung der digitalen thematischen Karten erfolgt mit Hilfe Geographischer Informationssysteme. Für jede Parameterausprägung wird der Flächenanteil am Gesamteinzugsgebiet berechnet und dem jeweiligen Einzugsgebiet zugeordnet. Für metrisch skalierte Größen (siehe Abschnitt 5.1.1) werden zusätzlich statistische Werte, wie Minimal-, Maximal- und Mittelwert oder Medianwert, bestimmt. Um eine spätere Übertragung auf Rasterzellen nicht auszuschließen, werden keine einzugsgebietsspezifischen Merkmale, wie der Kreisförmigkeitsindex oder der Formfaktor nach Horton, ermittelt. In Anhang B sind alle erhobenen Parameter und deren jeweilige Akronyme zusammengestellt.

### **5.1 Bearbeitung und Analyse digitaler thematischer Karten mit GIS**

Geographische Informationssysteme (GIS) bieten die Möglichkeit, raumbezogene Daten einzugeben, zu verwalten, zu analysieren, zu modellieren, zu visualisieren und auszugeben (SAURER & BEHR 1997). Die verwalteten Daten bestehen aus Geometriedaten und Sachdaten. Die Geometriedaten beschreiben modellhaft die räumlichen Strukturen der Umwelt, die Sachdaten kennzeichnen die Geometriedaten über assoziierte Attributdaten weiter (DICKMANN & ZEHNER 1999). Beide Datengruppen sind logisch miteinander verknüpft, d.h. die Sachdaten sind in eindeutiger Weise den Geometriedaten zugeordnet. Die Geometriedaten können entweder als Rasterdaten oder als Vektordaten vorliegen. Je nach gewähltem Datentyp unterscheiden sich die Verknüpfungsart, die Werkzeuge zur Bearbeitung der Daten und deren Handhabung. Zur Berechnung von Flächenanteilen oder der statistischen Kenngrößen muss bei Vektordaten und Rasterdaten unterschiedlich vorgegangen werden.

Das in der Arbeit verwendete GIS-System ARCView ist in der Lage, beide Datentypen zu bearbeiten und Geometriedaten von der einen Form in die andere Form zu überführen. Dazu dienen sogenannte Skripte, die in der ARCView eigenen Programmiersprache AVENUE geschrieben sind. Es besteht auch die Möglichkeit, eigene Skripte zu verfassen, um Rechenabläufe zu automatisieren. Für einige Rechenoperationen, die mit ARCView nicht ausgeführt werden können, steht das Programm ARCInfo zur Verfügung.

#### 5.1.1 Skalenniveau

Nach Art der Merkmalsausprägung unterscheidet man bei den Attributdaten verschiedene Skalenniveaus (KÖHLER et al. 1995, S. 6), siehe auch Tabelle 5.1:

*Nominalskala*: Entspricht der "quantitativen Gleichwertigkeit". Das Merkmal ist mindestens in zwei diskrete Kategorien (Klassen, Merkmalsausprägungen) unterteilt. Die Kategorien sind diskret, das bedeutet, dass Zwischenstufen nicht zugelassen werden (z.B. weiblich oder männlich).

*Ordinalskala*: Hierbei wird die Rangfolge festgehalten. Die Merkmalsausprägungen treten in vergleichbaren, diskreten Kategorien auf und lassen sich nach Größe, Stärke oder Intensität anordnen.

*Intervallskala*: Die Abstände zwischen den Merkmalsausprägungen können durch eine Intervallskala festgehalten werden. Sie erlaubt im Vergleich zur Ordinalskala zusätzlich zur Anordnung der Merkmalsausprägungen den Vergleich der Abstände zwischen den Ausprägungen. Die Skala ist nicht mehr diskret sondern kontinuierlich (z.B. Temperatur in °C).

*Verhältnisskala*: Skala mit gleichgroßen Abschnitten und natürlichem Nullpunkt. Dadurch ist nicht nur der Vergleich von Differenzen (Abständen) erlaubt, sondern auch der Vergleich der Quotienten (z.B. Länge in cm).

| Messniveau      | Zugehörige Daten | Skalierung |
|-----------------|------------------|------------|
| Nominalskala    | Häufigkeiten     | nominal    |
| Ordinalskala    | Rangplätze       | ordinal    |
| Intervallskala  | Messwerte        | metrisch   |
| Verhältnisskala | Messwerte        | metrisch   |

Tab. 5.1: Verschiedene Skalenniveaus und zugehörige Daten

Eine statistische Auswertung mit Bestimmung von Minimal-, Maximal- und Mittelwert, bzw. Medianwert, Majority (häufigster Wert = Modalwert) und Minority (geringster Wert) macht demnach nur für metrisch skalierte Größen einen Sinn. Um nominal und ordinal skalierte Daten dennoch mit in das Regionalisierungsmodell einbeziehen zu können, wird als "metrischer Wert" der Anteil der Merkmalsausprägung an der Gesamtfläche, mit Werten zwischen 0 und 1 (100 %), bestimmt.

### 5.1.2 Auswertung von Rasterdaten

Im Rastermodell wird die darzustellende Fläche durch ein regelmäßig gegliedertes System von i.d.R. quadratischen Zellen bedeckt. Dabei ist jede Zelle durch eine Zeilen- und Spaltennummer eindeutig referenzierbar und Träger genau eines Wertes. Dieser Wert kann als Ausprägung einer Variablen aufgefasst werden, die entweder nominal, ordinal oder metrisch skaliert ist. Ein komplettes Set "aufgeladener" Zellen wird als *grid* bezeichnet.

Die Berechnung von Flächenanteilen mit Rasterdaten erfolgt, indem die Zellen einer bestimmten Ausprägung gezählt und durch die gesamte Zellenzahl geteilt wird. Da die Einzugsgebiete als Vektordaten vorliegen, müssen sie zunächst in einen Rasterdatensatz umgewandelt werden und zwar mit der gleichen Auflösung, wie das zu analysierende Rasterthema. Mit den Funktionen "map query" und "map calculate" lassen sich für jedes Einzugsgebiet nacheinander die Zellen der gewünschten Ausprägung identifizieren und ihre Anzahl ermitteln.

Statistische Auswertungen metrisch skalierter Einzugsgebietsparameter erfolgen mit Hilfe des Skripts "zonalstats". Dafür kommen die Einzugsgebiete als Vektordatensatz zum Einsatz. Die Ausgabe der Berechnungsergebnisse erfolgt in einer dbf-Tabelle. In diesem Format können sie auch von anderen Softwaresystemen (z.B. Excel) verarbeitet werden.

### 5.1.3 Auswertung von Vektordaten

Grundlage für Vektordaten ist das kartesische Koordinatensystem. Die Datenstruktur baut auf Koordinatenpaaren (Punkten) auf. Zur Beschreibung der Topologie wird die räumliche Beziehung zu benachbarten Objekten mitgespeichert.

Für die Berechnung der Flächenanteile einer Parameterausprägung werden zunächst mit "intersects" (geoprocessing) die Attributeigenschaften für die einzelnen Einzugsgebiete ausgeschnitten. Da innerhalb eines Einzugsgebietes mehrere Teilflächen mit gleicher Ausprägung vorliegen können, wird ein Skript geschrieben, das diese Teilflächen addiert und in eine zuvor angelegte Tabelle speichert. Danach können, wie bei den Rasterdaten, durch Dividieren mit der Gesamtfläche die Flächenanteile für jede Parameterausprägung bestimmt werden.

Die statistische Analyse metrischer Einzugsgebietsparameter erfolgt mit Hilfe des unter Rasterdaten beschriebenen Skripts. Zu diesem Zweck werden die Geoparameter in Rasterzellen umgewandelt und mit den Einzugsgebieten im Vektorformat verschnitten. Zwar ist mit der Umwandlung in Rasterdaten eine Verschlechterung der Auflösung verbunden, allerdings lässt sich so die Bearbeitungszeit gegenüber der Berechnung mit Vektordaten erheblich verkürzen. Auch hier erfolgt die Ausgabe der Ergebnisse in eine dbf-Tabelle.

## **5.2 Datengrundlagen**

Zur Parametrisierung der Einzugsgebietseigenschaften stehen alle Themen der 1. und 2. Lieferung des Hydrologischen Atlas (BMU 2000 und 2001) flächendeckend für Deutschland in digitaler Form zur Verfügung. Je nach Kartendarstellung sind die Informationen als Rasterdaten in unterschiedlicher Auflösung (von 250m x 250m bis 1000m x 1000m) oder als Vektordaten verfügbar. Zusätzlich fanden die von der Bundesanstalt für Gewässerkunde (BfG) in Koblenz gelieferten digitalen Basiseinzugsgebiete für die gesamte Bundesrepublik (ca. 4000) Verwendung.

Im einzelnen kamen folgende Daten zum Einsatz, wobei sich die Angabe zur Atlastafel auf das gedruckte Atlaswerk beziehen:

- Digitales Höhenmodell (500m x 500m)
- x Bodenbedeckung (250m x 250m), Atlastafel 1.4
- x Gewässernetzdichte (1000m x 1000m), Atlastafel 1.2
- Lithologie (Vektor), Atlastafel 1.5
- Nutzbare Feldkapazität des effektiven Wurzelraums (Vektor), Atlastafel 4.3
- Luftkapazität des effektiven Wurzelraums (Vektor), Atlastafel 4.4
- Hydrogeologische Regionen (Vektor), Atlastafel 5.1
- Mittlere jährliche Niederschlagshöhe (1000m x 1000m), Atlastafel 2.2
- Mittlere Niederschlagshöhe Sommerhalbjahr (1000m x 1000m), Atlastafel 2.3
- Mittlere Niederschlagshöhe Winterhalbjahr (1000m x 1000m), Atlastafel 2.4
- Nass- und Trockenperioden (1000m x 1000m), Atlastafel 2.15 (Arbeitsdatensatz)
- Wasserversorgung (Vektor), Atlastafel 7.2
- Abwasserbeseitigung und Bevölkerungsdichte (Vektor), (Arbeitsdaten)

# **5.3 Physiographische Merkmale**

Die physiographischen Gebietsmerkmale umfassen Variablen zur Kennzeichnung der Oberflächenbedeckung sowie Kennwerte der Morphologie, der Pedologie, der Geologie und der Hydrogeologie. Sie repräsentieren die naturräumliche Ausstattung eines Einzugsgebietes und prägen die Niederschlag-Abfluss- Transformation (DEMUTH 1993, S. 45).

# 5.3.1 Digitales Höhenmodell

Das digitale Höhenmodell liegt mit einer Rasterweite von 500m x 500m vor. Darin sind Höhen von unter 0 m bis über 2100 m NN ausgewiesen. Für die einzelnen Einzugsgebiete wird die am häufigsten vorkommende (Majority), die am geringsten vorkommende (Minority) und die mediane Einzugsgebietshöhe bestimmt. Anschließend erfolgt eine Aggregierung der

einzelnen Höhenstufen in drei Klassen, wie in Tabelle 5.2 aufgeführt. Diese Dreiteilung orientiert sich an den Vorschlägen der Europäischen Wasserrahmenrichtlinie (EUROPÄISCHE UNION 2000). Sie spiegelt die drei großen mitteleuropäischen Reliefeinheiten "Tiefland", "Mittelgebirgsland" und "Hochgebirge" wider. Den größten Anteil mit über 50 % macht dabei das Tiefland aus. Die Mittelgebirgslagen sind in Deutschland mit ca. 45 % vertreten, während nur ein verschwindend kleiner Teil von 2,2 % über 800 m NN liegt. Für das Regionalisierungsmodell werden neben den oben genannten statistischen Werten auch die prozentualen Flächenanteile jeder Höhenstufe für die Einzugsgebiete berechnet.

| Klasse | Höhenstufe          | Reliefeinheit     | Anteile in Deutschland |
|--------|---------------------|-------------------|------------------------|
|        | $-134$ bis 199 m NN | Tiefland          | $(52, 4\%)$            |
| 2      | 200 bis 799 m NN    | Mittelgebirgsland | $(45, 4\%)$            |
|        | 800 bis 2100 m NN   | Hochgebirge       | $(2,2\%)$              |

Tab. 5.2: Klasseneinteilung des Höhenmodells

### 5.3.2 Landnutzung

Als Grundlage für die Landnutzungsklassifizierung dient Atlastafel 1.4 "Bodenbedeckung" des HAD. Darin sind elf hydrologisch relevante Bodenbedeckungsarten ausgewiesen, die als Rasterdatensatz mit einer Auflösung von 250m x 250m genutzt werden. Die Erhebung der Bodenbedeckungsdaten basiert auf Auswertungen von Satellitenszenen, Luftbildern und Topographischen Karten. Die Klassifikation der Bodenbedeckungsarten erfolgte nach den im CORINE-Programm erarbeiteten Methoden (HAD 2000, Atlastafel 1.4).

Für das Regionalisierungsmodell werden dabei Nutzungsarten, die sich bezüglich der Abflussbildung ähnlich verhalten, zusammengefasst. Tabelle 5.3 zeigt die ursprünglichen und die aggregierten Landnutzungsklassen mit der prozentualen Verteilung innerhalb Deutschlands. Demnach besteht 40 % des Landes aus Ackerflächen, gefolgt vom Wald mit 29,2 % und den Grünlandflächen mit 21,4 %. Bebaute Gebiete nehmen in Deutschland eine Fläche von 7,6 % ein, den geringsten Anteil haben mit 1,8 % die Wasserflächen. Eine Karte der aggregierten Landnutzung befindet sich in Anhang A, Abbildung A1.

Für jedes Einzugsgebiet wird der Anteil an den einzelnen Klassen bestimmt und den Einzugsgebieten zugewiesen.

| Klasse | Neue Klasseneinteilung | Hydrologisch relevante Klassen  |
|--------|------------------------|---------------------------------|
| 100    | Siedlung $(7,6\%)$     | dicht bebaute Siedlungsflächen  |
|        |                        | locker bebaute Siedlungsflächen |
|        |                        | Freiflächen                     |
| 200    | Acker $(40,0\%)$       | Ackerland                       |
| 230    | Grünland $(21,4\%)$    | Dauerkulturen                   |
|        |                        | Grünland                        |
| 300    | Wald (29,2 %)          | Laub- und Mischwälder           |
|        |                        | Nadelwälder                     |
| 500    | Wasser $(1,8\%)$       | Feuchtflächen                   |
|        |                        | offene Wasserflächen            |
|        |                        | Meere                           |

Tab. 5.3: Klassifizierung der Landnutzung (aus: HAD 2000, Atlastafel 1.4)

### 5.3.3 Geologie

Im Gegensatz zu Geologischen Karten, die im allgemeinen die Verbreitung der Gesteine nach ihrem Alter und der erdgeschichtlichen Entstehung beschreiben, stellt die Lithologische Karte die Gesteine nach der Art ihrer Entstehung dar (HAD 2001, Atlastafel 1.5). Die 15 Legendeneinheiten der Atlastafel 1.5 "Lithologie" entstanden durch Zusammenfassung der Beschreibungen Geologischer Karten im Maßstab 1 : 1000000 und anschließender Generalisierung. Aufgrund der vorgefundenen Gesteinsangaben erfolgte eine Differenzierung in die vier Großeinheiten Lockersedimentite, sedimentäre Festgesteine, Magmatite und Metamorphite.

Für die Variablen des Regionalisierungsmodells wird diese Vierteilung der Lithologie übernommen. Tabelle 5.4 zeigt die prozentuale Verteilung der Lithologischen Klassen innerhalb Deutschlands. Den größten Anteil machen mit über 55 % die Sedimentite/ Lockergesteine aus, gefolgt von den sedimentären Festgesteinen mit 36,6 %. Die Metamorphite, zu denen auch die Tektonite gezählt werden, sind mit 4,2 % nur gering vertreten. Ebenso die Magmatite, die einen Flächenanteil von 3,8 % der Bundesrepublik einnehmen. Eine Karte der klassifizierten Lithologie zeigt Abbildung A2 in Anhang A.

Wie bereits bei der Landnutzung beschrieben, werden für die ausgewählten Einzugsgebiete die Flächenanteile an den vier Klassen ermittelt und den Einzugsgebieten zugewiesen.

| Klasse | Lithologische Klassen      | Anteile in Deutschland |
|--------|----------------------------|------------------------|
| 81     | Sedimentite/Lockergesteine | $(55,4\%)$             |
| 82     | Sedimentite/Festgesteine   | $(36,6\%)$             |
| 83     | Magmatite                  | $(3,8\%)$              |
| 84     | Metamorphite               | $(4,2\%)$              |

Tab. 5.4: Klassifizierung der Lithologie (aus: HAD 2001*,* Atlastafel 1.5)

### 5.3.4 Bodenkennwerte

Zur Charakterisierung der Bodeneigenschaften werden Atlastafel 4.3 "nutzbare Feldkapazität des effektiven Wurzelraumes" und Atlastafel 4.4 "Luftkapazität im effektiven Wurzelraum" des hydrologischen Atlas herangezogen. Die nutzbare Feldkapazität liefert einen Anhaltspunkt über die Höhe der möglichen Wasserspeicherung im Boden. Die Luftkapazität gibt den Luftgehalt des Bodens bei Feldkapazität an, womit sich eine Aussage über den Grobporenanteil und damit über die Infiltrationseigenschaften des Bodens treffen lässt. Sie zeigt größtenteils ein komplementäres Raummuster zur nutzbaren Feldkapazität. Böden unter Waldnutzung aus glazifluviatilen und fluviatilen Sanden in den Alt- und Jungmoränenlandschaften sowie in den pleistozänen Niederungen erreichen maximale Luftkapazitäten (HAD 2000, Atlastafel 4.4).

Geometrische Bezugsgrundlage ist die nutzungsdifferenzierte Bodenübersichtskarte im Maßstab 1 : 1000000. Die Klasseneinteilung erfolgte individuell je nach Nutzungsart (Ackerund Grünland bzw. Wald), da die Tiefe des effektiven Wurzelraums nach bodenhydrologischen Ansprüchen der Pflanze definiert und für land- und forstwirtschaftlich genutzte Standorte nach separaten Algorithmen beurteilt wird (HAD 2000, Atlastafel 4.2 bis 4.4). Mit Hilfe einer Pedotransferfunktion wurden aus Bodenart, Lagerungsdichte und Humusgehalt die entsprechenden Werte der nutzbaren Feldkapazität bzw. der Luftkapazität geschätzt.

Für das Regionalisierungsmodell wird die Klasseneinteilung aus den Atlastafeln 4.3 und 4.4 übernommen. Die Klasse "Sonstige" fasst nicht bewertete Flächen wie Wattböden, Binnengewässer, Tagebauflächen, Siedlung, Sümpfe, Moore, Salzwiesen, Strände, Dünen, Fels- und Dauerschneegebiete zusammen.

Auf die gesamte Bundesrepublik bezogen liegen die nutzbaren Feldkapazitäten bei Ackerund Grünland zwischen 50 mm und 230 mm (siehe Tabelle 5.5). Bei den Waldstandorten dominieren dagegen geringe nutzbare Feldkapazitäten im Bereich von 40 mm bis 110 mm. Für die einzelnen Einzugsgebiete werden die Flächenanteile jeder Klasse bestimmt. Einen zusätzlichen Parameter stellt die flächengewichtete mittlere nutzbare Feldkapazität (mm) dar, die durch Multiplizieren der Flächenanteile mit den Klassenmitteln berechnet und ebenfalls den Einzugsgebieten zugeordnet wird.

| Klasse | Klasseneinteilung                          | Werte der nFKwe                    | Klassenmittel    |
|--------|--------------------------------------------|------------------------------------|------------------|
|        |                                            |                                    |                  |
| 201    | Acker-/Grünland, sehr gering $($ < 0,05 %) | $< 50$ mm                          | $25 \text{ mm}$  |
| 203    | Acker-/Grünland, gering (24,8 %)           | $50 \text{ mm} - 5110 \text{ mm}$  | $80 \text{ mm}$  |
| 205    | Acker-/Grünland, mittel (21,4 %)           | $110 \text{ mm} - 5170 \text{ mm}$ | $140$ mm         |
| 207    | Acker-/Grünland, hoch $(15,6\%)$           | $170 \text{ mm} - 5230 \text{ mm}$ | $200$ mm         |
| 209    | Acker-/Grünland, sehr hoch $(5,6\%)$       | $\geq$ 230 mm                      | $230$ mm         |
| 301    | Wald, sehr gering $(0,7\%)$                | $< 40$ mm                          | $20 \text{ mm}$  |
| 303    | Wald, gering $(25,0\%)$                    | $40 \text{ mm} - 5110 \text{ mm}$  | 75 mm            |
| 305    | Wald, mittel $(2,4\%)$                     | $110$ mm $ <$ 180 mm               | 145 mm           |
| 307    | Wald, hoch $(0,4\%)$                       | $180$ mm $- < 250$ mm              | $215 \text{ mm}$ |
| 309    | Wald, sehr hoch $(0,2\%)$                  | $\geq$ 250 mm                      | $250$ mm         |
| 99     | Sonstige $(4,1\%)$                         |                                    |                  |

Tab. 5.5: Klassifizierung der nutzbaren Feldkapazität des effektiven Wurzelraums (aus: HAD 2000, Atlastafel 4.3)

Ein Großteil der Acker- und Grünlandflächen zeigt geringe bis mittlere Luftkapazitäten zwischen 20 mm und 110 mm (siehe Tabelle 5.6). Auch hier wird eine flächengewichtete mittlere Luftkapazität (mm) nach dem oben beschriebenen Verfahren berechnet und wie die Flächenanteile der einzelnen Klassen den Einzugsgebieten zugewiesen.

Tab. 5.6: Klassifizierung der Luftkapazität des effektiven Wurzelraums (aus: HAD 2000, Atlastafel 4.4)

| Klasse | Klasseneinteilung                         | Werte der Lkwe                     | Klassenmittel    |
|--------|-------------------------------------------|------------------------------------|------------------|
| 211    | Acker-/Grünland, sehr gering $($ <0,05 %) | $<$ 20 mm                          | $10 \text{ mm}$  |
| 213    | Acker-/Grünland, gering (34,0 %)          | $20 \text{ mm} - 50 \text{ mm}$    | $40 \text{ mm}$  |
| 215    | Acker-/Grünland, mittel $(25,0\%)$        | $60 \text{ mm} - 5110 \text{ mm}$  | $85 \text{ mm}$  |
| 217    | Acker-/Grünland, hoch $(5,1\%)$           | $110 \text{ mm} - 5140 \text{ mm}$ | $125 \text{ mm}$ |
| 219    | Acker-/Grünland, sehr hoch $(3,3\%)$      | $\geq 140$ mm                      | 140 mm           |
| 311    | Wald, sehr gering $(0,7\%)$               | $\leq 10$ mm                       | $5 \text{ mm}$   |
| 313    | Wald, gering $(17.9\%)$                   | $10 \text{ mm} - 50 \text{ mm}$    | $35 \text{ mm}$  |
| 315    | Wald, mittel $(1,4\%)$                    | $60 \text{ mm} - 110 \text{ mm}$   | $85 \text{ mm}$  |
| 317    | Wald, hoch $(2,6\%)$                      | $110 \text{ mm} - 5140 \text{ mm}$ | $125 \text{ mm}$ |
| 319    | Wald, sehr hoch $(6.0\%)$                 | $\geq 140$ mm                      | 140 mm           |
| 99     | Sonstige $(4,1\%)$                        |                                    |                  |

## 5.3.5 Hydrogeologie

Eine Klassifizierung der Hydrogeologie erfolgt unter Zuhilfenahme der Atlastafel 5.1 "Hydrogeologische Regionen". Die dort ausgewiesenen Regionen unterscheiden sich voneinander hinsichtlich der Art und Stärke der Grundwasserführung sowie der chemischen Zusammensetzung des Grundwassers (HAD 2001, Atlastafel 5.1). Sie entstanden als Kombination der Lithologischen und der Hydrogeologischen Karten (Atlastafel 1.5 und 1.6) und umfassen fünf übergeordnete Regionen, wie aus Tabelle 5.7 ersichtlich ist.

| Klasse         | Hydrogeologische Region                                                                               | Anteile in Deutschland |
|----------------|----------------------------------------------------------------------------------------------------|------------------------|
|                | Küste                                                                                                 | $(2,1\%)$              |
| $\overline{2}$ | Flachland und Lockergesteinsregion                                                                    | $(49,3\%)$             |
| 3              | Mittelgebirge, vorwiegend aufgebaut aus schwach $(30.9\%)$<br>diagenetisch veränderten Festgesteinen  |                        |
| $\overline{4}$ | Mittelgebirge, vorwiegend aufgebaut<br>aus<br>diagenetisch veränderten und kristallinen Festgesteinen | stark $(16, 1\%)$      |
|                | Deutsche Alpen und Voralpen                                                                           | $(1,1\%)$              |

Tab. 5.7: Klassifizierung der Hydrogeologischen Regionen (aus: HAD 2001, Atlastafel 5.1)

Den größten Anteil innerhalb der Bundesrepublik macht mit annähernd 50 % die Flachland und Lockergesteinsregion aus. Ein weiterer beachtlicher Anteil von 31 % bildet der Teil der Mittelgebirge, die aus vorwiegend schwach diagenetisch veränderten Festgesteinen aufgebaut sind. Der Anteil der Mittelgebirge, mit stark diagenetisch veränderten und kristallinen Festgesteinen beträgt 16,1 %. Nur sehr geringe Anteile werden von der Küstenregion (2,1 %) und den Alpen bzw. Voralpen (1,1 %) eingenommen. Die genauen Lage der Hydrogeologischen Klassen ist Abbildung A3 in Anhang A zu entnehmen.

Zur Parametrisierung der Hydrogeologie werden die Flächenanteile der fünf Hydrogeologischen Regionen für die einzelnen Einzugsgebiete bestimmt.

### 5.3.6 Gewässernetzdichte

Bei der Kartendarstellung von Atlastafel 1.2 "Gewässernetzdichte" wurde ein neuer Weg begangen, indem nicht nur die Fließ- sondern auch die stehenden Gewässer Berücksichtigung fanden. Die Gewässernetzdichte ergibt sich somit als Summe von Flussdichte und Seedichte. Zur Bestimmung der Flussdichte wird die *linedensity*- Methode angewandt. Hierbei ordnet man den über eine frei wählbare kreisförmige Bezugsfläche ermittelten Quotienten aus Linienlänge/ Fläche dem jeweils zentralen Rasterfeld zu. Mit dieser Methode wird eine gewisse Glättung erreicht, ohne dass die regionalen Muster verloren gehen (HAD 2000, Atlastafel 1.2).

Hohe Flussdichten, wie sie besonders der Küstenbereich und die Mündungsgebiete von Elbe, Weser und Ems zeigen, sind auf anthropogene Einflüsse zurückzuführen. Des weiteren finden sich hohe Flussdichten in Bereichen geringer Reliefenergie und hoher Grundwasserstände sowie in den Auengebieten entlang großer Flüsse. Der Mittelwert der Flussdichte im gesamten Bundesgebiet liegt bei 0,77 km/km². Durch die Anteile der Seen wird er im Mittel nur um 0,015 km/km² erhöht. Die Seen tragen folglich nur regional zur Gewässernetzdichte bei (HAD 2000, Atlastafel 1.2).

Für das Regionalisierungsmodell wird die minimale, die maximale und die mittlere Gewässernetzdichte der einzelnen Einzugsgebiete berechnet. Außerdem werden vier Klassen mit den in Tabelle 5.8 angegebenen Wertebereichen gebildet und die Flächenanteile für die Einzugsgebiete bestimmt. Nach dieser Klassifizierung weisen jeweils nur ca. 8 % der Gebiete Deutschlands eine Gewässernetzdichte unter 0,3 km/km² oder über 1,3 km/km² auf. Die restlichen Gebiete schwanken zwischen 0,3 und 1,3 km/km². Die Karte der klassifizierten Gewässernetzdichte ist in Abbildung A4 im Anhang abgebildet.

| Klasse | Bereich der Gewässernetzdichte           | Anteile in Deutschland |
|--------|------------------------------------------|------------------------|
| 551    | 0 bis $0,3 \text{ km/km}^2$              | $(8,0\%)$              |
| 552    | $0,3 \text{ bis } 0,7 \text{ km/km}^2$   | $(40,1\%)$             |
| 553    | $(0,7 \text{ bis } 1,3 \text{ km/km}^2)$ | $(43,2\%)$             |
| 554    | $> 1.3$ km/km <sup>2</sup>               | (8,8,9)                |

Tab. 5.8: Klasseneinteilung der Gewässernetzdichte

#### **5.4 Klimatische Merkmale**

Kapitel 2 des Hydrologischen Atlas von Deutschland beschäftigt sich mit der Hydrometeorologie. Neben Niederschlagshöhen (unkorrigiert und korrigiert) liegen auch Daten über Starkniederschlagshöhen, Schneedeckendauer, Verdunstung und die klimatische Wasserbilanz vor. Der Bezugszeitraum beträgt jeweils 1961-1990. Als maßgebliche Eingangsgröße für die Abflüsse kommt dem Niederschlag eine besondere Stellung zu. Er wird daher als wichtigster klimatischer Faktor für das Regionalisierungsmodell aufbereitet. Zusätzlich stehen Angaben zu Nass- und Trockenperioden, getrennt für das Sommer- und Winterhalbjahr, zur Verfügung.

# 5.4.1 Niederschlag

Die jährlichen Niederschlagsdaten beziehen sich auf Atlastafel 2.2 "Mittlere jährliche Niederschlagshöhen (ohne Korrektur)". Die Daten liegen als Rasterdatensatz mit einer Auflösung von 1000m x 1000m vor. Für jedes Einzugsgebiet werden die statistischen Werte Minority, Majority und Median bestimmt.

Um die unterschiedliche Verteilung der Niederschläge innerhalb eines Jahres zu berücksichtigen, werden zusätzlich die Sommer- und Winterniederschläge ausgewertet. Die Daten stammen aus Atlastafel 2.3 "Mittlere Niederschlagshöhe Sommerhalbjahr (ohne Korrektur)" mit den Sommermonaten Mai bis Oktober und Atlastafel 2.4 "Mittlere Niederschlagshöhe Winterhalbjahr (ohne Korrektur)" von November bis April. Es werden die gleichen statistischen Werte wie beim Jahresniederschlag ermittelt. Zur Veranschaulichung der Niederschlagsdaten ist in Abbildung A5 im Anhang der mittlere Jahresniederschlag dargestellt.

### 5.4.2 Nass- und Trockenperioden

Angaben über Nass- und Trockenperioden sind im HAD als Atlastafel 2.15 geplant aber bisher noch nicht veröffentlicht. Der vorläufige Arbeitsdatensatz mit einer Auflösung von 1000m x 1000m wurden vom DWD zur Verfügung gestellt. Sommer- und Winterhalbjahr sind darin getrennt aufgeführt. In den Karten der Nassperioden ist die durchschnittliche Anzahl der Tage mit anhaltenden Niederschlägen dargestellt. Die Werte schwanken zwischen 6 und 35 Tagen. Die Karten der Trockenperioden zeigen die durchschnittliche Dauer niederschlagsfreier Zeiträume, die im Bereich von 6 bis 23 Tagen liegen.

Aus den jeweiligen Datensätzen wird für jedes Einzugsgebiet die mittlere Anzahl von Tagen errechnet und den Einzugsgebieten zugewiesen.

# **5.5 Sonstige Parameter**

Wasserwirtschaftliche Maßnahmen beeinflussen den Abfluss, was sich vor allem in Niedrigwasserzeiten bemerkbar macht. In diesem Zusammenhang interessieren hauptsächlich die Wasserentnahme aus und die Einleitung in Gewässer, die Ausleitung bei Wasserkraftanlagen und der Abflussausgleich durch Speicher, da sie in ihrer Größe und zeitlichen Verteilung im allgemeinen bekannt bzw. abschätzbar sind. Im Rahmen der Atlastafel 7.2 "Wasserversorgung" liegen einige Angaben zum Wasserverbrauch und Abwasseraufkommen auf Kreisebene vor (HAD 2001, Atlastafel 7.2). Um als Parameter in die Regionalisierung eingehen zu können, muss eine Umrechnung dieser Zahlen auf die Einzugsgebiete erfolgen. Problematisch ist dabei, dass es sich um punktuelle Eingriffe handelt, für jeden Kreis also explizit nachzuprüfen wäre, ob Wasserentnahmen und Abwassereinleitungen innerhalb des Einzugsgebiets liegen oder nicht. Da dies zu aufwendig und mit der gegebenen Datenlage nicht möglich ist,

wird ein einfacher flächengewichteter Ansatz gewählt, um die Angaben zumindest größenordnungsmäßig einzubeziehen. Dafür werden die Einzugsgebiete mit den Kreisgrenzen verschnitten und die Angaben über Wasserverbrauchs- bzw. Abwassermengen mit dem jeweiligen Flächenanteil multipliziert.

In gleicher Weise wird mit der Bevölkerungsdichte verfahren, wobei die Angaben hier auf Gemeindeebene vorliegen. Mit den Parametern wird versucht, den Einfluss der versiegelten Flächen in Zusammenhang mit Niedrigwasserabflüssen besser quantifizieren zu können.

### **5.6 Fazit**

Mit statistischen Modellen soll ein Zusammenhang zwischen den Niedrigwasserkenngrößen MN10q bzw. BFI und den Geo- bzw. Klimaparametern der Pegeleinzugsgebiete hergestellt werden. Um auch nominal skalierte Parameter berücksichtigen zu können, wird neben statistischen Kenngrößen der Flächenanteil jeder Parameterausprägung am jeweiligen Einzugsgebiet bestimmt. Die Parametrisierung der Kennwerte erfolgt unter Verwendung der GIS-Systeme ARCView und ARCInfo. Entscheidend für die Wahl der Geo- und Klimaparameter ist deren Relevanz für die Abflussbildung in Niedrigwasserzeiten. Um die spätere Übertragung des zu erstellenden Modells auf das gesamte Untersuchungsgebiet in Form von Rasterkarten zu gewährleisten, wurden keine einzugsgebietsspezifischen Merkmale wie z.B. der Kreisförmigkeitsindex oder der Formfaktor nach Horton erhoben.

Die gute Datengrundlage des Hydrologischen Atlas erlaubt es, neben den einfachen Grundlagenkarten wie Geländehöhe, Geologie, Bodenbedeckung, Gewässernetzdichte und Niederschlagshöhen auch komplexere Themen, wie die Bodenkennwerten oder die Hydrogeologischen Regionen zu verwenden. Ferner standen Informationen über Nass- und Trockenperioden, das Abwasseraufkommen und die Bevölkerungsdichte zur Verfügung. Damit ist die Grundlage zur Erstellung von Regressionsmodellen zur Abschätzung der Niedrigwasserparameter aus relevanten Gebietsmerkmalen gegeben.

An dieser Stelle sei betont, dass die Übertragung der zu erstellenden Modelle auf andere Untersuchungsgebiete dadurch erschwert sein kann, dass in diesen eine entsprechende Datengrundlage nicht gegeben ist. Allerdings ist bei einer Anwendung auf neue Gebiete die Erstellung eines neuen Modells mit z.T. abweichenden Parametern erforderlich.

# **6 Regionalisierung**

Zur Bestimmung von Niedrigwasserkenngrößen wie den MN10Q oder den Base Flow Index, nach den in Kapitel 4 beschriebenen Methoden müssen geeignete Abflussmesswerte zur Verfügung stehen. Verständlicherweise liegen nicht für alle Einzugsgebiete Abflussmessungen vor und nicht alle Abflussdaten sind in gleichem Maße für die Berechnung der Parameter geeignet. Um dennoch eine Aussage über Niedrigwasser im gesamten Untersuchungsgebiet treffen zu können, soll mit Hilfe von Regionalisierungsmethoden eine Übertragung der gemessenen Werte auf die ungemessenen Gebiete erfolgen. Statistische Programme dienen zur Ermittlung der geeigneten mathematischen Funktion für die Regionalisierung. Im Folgenden werden die Grundlagen der Regionalisierung und Statistik erläutert.

### **6.1 Grundlagen der Regionalisierung**

Früher wurde unter "Regionalisierung" allgemein die "Ausweisung (Ausgliederung) einer Region mit ähnlichen hydrologischen Regimen" verstanden (KLEEBERG 1999). Dabei können verschiedene hydrologische Komponenten, wie Grundwasserneubildung, Abflussmengen über die Zeit oder jahreszeitliche Abflussschwankungen betrachtet werden. Neben dieser "Regionalisierung im eigentlichen Sinn" unterscheiden SCHWENTKER & STREIT (1983) die "Regionale Übertragung" als "Anwendung hydrologischer Modelle auf Gebiete, für die sie mangels geeigneter Daten nicht direkt kalibriert sind, sondern nur indirekt unter Berücksichtigung gebietsspezifischer Charakteristika angepasst werden können". BECKER (1992) erweitert diese Definition, um neben der räumlichen Übertragung auch die flächenhafte Interpolation von Punktdaten zu berücksichtigen. Demnach ist die Regionalisierung "die regionale Übertragung oder flächenmäßige Verallgemeinerung (Generalisierung) einer Größe oder einer Funktion (eines Modells) beziehungsweise der Parameter dieser Funktion (dieses Modells)". Er unterscheidet dabei unter Mitbeachtung des Skalenaspekts drei Haupttypen der Regionalisierung:

- Typ A: Bestimmung der flächenmäßigen Verteilung einer Größe mit oder ohne Anwendung geeigneter Übertragungsfunktionen (Generalisierung, Verallgemeinerung).
- Typ B: Flächenmäßige Aggregierung bzw. Integration von lokalen, elementar- oder teilflächenbezogenen Informationen.
- Typ C: Flächenmäßige Disaggregierung bzw. Differenzierung von größerflächig vorliegenden Informationen auf Teilflächen (Rasterflächen, Elementarflächen).

Eine Methode der Regionalisierung stellt die in dieser Arbeit angewandte multiple Regression dar. Sie ist nach den oben beschriebenen Definitionen nach BECKER (1992) dem Typ B zuzuordnen. Dabei soll mittels relevanter Gebietscharakteristika und klimatischer Kennwerte eine Übertragungsfunktion ermittelt werden, die eine Abschätzung von Niedrigwasserparametern in ungemessenen Gebieten erlaubt.

#### **6.2 Multiple Regressionsanalyse**

Die multiple Regression wird seit vielen Jahren in der Hydrologie für die Regionalisierung von Abflusskenngrößen verwendet (HOLDER 1985, DEMUTH 1994). Sie bildet eines der flexibelsten und am häufigsten eingesetzten statistischen Verfahren und dient der Analyse von Beziehungen zwischen einer abhängigen Variablen (Zielvariable) und einer oder mehreren unabhängigen Variablen (Prädiktorvariablen). Sie wird insbesondere eingesetzt, um (BACKHAUS et al. 1996, S. 2):

- Zusammenhänge zu erkennen und zu erklären und
- Werte der abhängigen Variablen zu schätzen bzw. zu prognostizieren.

Die Regressionsanalyse unterstellt im Gegensatz zur Korrelation eine eindeutige Richtung des Zusammenhangs unter den Variablen, die nicht umkehrbar ist. Damit überprüft sie eine unterstellte Struktur zwischen zwei oder mehreren Variablen in der Form einer *Je-Desto-*Beziehung: z.B. *je* höher der Niederschlag *desto* größer die Abflusskenngröße.

Wird ein linearer Zusammenhang zwischen der abhängigen und der oder den unabhängigen Variablen angenommen, so spricht man von *multipler linearer Regression*. Dies bedeutet, dass sich die abhängige Variable und die Prädiktorvariablen nur in konstanten Relationen verändern (BACKHAUS et al. 1996, S. 6).

Der allgemeine Ausdruck für die lineare Beziehung zwischen abhängiger und unabhängigen Variablen lautet:

$$
Y' = b_0 + b_1 \cdot X_1 + \dots + b_{n-1} \cdot X_{n-1} + b_n \cdot X_n + \varepsilon
$$
\n(6.1)

mit: *Y'* = geschätzte Funktion der abhängigen Variablen  $b_0$  = Regressions konstante  $b_i$  = Regressionskoeffizient der *j*-ten Prädiktorvariable (*j* = 1-n)  $X_i$  = *j*-te Prädiktorvariable (*j* = 1-n)  $\varepsilon$  = Zufallsfehler

Bei dem in dieser Arbeit angewandten Statistikprogramm SPSS SCIENCE wird die Konstante  $b_0$  zusammen mit den Koeffizienten als Ergebnis der Regressionsanalyse ausgegeben. Der aus den Werten der Prädiktorvariable ermittelte Y´- Wert stellt die beste Vorhersage für die abhängige Variable Y dar. Mit der Gleichung wird versucht, einen möglichst großen Anteil der Abweichung der Beobachtungswerte von ihrem gemeinsamen Mittelwert zu erklären. Als Anpassungskriterium wird die Methode der kleinsten Quadrate herangezogen, mit der Minimierung des Ausdrucks:

$$
\sum (Y'-Y)^2 = \min \tag{6.2}
$$

mit: *Y* = abhängige Variable (Zielgröße) *Y`*= mit Hilfe der Gleichung berechneter Y- Wert

### **6.3 Prüfung der Voraussetzungen**

Bevor eine statistische Analyse durchgeführt werden kann, müssen verschiedene Bedingungen erfüllt sein. Im Folgenden soll auf die Problematik dieser Voraussetzungen eingegangen, verschiedene Prüfverfahren vorgestellt und mögliche Maßnahmen zum Erreichen der Voraussetzungen beschrieben werden.

### 6.3.1 Skalenniveau

Bei der Regressionsanalyse müssen, im Gegensatz zu anderen multivarianten Verfahren, sowohl die abhängige als auch die unabhängige Variable metrisch skaliert sein (HOLDER 1985). Diese Voraussetzung ist durch die Berechnung der Flächenanteile, wie unter Kapitel 5.1.1 beschrieben, erfüllt. Sie erlaubt auch die nominal skalierten Variablen in die Berechnung mit einzubeziehen.

### 6.3.2 Unabhängigkeit der Stichprobe

Die einzelnen Ereignisse der Stichprobe dürfen sich nicht gegenseitig beeinflussen. Auf hydrologische Einzugsgebiete bezogen bedeutet dies, dass die betrachteten Gebiete keine gemeinsamen Flächen aufweisen dürfen. Das Verwenden sogenannter "geschachtelter" Einzugsgebiete in einem Modell ist zu vermeiden (vgl. Kapitel 4.2).

### 6.3.3 Normalverteilung

Eine Voraussetzung für die Anwendung der Daten ist deren Normalverteilung. Zur Überprüfung dieser Voraussetzung dienen verschiedene Tests (z.B.  $\chi^2$ -Test) und graphische Verfahren. Zeigen die Histogramme für die einzelnen Parameter starke Abweichungen von der Normalverteilung, ist das Transformieren der Parameter sinnvoll. Eine gängige Transformation ist das Logarithmieren der Variablen.

Die logarithmische Transformation ermöglicht es, Exponentialfunktionen in lineare Funktionen umzurechen (KÖHLER et al. 1995, S. 71). Aus einer Funktion der Form:

$$
y = a \cdot b^x \tag{6.3}
$$

wird durch Logarithmieren auf beiden Seiten

$$
\widetilde{y} = \widetilde{a} + x \cdot \widetilde{b} \tag{6.4}
$$

wobei:  $\widetilde{y} = \ln y$ <br>  $\widetilde{a} = \ln a$ <br>  $\widetilde{b} = \ln b$  $b = \ln b$  $\widetilde{a}$  = ln *a* 

Gleichung 6.4 ist eine Geradengleichung mit  $\tilde{a}$  als Achsenabschnitt und  $\tilde{b}$  als Steigung. Durch die logarithmische Transformation wird demnach die y-Achse verzerrt. In Abbildung 6.1 ist dieser Sachverhalt graphisch dargestellt.

$$
\begin{array}{c}\n\frac{1}{2} & \frac{1}{2} \\
\frac{1}{2} & \frac{1}{2} \\
\frac{1}{2} & \frac{1}{2} \\
\frac{1}{2} & \frac{1}{2} \\
\frac{1}{2} & \frac{1}{2} \\
\frac{1}{2} & \frac{1}{2} \\
\frac{1}{2} & \frac{1}{2} \\
\frac{1}{2} & \frac{1}{2} \\
\frac{1}{2} & \frac{1}{2} \\
\frac{1}{2} & \frac{1}{2} \\
\frac{1}{2} & \frac{1}{2} \\
\frac{1}{2} & \frac{1}{2} \\
\frac{1}{2} & \frac{1}{2} \\
\frac{1}{2} & \frac{1}{2} \\
\frac{1}{2} & \frac{1}{2} \\
\frac{1}{2} & \frac{1}{2} \\
\frac{1}{2} & \frac{1}{2} \\
\frac{1}{2} & \frac{1}{2} \\
\frac{1}{2} & \frac{1}{2} \\
\frac{1}{2} & \frac{1}{2} \\
\frac{1}{2} & \frac{1}{2} \\
\frac{1}{2} & \frac{1}{2} \\
\frac{1}{2} & \frac{1}{2} \\
\frac{1}{2} & \frac{1}{2} \\
\frac{1}{2} & \frac{1}{2} \\
\frac{1}{2} & \frac{1}{2} \\
\frac{1}{2} & \frac{1}{2} \\
\frac{1}{2} & \frac{1}{2} \\
\frac{1}{2} & \frac{1}{2} \\
\frac{1}{2} & \frac{1}{2} \\
\frac{1}{2} & \frac{1}{2} \\
\frac{1}{2} & \frac{1}{2} \\
\frac{1}{2} & \frac{1}{2} \\
\frac{1}{2} & \frac{1}{2} \\
\frac{1}{2} & \frac{1}{2} \\
\frac{1}{2} & \frac{1}{2} \\
\frac{1}{2} & \frac{1}{2} \\
\frac{1}{2} & \frac{1}{2} \\
\frac{1}{2} & \frac{1}{2} \\
\frac{1}{2} & \frac{1}{2} \\
\frac{1}{2} & \frac{1}{2} \\
\frac{1}{2} & \frac{1
$$

Abb. 6.1: Graphische Darstellung der Achsentransformation  $\tilde{y} = \ln y$  (aus: KÖHLER et al. 1995, S. 72)

Da der Logarithmus von "0" nicht definiert ist, es aber durchaus vorkommen kann, dass ein bestimmter Parameter in einem Einzugsgebiet den Wert oder Flächenanteil "0" annimmt, muss die logarithmische Transformation modifiziert werden. Man behilft sich durch addieren von 1 zu jedem Messwert, bevor die eigentliche Transformation durchgeführt wird.

$$
\tilde{y} = \ln(y+1) = \ln(a+1) + x \cdot \ln(b+1)
$$
\n(6.5)

Die Rücktransformation des Ergebnisses in den gewünschten Endwert y lautet:

$$
y = \exp(\widetilde{y}) - 1 \tag{6.6}
$$

Eine Reihe weiterer Transformationen finden sich in HOLDER (1985, S. 82ff).

Die Normalverteilung der Residuen lässt sich mit einem P-P-Diagramm (Probability Plot) überprüfen. Darin wird die empirisch ermittelte kumulative Verteilung der Residuen der zu erwartenden kumulativen Häufigkeitsverteilung gegenübergestellt (BÜHL & ZÖFEL 1995). Die ausgegebenen Werte liegen auf einer Geraden, wenn die Annahme der Normalverteilung erfüllt ist (KÄHLER 1998, S. 370).

#### 6.3.4 Multikollinearität

Eine Voraussetzung des multiplen linearen Regressionsmodells ist die lineare Unabhängigkeit der Prädiktorvariablen untereinander. Bei empirischen Daten ist dies meist nicht erfüllt, sie zeigen einen gewissen Grad an linearer Abhängigkeit (Multikollinearität) (BACKHAUS et al. 1996). Dabei lassen sich einzelne Prädiktorvariablen als lineare Funktion der übrigen unabhängigen Variablen darstellen. Mit steigender Multikollinearität vergrößert sich der Standardfehler der Regressionskoeffizienten und deren Aussagekraft sinkt (BACKHAUS et al. 1996). Insgesamt wird es schwieriger, von der Stichprobe auf die Grundgesamtheit zu schließen. Eine Korrelationsmatrix kann einen ersten Anhaltspunkt geben, ob Multikollinearität vorliegt, wobei hohe Korrelationskoeffizienten (r > 0,8) (LEWIS-BECK 1991, S. 60) ernsthafte Multikollinearität bedeuten. Die Abhängigkeiten zwischen den Koeffizienten werden in einer Korrelationsmatrix allerdings nur paarweise gemessen. Deshalb kann trotz durchgängig niedriger Werte für die Korrelationskoeffizienten der unabhängigen Variablen eine hochgradige Multikollinearität bestehen. Um sicher zu gehen, dass Multikollinearität ausgeschlossen werden kann, werden die aufgenommenen Variablen nacheinander als abhängige Variable betrachtet und mit den restlichen unabhängigen Variablen in eine Regressionsbeziehung gestellt. Liegt ein Bestimmtheitsmaß dieser Gleichungen in der Nähe von  $R^2 = 1$ , besteht hohe Multikollinearität (LEWIS-BECK 1991). Der Multikollinearität kann begegnet werden, indem man eine oder mehrere Variablen aus der Regressionsgleichung entfernt oder den Stichprobenumfang und damit die Informationsbasis vergrößert.

#### 6.3.5 Autokorrelation

Das lineare Regressionsmodell basiert auf der Annahme, dass die *Residuen* (=Differenz zwischen den Messwerten Y und den berechneten Werten Y') der Zielgröße unkorreliert, also nicht von der Reihenfolge ihres Auftretens beeinflusst sind. Ist dies nicht der Fall, liegt Autokorrelation vor. Dies kann zu einer Verzerrung bei der Ermittlung des Standardfehlers der Regressionskoeffizienten führen (BACKHAUS et al. 1996). Insbesondere bei Zeitreihenanalysen, wenn zeitliche Trends vorhanden sind, kann dieses Problem auftreten. Eine rechnerische Methode, die Daten auf Autokorrelation zu überprüfen, stellt der *Durbin-Watson Test* dar (HOLDER 1985). Der Durbin-Watson Koeffizient kann Werte zwischen 0 und 4 annehmen, wobei eine paarweise statistische Unabhängigkeit der Residuen und damit keine Autokorrelation vorliegt, wenn er sich in der Nähe von 2 bewegt (KÄHLER 1998).

#### 6.3.6 Homogene Varianzen (Homoskedastizität)

Die Varianzen der Grundgesamtheit müssen gleich sein. Diese Vorraussetzung kann graphisch durch das Auftragen der Residuen über die Messwerte Y ermittelt werden. Liegt kein sichtbares Muster vor, kann man von Homoskedastizität ausgehen. Heteroskedastizität verfälscht den Standardfehler der Regressionskoeffizienten und verzerrt die Schätzung des Konfidenzintervalls.

### **6.4 Vorgehensweise zur Erstellung eines Modells**

#### 6.4.1 Formulierung des Modells

Für die Aufstellung des Regressionsmodells spielen ausschließlich fachliche Gesichtspunkte eine Rolle. Das Bemühen sollte dahin gehen, dass ein Untersuchungsansatz gewählt wird, der die vermuteten Ursache-Wirkungs-Beziehungen möglichst vollständig enthält. Ein solches Modell ist der "methodisch saubere Einstieg in die Regressionsanalyse" (BACKHAUS et al. 1996, S. 9). Im Rahmen dieser Untersuchung bedeutet dies, dass nur solche Prädiktorvariablen in das Modell aufgenommen werden, die sich aufgrund der hydrologischen Erfahrungen und des Prozessverständnisses als relevant für die Niedrigwasserbildung zeigen. Diesem Grundsatz wird durch die Wahl der Geo- und Klimaparameter, wie unter Kapitel 5 erläutert, entsprochen.

Von jedem dieser Merkmale wird angenommen, dass es einen Einfluss auf die Zielgröße hat. Daher erschient es zunächst logisch, alle Variablen in das Modell mit einzubeziehen. Dieser simultane Ansatz wird in der Literatur meist abgelehnt (LEHNER 1999). Zu viele unabhängige Variablen führen zu *overfitting* des Modells, was zwar nicht zu verzerrten aber zu ineffizienten Schätzungen für die Regressionskoeffizienten führt. "Je größer die Anzahl von Variablen in der Regressionsgleichung ist, desto größer wird die Gefahr, dass ein statistisch signifikanter Regressionskoeffizient darin vorkommt, obgleich die betreffende Variable nur zufällig mit der abhängigen Variablen korreliert" (BACKHAUS et al. 1996, S. 32). Eine weitere Gefahr besteht darin, dass ein signifikanter Einflussfaktor nicht als solcher erscheint, weil er von Störeinflüssen überdeckt wird. Durch Einbeziehen von zu vielen Parametern wird die Summe der Abweichungsquadrate "künstlich" kleiner, woraus ein hohes Bestimmtheitsmaß resultiert (LEWIS-BECK 1991, S. 53). Dem Problem kann mit einer Korrektur begegnet werden

(siehe Abschnitt 6.5.3.2). Aus diesen Gründen sollte die maximale Anzahl von unabhängigen Variablen nicht mehr als die Hälfte des Stichprobenumfangs (BACKHAUS et al. 1996, S. 49), besser nicht mehr als ein Drittel betragen.

In der vorliegenden Studie beträgt der Stichprobenumfang 200 (die Anzahl der Einzugsgebiete im Kalibrierungsdatensatz), womit die Zahl der in das Modell aufgenommenen unabhängigen Variablen 67 betragen könnte.

# 6.4.2 Wahl der unabhängigen Variablen

Für das Modell kommt nur eine Auswahl der unabhängigen Variablen in Betracht. Um die geeignetsten Variablen bzw. deren optimale Kombination aus der Vielzahl der erhobenen Variablen herauszufinden, werden in SPSS verschiedene automatisierte Methoden angeboten. Jede Methode verwendet dabei einen unterschiedlichen Algorithmus. Es kann zwischen den folgenden Methoden gewählt werden (KÄHLER 1998, S. 377):

*Einschluss:* Sämtliche Variablen, die als unabhängige Variable eingetragen sind, werden blockweise auf einmal in die Analyse mit einbezogen.

*Vorwärts*: Ausgehend von der unabhängigen Variablen mit dem höchsten partiellen Korrelationskoeffizienten wird diejenige unabhängige Variable als nächste in die Regression aufgenommen, die von den restlichen unabhängigen Variablen den größten partiellen Korrelationskoeffizienten mit der abhängigen Variablen aufweist. Als ein Kriterium, nach dem der Kandidat einbezogen wird, dient der minimale Toleranzwert.

*Rückwärts*: Es wird von derjenigen Regressionsbeziehung ausgegangen, in die sämtliche unabhängige Variablen einbezogen sind. Bei jedem Schritt wird diejenige unabhängige Variable ausgeschlossen, für die der zugehörige Regressionskoeffizient nicht signifikant ist und die den kleinsten partiellen Korrelationskoeffizienten mit der abhängigen Variablen besitzt.

*Schrittweise*: Nach dem oben genannten Vorwärts-Prinzip wir zunächst eine unabhängige Variable in die Regression einbezogen. Unmittelbar anschließend werden alle bislang aufgenommenen unabhängigen Variablen nach den oben genannten Rückwärts-Kriterium untersucht. Die Variablen, die aufgrund dieses Kriteriums von der Regression ausgeschlossen werden, stehen beim nachfolgenden Schritt wiederum zur Verfügung. Als maximale Schrittzahl für die Auswahl nach dem Vorwärts-Kriterium und der sich anschließenden Auswahl nach dem Rückwärts-Kriterium wird das Doppelte der Anzahl der unabhängigen Variablen zugrundegelegt.

*Ausschluss*: Alle innerhalb des zugehörigen Blocks vereinbarten unabhängigen Variablen werden auf einmal von der Regressionsanalyse ausgeschlossen.

In dieser Arbeit wird die *schrittweise Methode* zum Aufstellen der Modelle verwendet.

#### 6.4.3 Prüfung des Regressionsmodells

Um die Aussage des Regressionsmodells beurteilen zu können, müssen neben den im vorigen Kapitel beschriebenen Voraussetzungen auch die Modellgüte geschätzt und überprüft werden. Dafür stehen verschiedene Parameter und Test zur Verfügung. Die wichtigsten werden im Folgenden näher beschrieben.

#### 6.4.3.1 Das Bestimmtheitsmaß R²

Das Bestimmtheitsmaß gilt als Maß zur Beurteilung der Güte der Schätzung des linearen Regressionsmodells. Mit R² kann eine Aussage darüber getroffen werden, wie gut sich die Regressionsfunktion an die empirische Punkteverteilung anpasst bzw. welcher Anteil der Varianz durch das Regressionsmodell erklärt wird (LEWIS-BECK 1991, S. 21). Die Gesamtstreuung setzt sich aus der erklärten Streuung und der nicht erklärten Streuung zusammen. R² beschreibt den Anteil der erklärten Streuung an der Gesamtstreuung und lässt sich ausdrücken als:

$$
R^2 = \frac{erklärteStreamg}{Gesamtstreuung}
$$
\n
$$
(6.7)
$$

Definitionsgemäß kann das Bestimmtheitsmaß Werte zwischen 0 und 1 annehmen, wobei bei Werten von 0 kein Zusammenhang zwischen der Zielgröße und den Prädiktorvariablen besteht. Wird die Zielgröße exakt geschätzt, nimmt R² den Wert 1 an. Tabelle 6.1 zeigt den Zusammenhang zwischen Bestimmtheitsmaß und Korrelationskoeffizient und deren Interpretation.

Tab. 6.1: Interpretation des Korrelationskoeffizienten nach Bravais-Pearson und des Bestimmtheitsmaßes (aus: SCHLITTGEN 2000, S. 179 )

| Bestimmtheitsmaß $R^2$ | Korrelationskoeffizient r                                     | Interpretation           |
|------------------------|---------------------------------------------------------------|--------------------------|
| 0,00                   | 0,0                                                           | "kein Zusammenhang"      |
| $0,01-0,25$            | $\begin{vmatrix} 0,0-0,5 \\ 0,5-0,8 \\ 0,8-1,0 \end{vmatrix}$ | "schwacher Zusammenhang" |
| $0,25-0,64$            |                                                               | "mittlerer Zusammenhang" |
| $0,64-0,99$            |                                                               | "starker Zusammenhang"   |
| 1,00                   | 1,0                                                           | "perfekter Zusammenhang" |

#### 6.4.3.2 Das korrigierte Bestimmtheitsmaß R² korr

Die Höhe des Bestimmtheitsmaßes wird auch durch die Anzahl der unabhängigen Variablen beeinflusst. Mit jeder weiteren Variablen wird ein mehr oder weniger großer Erklärungsanteil hinzugefügt, der möglicherweise zufällig bedingt ist. Der Wert des Bestimmtheitsmaßes kann auch mit Aufnahme von irrelevanten Prädiktorvariablen zunehmen (BACKHAUS et al. 1996). Um diesen Sachverhalt zu berücksichtigen, wird das Bestimmtheitsmaß um eine Korrekturgröße vermindert, die umso größer wird, je größer die Zahl der unabhängigen Variablen und je kleiner die Zahl der Freiheitsgrade ist. Die Gleichung für das korrigierte Bestimmtheitsmaß  $R<sup>2</sup>$ <sub>korr</sub> lautet:

$$
R^2_{\text{korr}} = R^2 - \frac{J(1 - R^2)}{N - J - 1} \tag{6.8}
$$

mit: *R²korr* = korrigiertes Bestimmtheitsmaß *R²* = Bestimmtheitsmaß *N* = Zahl der Beobachtungswerte *J* = Zahl der Prädiktorvariablen  $N-J-I =$  Zahl der Freiheitsgrade

Zur Entscheidung, wie viele Variablen in das endgültige Modell aufgenommen werden dient neben der "Änderung des Bestimmtheitsmaßes" auch die Angabe des korrigierten Bestimmtheitsmaßes.

#### 6.4.3.3 Prüfung der Regressionsfunktion – der F-Test

Das Bestimmtheitsmaß beschreibt den Anteil der erklärten Abweichung an den gesamten Abweichungen der Beobachtungswerte ausgehend vom Mittelwert. Zur Überprüfung, ob sich der Wert des Bestimmtheitsmaßes nur aufgrund zufälliger Einflüsse in der Stichprobe ergeben hat, wird der *F-Test* herangezogen. Er dient zur Prüfung der Regressionsfunktion als ganzes (BACKHAUS et al. 1996). Dabei wird mit der folgenden Formel ein empirischer F-Wert ermittelt:

$$
F_{emp} = \frac{\frac{R^2}{J}}{\frac{1 - R^2}{N - J - 1}}
$$
\n(6.9)

mit: *Femp* = Empirischer F-Wert der Stichprobe *R²* = Bestimmtheitsmaß der Stichprobe *J* = Zahl der Prädiktorvariablen *N* = Stichprobenumfang  $N - J - I =$  Zahl der Freiheitsgrade

Der empirisch ermittelte F-Wert wird mit einem tabellierten, theoretischen F-Wert bei vorgegebenem Signifikanzniveau verglichen (KÖHLER et al. 1995). Üblicherweise werden Vertrauenswahrscheinlichkeiten von 0,95 oder 0,99 für die Verlässlichkeit der Testergebnisse gewählt (BACKHAUS et al. 1996, S. 25). Ist der empirische F-Wert größer als der tabellierte Wert, wird die Nullhypothese abgelehnt. Diese besagt, dass kein Zusammenhang zwischen der abhängigen Variablen und den unabhängigen Variablen besteht. Sie postuliert, dass die gefundene Regressionsgleichung als ganze unbrauchbar ist.

In SPSS werden automatisch die entsprechenden Vertrauenswahrscheinlichkeiten für jeden F-Wert angegeben (als "Signifikanz" in der Tabelle), wodurch das Nachschlagen in Tabellen entfällt (BÜHL & ZÖFEL 1995).

#### 6.4.3.4 Prüfung der Regressionskoeffizienten – der t-Test

Wird durch den F-Test nicht der ganze Ansatz der Regressionsfunktion verworfen, kann im folgenden Schritt eine Prüfung der einzelnen Regressionskoeffizienten mit dem *t-Test* vorgenommen werden. Für jede unabhängige Variable der Stichprobe wird dabei deren Regressionskoeffizient durch den Standardfehler des entsprechenden Regressionskoeffizienten geteilt. Der so ermittelte empirische t-Wert wird mit einem theoretischen Wert aus einer Tabelle (Student-t-Verteilung) verglichen.

$$
t_{emp} = \frac{b_{(j)}}{s_{b(j)}}\tag{6.10}
$$

mit: *temp* = Errechneter t-Wert für die j-te unabhängige Variable der Stichprobe  $b_{(i)}$  = Regressionskoeffizient der *j*-ten unabhängigen Variablen  $s_{b(i)}$  = Standardfehler des Regressionskoeffizienten der *j*-ten unabhängigen Variablen

Ist der empirische t-Wert größer oder gleich dem theoretischen Wert, ist die Nullhypothese zu verwerfen, die besagt, dass die jeweilige unabhängige Variable keinen Einfluss auf die Zielgröße in der Grundgesamtheit besitzt (KÖHLER et al. 1995).

Auch für diesen Test wird von dem Statistikprogramm SPSS der t-Wert mit zugehörigem Signifikanzniveau ausgegeben, wodurch das Nachschlagen in Tabellenwerken entfällt. Liegen diese Signifikanzniveaus unter 0,05 kann mit hoher Wahrscheinlichkeit eine signifikante Beziehung zwischen der abhängigen und den in das Modell aufgenommenen unabhängigen Variablen vermutet werden.
## **6.5 Bewertung des Modells**

Zur Bewertung des Modells kann das Datenkollektiv in zwei Teile aufgeteilt werden. Das Modell wird dann nur mit einem Teil der Daten erstellt (Kalibrierung). Mit dem zweiten Teil der Daten wird überprüft, wie gut das Modell die gemessenen Daten berechnet (Validierung). Diese Art der Modellüberprüfung ist unter der Bezeichnung *data splitting* bekannt (HOLDER 1985, S. 96) und stellt die härteste Prüfungsmethode dar. In der vorliegenden Arbeit wird der Datensatz von 330 Einzugsgebieten im Verhältnis 200 : 130 aufgeteilt. Dies gewährleistet, dass der Stichprobenumfang groß genug ist und *overfitting* vermieden wird. Die Aufteilung der Einzugsgebiete erfolgt manuell anhand der Lage der Einzugsgebiete, um alle Regionen mit beiden Datensätzen abzudecken. In Abbildung 6.2 sind die untersuchten Einzugsgebiete und ihre Einteilung in Kalibrierungs- bzw. Validierungsdatensatz dargestellt.

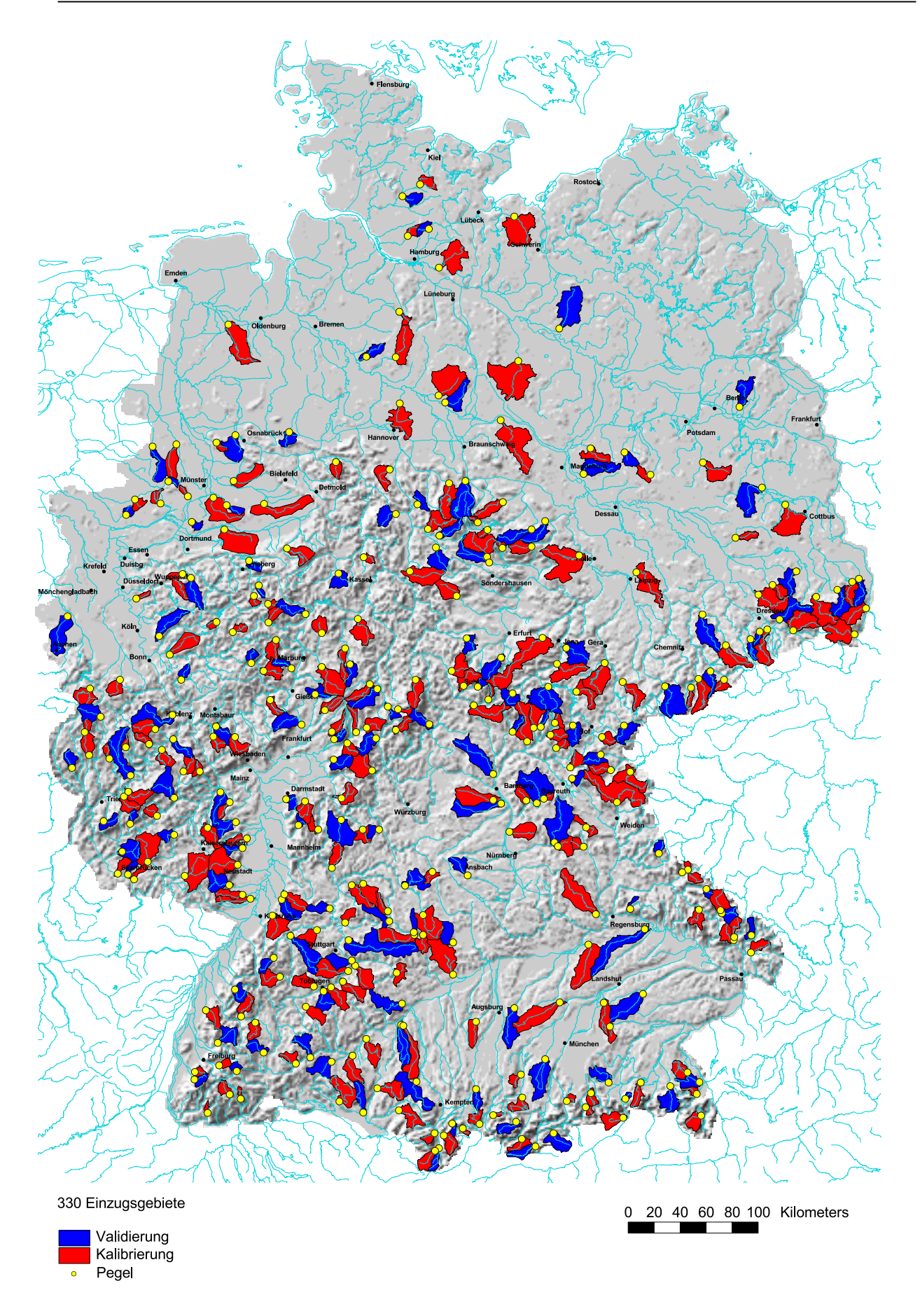

Abb. 6.2: Aufteilung der Einzugsgebiete in Kalibrierungs- und Validierungsdatensatz

Neben der räumlichen Verteilung sollte auch die Verteilung der Einzugsgebietsgrößen in beiden Datenkollektiven annähernd gleich sein. Abbildung 6.3 zeigt die Häufigkeitsverteilung der Einzugsgebietsflächen für die 200 Gebiete des Kalibrierungsdatensatzes. Der Mittelwert liegt bei einer Größe von 160 km², der Median bei 128 km². Die Werte des Validierungsdatensatzes liegen in der gleichen Größenordnung.

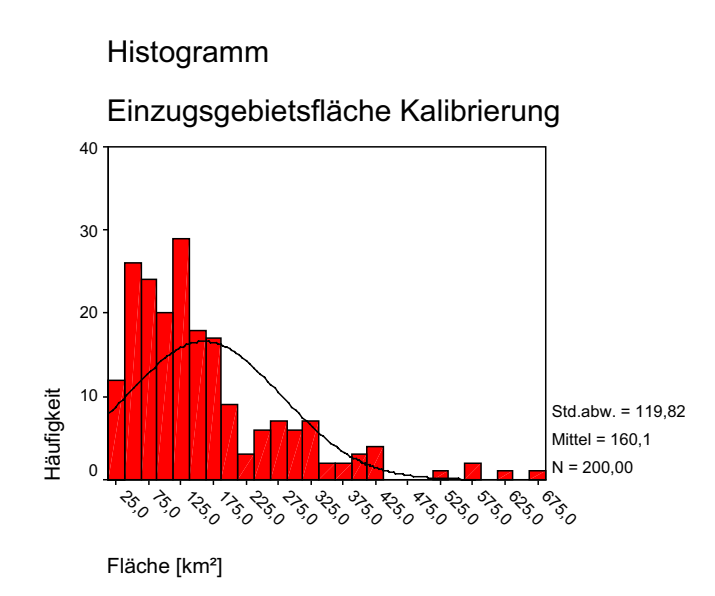

Abb. 6.3: Häufigkeitsdiagramm der Einzugsgebietsflächen des Kalibrierungsdatensatzes

In die statistische Analyse gehen nur die Daten der 200 Kalibrierungseinzugsgebiete ein. Anhand dieser wird eine Regressionsbeziehung abgeleitet, die den abhängigen (Niedrigwasser-) Parameter am besten schätzt. Zur Überprüfung dieser Beziehung kommen die restlichen Einzugsgebiete zum Einsatz, indem deren Gebietseigenschaften als unabhängige Parameter in die Gleichung aufgenommen werden. Die so berechneten Niedrigwasserwerte werden mit den gemessenen verglichen. Die jeweiligen Bestimmtheitsmaße geben einen Anhaltspunkt über die Güte der aufgestellten Regressionsbeziehung.

## **6.6 Fazit**

Um eine Aussage über Niedrigwasser im gesamten Untersuchungsgebiet treffen zu können, bedarf es geeigneter Methoden zur Übertragung von gemessenen Werten auf ungemessene Gebiete. Eine seit vielen Jahren in der Hydrologie verwendete Regionalisierungsmethode stellt die multiple lineare Regression dar. Dabei wird ein Zusammenhang zwischen dem Niedrigwasserparameter als abhängiger Größe und den Geoparametern und Klimaparametern als unabhängigen Größen hergestellt. Sind die Voraussetzungen zur statistischen Analyse erfüllt, erfolgt zunächst die Formulierung des Modells. Anschließend wird unter Verwendung des Statistikprogramms SPSS die Regressionsfunktion geschätzt. Zuletzt wird das Regressionsmodell mit Hilfe geeigneter Tests überprüft.

Zur Bewertung des Modells werden die Daten in einen Kalibrierungs- und einen Validierungsdatensatz aufgeteilt. Die Regressionsfunktion wird nur anhand der Kalibrierungsdaten erstellt. Danach wird die gefundene Beziehung auf den Validierungsdatensatz angewendet und die berechneten Werte mit den gemessenen verglichen. Werden in beiden Datensätze ähnliche Bestimmtheitsmaße erreicht, wird die Regressionsfunktion angenommen.

# **7 Ergebnisse der Regressionsmodelle**

Zum Aufbau eines Modells kommen verschiedene Vorgehensweisen in Frage. Entweder wird das gesamte Untersuchungsgebiet auf einmal betrachtet (*globales Modell*) oder man gliedert es in einzelne Teilräume und untersucht diese gesondert (*regionale Modelle*). Bei letzterem Ansatz wird pro Region eine Regressionsbeziehung zwischen den Niedrigwasserkennwerten und den Gebietseigenschaften erstellt. Die Ausweisung der Teilregionen kann z.B. auf Basis der Residuen erfolgen.

Zunächst wird auf Grundlage der 200 Einzugsgebiete des Kalibrierungsdatensatzes je ein Modell für die MN10q und den BFI errechnet. Anschließend erfolgt die Validierung der ermittelten Regressionsbeziehungen anhand der verbleibenden 130 Einzugsgebiete. Des weiteren wird überprüft, ob und wie stark sich die Modellgüte verbessert, wenn der regionalisierte BFI als Prädiktorvariable für die MN10q eingesetzt wird.

Zur Ausweisung der Regionen dienen die Residuen der MN10q. Insgesamt ergeben sich acht Teilräume mit zugehörigen Regressionsbeziehungen, deren Bestimmtheitsmaße mit denen der globalen Modelle verglichen werden.

Zur flächenhaften Darstellung des Niedrigwassers wird mit Hilfe der Regressionsfunktionen für jeden Parameter eine Rasterkarte erstellt. Die aus diesen Karten abgeleiteten Niedrigwasserkennwerte werden für die jeweiligen Einzugsgebiete mit den gemessenen Werten verglichen und eine Aussage über die Güte der Karte getroffen. Zuletzt folgt die Bewertung der Karten im Hinblick auf ihre Eignung als Atlasthema im Hydrologischen Atlas.

## **7.1 Globale Modelle**

## 7.1.1 Regressionsmodell für die MN10q

Zur Aufstellung des Regressionsmodells dienen die 200 Einzugsgebiete des Kalibrierungsdatensatzes. Bei allen Variablen erfolgt eine logarithmische Transformation wie unter Kapitel 6.3 beschrieben. Dadurch kommen die Daten der Normalverteilung näher. Durch die Verwendung der schrittweisen Methode zur Wahl der unabhängigen Variablen (vgl. Kapitel 6.4.2), werden von dem Programm SPSS mehrere Modelle mit unterschiedlicher, meist zunehmender Anzahl von Variablen vorgeschlagen. In Tabelle 7.1 ist die Modellzusammenfassung für die MN10q aufgeführt. Anhand der Angaben zum jeweiligen Bestimmtheitsmaß bzw. der Änderung, die sich von Modell zu Modell ergibt, wird eines dieser Modelle ausgewählt. Bei der Wahl des endgültigen Modells wurde darauf geachtet, mit einer vertretbar geringen Anzahl von Prädiktorvariablen auszukommen, um den Aufwand zur Bestimmung der Variablen für die verbleibenden Gebiete gering zu halten. Auf der anderen Seite soll die Zielvariable durch die gewählten unabhängigen Variablen so gut wie möglich beschrieben werden.

| Modell         |                  |       |             | <i>Anderungsstatistik</i> |         |                      |  |
|----------------|------------------|-------|-------------|---------------------------|---------|----------------------|--|
|                | $\boldsymbol{R}$ | $R^2$ | $R^2$ korr. | in $R^2$                  | in F    | in Signifikanz von F |  |
|                | 0,716            | 0,512 | 0,510       | 0,512                     | 207,075 | 0,000                |  |
| 2              | 0,747            | 0,558 | 0,554       | 0,046                     | 20,281  | 0,000                |  |
| $\mathfrak{Z}$ | 0,776            | 0,603 | 0,597       | 0,045                     | 21,974  | 0,000                |  |
| $\overline{4}$ | 0,791            | 0,626 | 0,618       | 0,023                     | 11,827  | 0,001                |  |
| 5              | 0,805            | 0,649 | 0,639       | 0,023                     | 12,512  | 0,001                |  |
| 6              | 0,812            | 0,659 | 0,649       | 0,011                     | 6,082   | 0,015                |  |
| $\tau$         | 0,818            | 0,669 | 0,657       | 0,009                     | 5,461   | 0,020                |  |
| 8              | 0,822            | 0,676 | 0,662       | 0,007                     | 4,220   | 0,041                |  |
| 9              | 0,826            | 0,683 | 0,668       | 0,007                     | 4,133   | 0,043                |  |

Tab. 7.1: Modellzusammenfassung MN10q

1 Einflussvariablen: (Konstante), lnNSJMED

2 Einflussvariablen: (Konstante), lnNSJMED, lnLITHO82

3 Einflussvariablen: (Konstante), lnNSJMED, lnLITHO82, lnNUTZ100

4 Einflussvariablen: (Konstante), lnNSJMED, lnLITHO82, lnNUTZ100, lnNUTZ200

5 Einflussvariablen: (Konstante), lnNSJMED, lnLITHO82, lnNUTZ100, lnNUTZ200, lnDDSMIN

6 Einflussvariablen: (Konstante), lnNSJMED, lnLITHO82, lnNUTZ100, lnNUTZ200, lnDDSMIN, lnNPWIMED

7 Einflussvariablen: (Konstante), lnNSJMED, lnLITHO82, lnNUTZ100, lnNUTZ200, lnDDSMIN, lnNPWIMED, lnHGR3

8 Einflussvariablen: (Konstante), lnNSJMED, lnLITHO82, lnNUTZ100, lnNUTZ200, lnDDSMIN, lnNPWIMED, lnHGR3, lnNUTZ230

9 Einflussvariablen: (Konstante), lnNSJMED, lnLITHO82, lnNUTZ100, lnNUTZ200, lnDDSMIN, lnNPWIMED, lnHGR3, lnNUTZ230, lnHGR5

abhängige Variable: lnMN10q

Es wird das Modell 5 mit einem Bestimmtheitsmaß von  $R^2 = 65\%$  und den oben genannten fünf Variablen gewählt, da in den nachfolgenden Modellen die Änderung des Bestimmtheitsmaßes zu gering wird. Dies bedeutet, dass das Modell auf einem Niveau von 99,9 % signifikant ist. Die aufgenommenen Variablen sind in Tabelle 7.2 erläutert.

Unter Berücksichtigung der von SPSS ausgegebenen Regressionskoeffizienten (vgl. Tabelle C1 im Anhang) ergibt sich für das endgültige Modell folgende Regressionsgleichung:

$$
lnMN10q = -4,648 + 1,06 * lnNSIMED - 0,433 * lnLITHO82 + 1,638 * lnNUTZ100 -0,607 * lnNUTZ200 - 0,435 * lnDDSMIN
$$
\n(7.1)

| Variablenname Beschreibung |                                                                   | Einheit            |
|----------------------------|-------------------------------------------------------------------|--------------------|
| <b>lnNSJMED</b>            | Median der Sommerniederschlagshöhe (ln-transformiert)             | mm                 |
| lnLITHO82                  | Anteil an Lithologie, Sedimentite Festgestein (ln-transformiert)  | Anteil             |
| $ln$ NUTZ100               | Anteil an versiegelten Flächen und Freiflächen (In-transformiert) | Anteil             |
| lnNUTZ200                  | Anteil an Ackerland im Einzugsgebiet (ln-transformiert)           | Anteil             |
| <b>InDDSMIN</b>            | minimale Gewässernetzdichte (ln-transformiert)                    | km/km <sup>2</sup> |

Tab. 7.2: In Gleichung 7.1 aufgenommene Variablen mit Beschreibung

Angewendet auf den Validierungsdatensatz mit 130 Einzugsgebieten ergibt sich ein vergleichbares Bestimmtheitsmaß von  $R^2 = 61$ %. Abbildung 7.1 stellt die Streudiagramme der Kalibrierung und der Validierung mit den rücktransformierten Größen gegenüber. Es ergeben sich Bestimmtheitsmaße von R<sup>2</sup> = 67 % für die Kalibrierung und R<sup>2</sup> = 63 % für die Validierung.

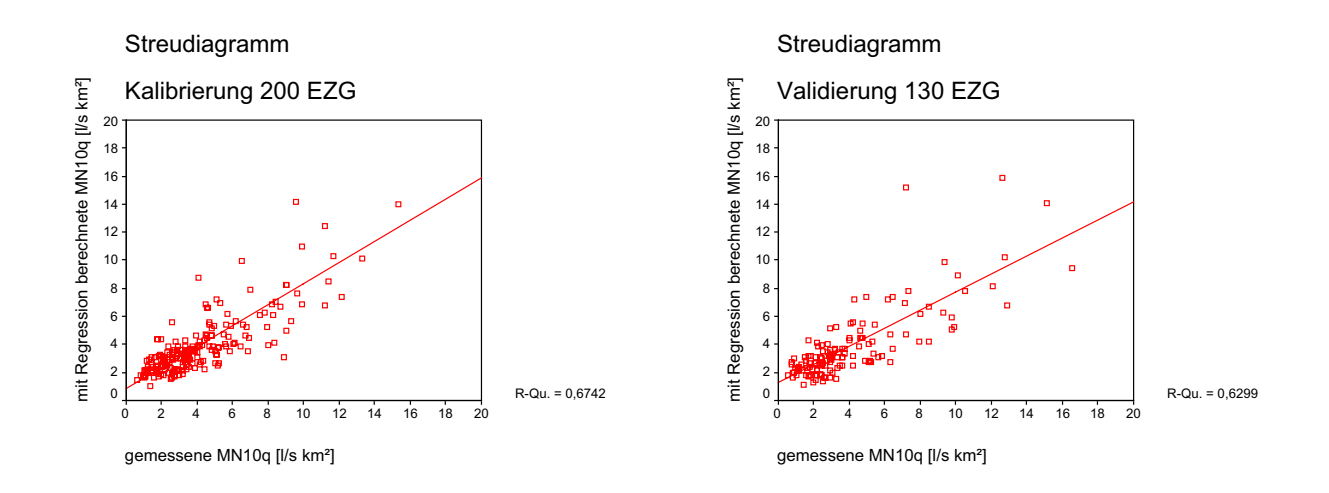

Abb. 7.1: Streudiagramme der gemessenen gegen die berechneten MN10q-Werte für den Kalibrierungs- und Validierungsdatensatz

### 7.1.2 Regressionsmodell für den BFI

Analog zu dem ersten Modell wird der BFI mit den 200 Einzugsgebieten des Kalibrierungsdatensatzes in SPSS mit der schrittweisen Methode berechnet. Eine Transformation der Variablen ist hier nicht notwendig. In Tabelle 7.3 ist die Modellzusammenfassung für den BFI dargestellt.

|                |       |       | ັ           |          |                           |                      |  |  |
|----------------|-------|-------|-------------|----------|---------------------------|----------------------|--|--|
| Modell         |       |       |             |          | <i>Änderungsstatistik</i> |                      |  |  |
|                | R     | $R^2$ | $R^2$ korr. | in $R^2$ | in F                      | in Signifikanz von F |  |  |
|                | 0,561 | 0,314 | 0,311       | 0,314    | 90,743                    | 0,000                |  |  |
| $\overline{2}$ | 0,658 | 0,433 | 0,427       | 0,118    | 41,062                    | 0,000                |  |  |
| 3              | 0,685 | 0,469 | 0,461       | 0,036    | 13,341                    | 0,000                |  |  |
| $\overline{4}$ | 0,711 | 0,506 | 0,496       | 0,037    | 14,793                    | 0,000                |  |  |
| 5              | 0,721 | 0,519 | 0,507       | 0,013    | 5,231                     | 0,023                |  |  |

Tab. 7.3: Modellzusammenfassung BFI

1 Einflussvariablen: (Konstante), DDSMIN

2 Einflussvariablen: (Konstante), DDSMIN, LK213

3 Einflussvariablen: (Konstante), DDSMIN, LK213, HGR2

4 Einflussvariablen: (Konstante), DDSMIN, LK213, HGR2, LITHO84

5 Einflussvariablen: (Konstante), DDSMIN, LK213, HGR2, LITHO84, HGR4

Abhängige Variable: BFI

Im Fall des BFI werden von SPSS die oben beschriebenen fünf Modelle ausgegeben. Nach Auswerten der Änderungsstatistik wird das letzte Modell mit einem Bestimmtheitsmaß von  $R<sup>2</sup> = 52$  % und fünf verschiedenen Variablen gewählt. Das Modell ist auf einem Niveau von 97,7 % signifikant. Eine Beschreibung der aufgenommenen Variablen liefert Tabelle 7.4.

Unter Berücksichtigung der in SPSS berechneten Regressionskoeffizienten ergibt sich die folgende Regressionsgleichung zur Schätzung des BFI (vgl. Tabelle C4 im Anhang):

$$
BFI = 0,787 - 0,229 * DDSMIN - 0,150 * LK213 + 0,0604 * HGR2+ 0,127 * LITHO84 - 0,04217 * HGR4
$$
 (7.2)

| Variablenname    | <b>Beschreibung</b>                                                                                                 | Einheit            |
|------------------|----------------------------------------------------------------------------------------------------|--------------------|
| <b>DDSMIN</b>    | Minimale Gewässernetzdichte                                                                                         | km/km <sup>2</sup> |
| LK213            | Anteil an Acker- und Grünlandflächen mit geringer Luftkapazität im Anteil<br>effektiven Wurzelraum                  |                    |
| HGR <sub>2</sub> | Anteil an Hydrogeologischer Region Flachland                                                                        | Anteil             |
| LITHO84          | Anteil an Lithologie Metamorphite                                                                                   | Anteil             |
| HGR4             | Anteil an Mittelgebirge, die aus stark diagenetisch veränderten und Anteil<br>kristallinen Gesteinen aufgebaut sind |                    |

Tab. 7.4: In Gleichung 7.2 aufgenommene Variablen mit Beschreibung

Auf die 130 Einzugsgebiete des Validierungsdatensatzes angewendet, ergibt Gleichung 7.2 ein Bestimmtheitsmaß von  $R^2 = 31\%$ , was laut SCHLITTGEN (2000) noch als "mittlerer Zusammenhang" bezeichnet wird (vgl. Tabelle 6.1). In Abbildung 7.2 sind die Streudiagramme der Kalibrierung und der Validierung gegenübergestellt.

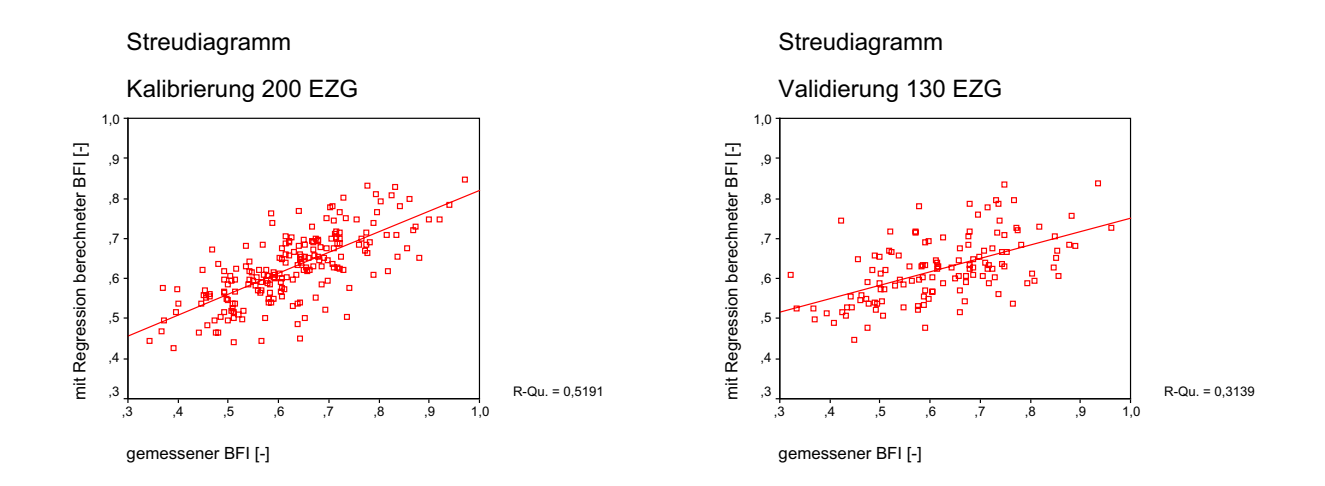

Abb. 7.2: Streudiagramme der gemessenen gegen die berechneten BFI-Werte für den Kalibrierungs- und Validierungsdatensatz

## 7.1.3 Regressionsmodell für die MN10q mit regionalisiertem BFI

In einigen Untersuchungen wird zur Parametrisierung der geologischen Verhältnisse eines Einzugsgebiets der BFI als Prädiktorvariable zur Bestimmung anderer Niedrigwasserparameter verwendet (GUSTARD et al. 1989, GUSTARD et al. 1992, KOBOLD & BRILLY 1994). Es soll daher getestet werden, ob der BFI als zusätzliche Variable in das Modell zur Berechnung der MN10q aufgenommen wird und ob sich dadurch eine Modellverbesserung erzielen lässt.

Zur Erstellung einer flächendeckenden Niedrigwasserkarte ist es notwendig, dass alle Prädiktorvariablen der Regressionsbeziehung für das gesamte Untersuchungsgebiet und nicht nur für einzelne Einzugsgebiete vorliegen. Diese Voraussetzung ist für die gemessenen BFI-Werte nicht gegeben. Man behilft sich, indem der regionalisierte, also der aus flächendeckend vorliegenden Variablen abgeleitete BFI-Wert herangezogen wird. Als neue Prädiktorvariable werden daher die mittels Gleichung 7.2 berechneten Werte den Einzugsgebieten zugewiesen.

Wie die Modellzusammenfassung in Tabelle 7.5 zeigt, wird die zusätzliche Variable (BFIBE) in das Modell aufgenommen.

| Modell         |                  |       |             | <i>Anderungsstatistik</i> |                       |                      |  |  |
|----------------|------------------|-------|-------------|---------------------------|-----------------------|----------------------|--|--|
|                | $\boldsymbol{R}$ | $R^2$ | $R^2$ korr. | in R <sup>2</sup>         | $\operatorname{in} F$ | in Signifikanz von F |  |  |
|                | 0,716            | 0,512 | 0,510       | 0,512                     | 207,075               | 0,000                |  |  |
| $\overline{2}$ | 0,767            | 0,589 | 0,585       | 0,076                     | 36,342                | 0,000                |  |  |
| 3              | 0,780            | 0,608 | 0,602       | 0,020                     | 9,804                 | 0,002                |  |  |
| $\overline{4}$ | 0,778            | 0,605 | 0,601       | $-0,003$                  | 1,592                 | 0,209                |  |  |
| 5              | 0,792            | 0,628 | 0,622       | 0,023                     | 11,809                | 0,001                |  |  |
| 6              | 0,807            | 0,651 | 0,644       | 0,024                     | 13,167                | 0,000                |  |  |
| 7              | 0,813            | 0,661 | 0,652       | 0,009                     | 5,186                 | 0,024                |  |  |

Tab. 7.5: Modellzusammenfassung MN10q mit regionalisiertem BFI

1 Einflussvariablen: (Konstante), lnNSJMED

2 Einflussvariablen: (Konstante), lnNSJMED, lnBFIBE

3 Einflussvariablen: (Konstante), lnNSJMED, lnBFIBE, lnNJMED

4 Einflussvariablen: (Konstante), lnBFIBE, lnNJMED

5 Einflussvariablen: (Konstante), lnBFIBE, lnNJMED, lnLITHO82

6 Einflussvariablen: (Konstante), lnBFIBE, lnNJMED, lnLITHO82, lnNUTZ100

7 Einflussvariablen: (Konstante), lnBFIBE, lnNJMED, lnLITHO82, lnNUTZ100, lnNUTZ200 Abhängige Variable: lnMN10q

Hier wird unter Berücksichtigung der Änderungsstatistik Modell 6 mit vier verschiedenen Variablen und einem Bestimmtheitsmaß von  $R^2 = 65\%$  gewählt, da mit Modell 7 keine wesentliche Verbesserung des Bestimmtheitsmaßes erreicht wird. Die von SPSS ausgegebene Signifikanz von F ist sehr gering, das Modell somit auf einem Niveau > 99,9 % signifikant. Tabelle 7.6 erläutert die aufgenommenen Variablen im einzelnen.

Mit den in SPSS ausgegebenen Regressionskoeffizienten (vgl. Tabelle C8 im Anhang) lautet die neue Regressionsgleichung zur Berechnung der MN10q:

$$
ln MNI0q = -8,732 + 2,341 * lnBFIBE + 1,345 * lnNJMED - 0,337 * lnLITHO82 + 1,346 * lnNUTZ100
$$
\n(7.3)

| Variablenname   Beschreibung |                                                                         | Einheit |
|------------------------------|-------------------------------------------------------------------------|---------|
| In BFIBE                     | mit Regionalisierungsmodell (7.2) berechneter BFI (ln-transformiert)  - |         |
| <b>lnNJMED</b>               | Median der Jahresniederschlagshöhe (ln-transformiert)                   | mm      |
| InLITHO82                    | Anteil an Lithologie, Sedimentite Festgestein (In-transformiert)        | Anteil  |
| $ln$ NUTZ $100$              | Anteil versiegelte Fläche (ln-transformiert)                            | Anteil  |

Tab. 7.6: In Gleichung 7.3 aufgenommene Variablen mit Beschreibung

## 7.1.4 Überprüfung der Voraussetzungen

Die Gleichungen 7.1 bis 7.3 und die darin aufgenommen Variablen werden den unter Kapitel 6.3 beschriebenen Tests unterzogen.

### **MN10q (Gleichung 7.1):**

Wie aus der Korrelationsmatrix in Tabelle C2 im Anhang hervor geht, liegen alle Korrelationskoeffizienten unter dem von LEWIS-BECK (1991) geforderten Wert von  $r = 0.8$ . Die Regressionsgleichungen, in denen nacheinander jede Variable durch die verbleibenden Variablen ausgedrückt wird, zeigen geringe Bestimmtheitsmaße (vgl. Tabelle C3), so dass eine **Multikollinearität** zwischen den Variablen ausgeschlossen werden kann.

Zur Überprüfung der **Autokorrelation** wird der *Durbin-Watson* Koeffizient herangezogen, der im Idealfall einen Wert von 2 annimmt. Mit einem Wert von 2,137 kann Autokorrelation in Gleichung 7.1 ausgeschlossen werden.

Die **Homoskedastizität** wird anhand er Verteilung der Residuen bewertet. Da das Streudiagramm in Abbildung C1 kein erkennbares Muster aufweist, kann von homogenen Varianzen ausgegangen werden.

Zur Bewertung der **Normalverteilung** dient das P-P-Diagramm, bei dem die Residuen im Idealfall auf der Winkelhalbierenden liegen. Abbildung C2 deutet auf eine Normalverteilung der Residuen hin.

Somit sind alle Voraussetzungen zur Aufstellung eines gültigen multiplen linearen Regressionsmodells gegeben.

### **BFI (Gleichung 7.2):**

Die Regressionsgleichung zur Berechnung des BFI wird ebenfalls den zuvor beschriebenen Tests unterzogen.

Die Korrelationsmatrix in Tabelle C5 zeigt keinen Korrelationskoeffizienten über r = 0,8. Die Bestimmtheitsmaße der Regressionsgleichungen zur Berechnung der unabhängigen Variablen liegen bei maximal R² = 45 % (vgl. Tabelle C6), womit eine **Multikollinearität** ausgeschlossen wird. Laut *Durbin-Watson* Koeffizient von 1,957 liegt keine **Autokorrelation** vor. Da das Diagramm in Abbildung C3 kein erkennbares Muster aufweist, kann von **Homoskedastizität** ausgegangen werden. Das P-P-Diagramm in Abbildung C4 lässt auf eine **Normalverteilung** der Residuen schließen.

Bei den ersten Rechenläufen zeigten einige Variablen hohe Korrelationen untereinander, was zum Ausschluss der Variablen DHM3 und LITHO84 und letztlich zur oben beschriebenen Gleichung 7.2 führte.

Für Gleichung 7.2 sind alle Voraussetzungen zur Aufstellung eines gültigen Modells gegeben.

#### **MN10q mit regionalisiertem BFI (Gleichung 7.3):**

Eine Überprüfung der Voraussetzungen erfolgt auch für Gleichung 7.3 unter Verwendung der bereits beschriebenen Tests. Die Korrelationsmatrix zeigt keine Werte über  $r = 0.8$ . Die Bestimmtheitsmaße der Regressionsgleichungen zur Berechnung der unabhängigen Variablen untereinander zeigen durchweg geringe Werte. **Multikollinearität** liegt demnach nicht vor (vgl. Tabelle C8 und C9). Mit einem *Durbin-Watson* Koeffizient von 2,131 kann **Autokorrelation** ausgeschlossen werden. Der Residuenplot in Abbildung C5 deutet auf **Homoskedastizität** hin. Die **Normalverteilung** der Residuen ist nach dem P-P-Diagramm in Abbildung C6 gegeben.

Abschließend kann festgestellt werden, dass bei Gleichung 7.3 alle Voraussetzungen zur Erstellung eines gültigen Regressionsmodells erfüllt sind.

### 7.1.5 Diskussion

#### **MN10q:**

Für Südwestdeutschland entwickelte SCHREIBER (1996) ein multiples Regressionsmodell mit einem modifizierten gewässernetzorientierten Ansatz. Die MAM10-Spende wird als Funktion aus den Indikatorvariablen der Geologie, der Hydrogeologie, der Petrographie und der Landnutzung formuliert, wobei 56 % der Varianz der Niedrigwasserkenngröße erklärt werden kann. Die Beträge der Regressionskoeffizienten zeigen einen stark ausgeprägten Zusammenhang zur Geologie, während der Zusammenhang zur Hydrogeologie, zur Petrographie und zur Landnutzung weniger stark ausgeprägt ist. Klimatische Kenngrößen wie der Niederschlag wurden nicht parametrisiert.

Eine im Rahmen von FREND (Flow Regimes from Experimental and Network Data) durchgeführte Studie für verschiedene Untersuchungsgebiete Europas beschäftigte sich u.a. mit der Regionalisierung des MAM10 in der Einheit m<sup>3</sup>/s (GUSTARD et al. 1989). Für die 197 Einzugsgebiete in Deutschland ergibt sich eine multiple lineare Regressionsbeziehung mit einem Bestimmtheitsmaß von 87,8 %, wobei die größten Regressionskoeffizienten beim Anteil urbanisierter Fläche (URBAN) und der mittleren Niederschlagshöhe vorkommen, gefolgt von den Koeffizienten der Einzugsgebietsfläche und des Boden-Indexes (SOIL).

Betrachtet man die Regressionskoeffizienten der Gleichung 7.1 in dieser Arbeit, erweist sich der Niederschlag als wichtigste Variable, mit dem bereits 51 % der Varianz der Niedrigwasserabflussspende erklärt werden kann (das Bestimmtheitsmaß der gesamten Gleichung liegt bei 65 %). Des weiteren zeigt sich ein großer Zusammenhang der Niedrigwasserabflussspende mit der Landnutzung, die mit zwei Parametern im Modell vertreten ist. Die Gewässernetzdichte, die zwar ein morphometrisches Gebietsmerkmal darstellt, jedoch indirekt Hinweise auf die hydrogeologischen Eigenschaften des Untergrundes gibt, tritt wie die Lithologie in den Hintergrund.

Damit werden tendenziell die Ergebnisse der FREND Studie bestätigt, auch wenn die Parametrisierung der Einzugsgebietseigenschaften auf unterschiedliche Weise erfolgte. Das hohe Bestimmtheitsmaß der Studie zur Berechnung des MAM10 kann auf die hohe Korrelation der Einzugsgebietsfläche mit dem Abfluss [m<sup>3</sup>/s] zurückgeführt werden, die bei Niedrigwasserabflussspenden [l/s km²], wie sie in dieser Arbeit als Kenngröße verwendet wird, nicht mehr gegeben ist.

#### **BFI:**

Die im Vergleich zum MN10q-Modell geringeren Bestimmtheitsmaße des BFI (Kalibrierung  $R^2 = 52$  % und Validierung  $R^2 = 31$  %) hängen u.a. mit der kleineren Wertespanne des Parameters (von 0 bis 1) zusammen.

GUSTARD & IRVING (1994), die Zusammenhänge zwischen verschiedenen Niedrigwasserparametern mit Bodenklassen in Europa untersuchten, berichten von einem Bestimmtheitsmaß für den BFI unter Einbeziehung aller 1530 FRIEND Stationen von  $R^2 = 48$  %. Für die Stationen des Elbeeinzugsgebiets und Jütlands werden 75 % des BFI über die Bodenklassen erklärt, für das Donaueinzugsgebiet 48 % und für das Rheineinzugsgebiet nur noch 23 %.

KOBOLD & BRILLY (1994) bestimmten den BFI über multiple lineare Regressionsbeziehungen für Einzugsgebiete in Slowenien, wobei sich der Geologische Index und das Gefälle des Vorfluters als ausschlaggebende Prädiktorvariablen erwiesen. Je nach Anzahl der aufgenommenen Variablen werden Bestimmtheitsmaße von 50 bis 65 % erreicht.

Auch die von GUSTARD et al. (1989) durchgeführte Studie betont die hohe Korrelation des BFI mit den Bodentypen, weshalb der BFI auch zur Ausweisung des Parameters SOIL herangezogen wird. Die multiple lineare Regression zur Schätzung des BFI in den FREND Einzugsgebieten Deutschlands verwendet die Prädiktorvariablen Niederschlag, Gefälle des Vorfluters und FOLIS, ein Maß für die Gewässernetzdichte. Es wird ein Bestimmtheitsmaß von 18,2 % erreicht. Ein wesentlich höheres Bestimmtheitsmaß von  $R^2 = 58.3$  % zeigt die Regressionsbeziehung zur Schätzung des BFI in Großbritannien und Irland.

Gleichung 7.2 passt mit den verwendeten Prädiktorvariablen in das Bild der vorangegangenen Studien. Hier steht die Gewässernetzdichte im Vordergrund, die auch als Indikator für die Durchlässigkeit des Bodens und Untergrundes angesehen und daher als geologisches Gebietsmerkmal betrachtet werden kann. Gleiches gilt für die Luftkapazität und den lithologischen Parameter. Die Hydrogeologischen Regionen, die in dieser Form bisher in keiner Studie vorlagen und parametrisiert wurden, geben indirekt Auskunft über die Höhenlage und das Gefälle der Einzugsgebiete.

#### **MN10q mit regionalisiertem BFI:**

Wie in Gleichung 7.1 erweist sich der Niederschlag (hier der Jahresniederschlag), der Anteil an versiegelter Fläche und die Lithologie als relevant für die Niedrigwasserabflussspende. Die Gewässernetzdichte und der Anteil an Ackerland werden von dem regionalisierten BFI ersetzt. Die Relevanz des Parameters Gewässernetzdichte für den BFI hat sich in Gleichung 7.2 bereits gezeigt. Der BFI ist zusammen mit dem Niederschlag für 60 % der Varianz der Niedrigwasserabflussspenden in Gleichung 7.3 verantwortlich. Das Bestimmtheitsmaß der gesamten Gleichung liegt bei  $R^2 = 65,1\%$ . Verglichen mit dem Wert des ersten Modells  $(R<sup>2</sup> = 64.6%)$  wird keine nennenswerte Modellverbesserung erreicht.

### **7.2 Regionale Modelle**

Ein weiterer Versuch, die Modellgüte zu verbessern, ist die Einteilung des Untersuchungsgebiets in mehrere Regionen, um gebietstypische Besonderheiten besser berücksichtigen zu können. Die Abgrenzung erfolgt dabei durch Auswerten der Residuen der MN10q, berechnet nach Gleichung 7.1. Zu diesem Zweck wird die räumliche Verteilung der negativen und positiven Abweichungen vom Messwert räumlich betrachtet und Einzugsgebiete mit gleicher Tendenz zusammen gefasst. Bei er Ausweisung der Regionen ist darauf zu achten, in jeder Region ausreichend viele Einzugsgebiete zu belassen, da sonst die Anzahl der abhängigen Variablen für die spätere Analyse zu gering wird (maximale 1/3 der Anzahl der Einzugsgebiete).

Insgesamt werden acht Regionen mit einer Anzahl zwischen 23 und 72 Einzugsgebieten ausgewiesen. Eine Aufteilung der Einzugsgebiete in einen Kalibrierungs- und einen Validierungsdatensatz ist wegen der geringen Anzahl je Region nicht mehr sinnvoll. In Tabelle 7.7 ist die Anzahl der Einzugsgebiete pro Region und die damit vorgegebene maximale Anzahl von Variablen aufgeführt. Abbildung 7.3 zeigt die räumliche Verteilung und die zugehörigen Einzugsgebiete der acht Regionen.

| Region                                |    |    |        |    |       |    |  |
|---------------------------------------|----|----|--------|----|-------|----|--|
| Anzahl der Einzugsgebiete             | 36 | 62 | 47     | 57 | 38    | 29 |  |
| Maximale Anzahl der Variablen   12 20 |    |    | $16 -$ | 19 | -13 - | 10 |  |

Tab. 7.7: Daten der acht Regionen

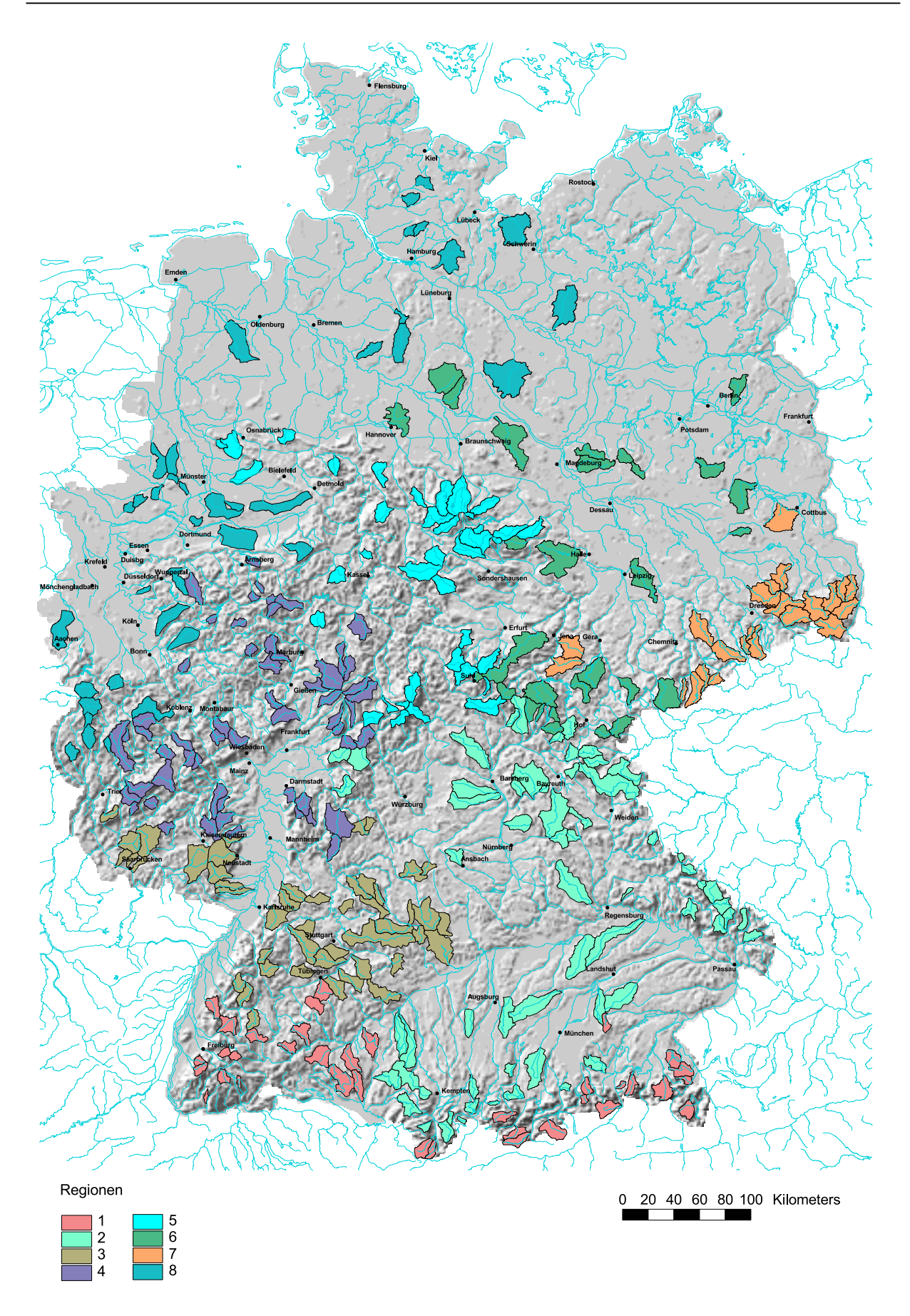

Abb. 7.3: Räumliche Verteilung und zugehörige Einzugsgebiete der untersuchten Regionen

## 7.2.1 Regressionsmodelle der Regionen

Für jede Region wird gesondert ein Modell für die Niedrigwasserkennwerte MN10q und BFI berechnet. Wie aus den Tabellen 7.8 und 7.9 ersichtlich ist, erweisen sich in den einzelnen Regionen ganz verschiedene Prädiktorvariabeln als relevant für die Niedrigwasserkenngrößen. Teilweise sind große Unterschiede in den erreichten Bestimmtheitsmaßen zu verzeichnen. Zum Vergleich sind in der letzten Spalte die Prädiktorvariablen und das Bestimmtheitsmaß des globalen Modells aufgeführt. Die Beschreibung der Variablen ist in Anhang B nachzulesen.

*Region 1 2 3 4 5 6 7 8 global*  $R^2$   $\begin{array}{|l} 0,53 \quad 0,79 \quad 0,60 \quad 0,77 \quad 0,73 \quad 0,79 \quad 0,50 \quad 0,51 \quad |0,65 \end{array}$ DHMmino x  $DDSmin$  x x x x x DDSmean x NUTZ100  $\vert$  x x x x x x NUTZ200  $\vert$  x x x x x  $NUTZ300$  x x x x NUTZ500 x LITHO81 x LITHO82  $\vert$  x x x x x LITHO83 x NJmed x x x

Tab. 7.8: Aufgenommene Variablen und Bestimmtheitsmaße zur Bestimmung der MN10q in den acht Regionen

Die erzielten Bestimmtheitsmaße zur Berechnung der MN10q liegen zwischen 50 % und 79 %.

NSJmed x x x

In vier der acht Regionen erweist sich die versiegelte Fläche (NUTZ100) als relevant für die Niedrigwasserabflussspenden, aber auch andere Landnutzungen, wie Ackerflächen und Waldanteile werden in die Modelle aufgenommen. Im globalen Modell ist die Landnutzung mit zwei Parametern vertreten. Der Niederschlag erweist sich in fünf Regionen als relevant, wobei dies in zwei Regionen die Niederschläge des Sommerhalbjahres betrifft. Bei der Lithologie spielt der Anteil an Sedimentiten/ Festgestein eine wichtige Rolle, er wird auch im

NSJmaj x

globalen Modell verwendet. Die Gewässernetzdichte ist in drei Regionen relevant für die Niedrigwasserabflussspende, die Einzugsgebietshöhe wird nur in einem Modell berücksichtigt.

| Region           | $\mathcal{I}$ | $\overline{2}$ | $\mathfrak{Z}$ | $\overline{4}$ | 5           | 6           | $\overline{7}$ | $\delta$    | global      |
|------------------|---------------|----------------|----------------|----------------|-------------|-------------|----------------|-------------|-------------|
| $\overline{R^2}$ | 0,67          | 0,60           | 0,70           | 0,77           | 0,48        | 0,89        | 0,49           | 0,55        | 0,52        |
| <b>DHMrange</b>  |               |                | $\mathbf X$    |                |             |             |                |             |             |
| <b>DDSmin</b>    |               | $\mathbf X$    |                | $\mathbf X$    | X           |             |                | $\mathbf X$ | $\mathbf X$ |
| DDS551           |               | $\mathbf X$    |                |                |             | $\mathbf X$ | $\mathbf X$    |             |             |
| <b>DDS553</b>    |               |                | $\mathbf X$    |                |             |             |                |             |             |
| NUTZ100          | $\mathbf X$   |                |                | $\mathbf X$    |             |             |                |             |             |
| NUTZ230          |               |                | $\mathbf X$    |                |             |             |                |             |             |
| NUTZ500          | $\mathbf X$   | $\mathbf X$    |                |                | $\mathbf X$ |             |                |             |             |
| LITHO81          |               |                |                | $\mathbf X$    |             |             |                |             |             |
| LITHO82          |               |                |                |                |             | $\mathbf X$ |                |             |             |
| LITHO83          | $\mathbf X$   |                |                |                |             |             |                |             |             |
| LITHO84          |               |                |                | $\mathbf X$    |             |             |                |             | $\mathbf X$ |
| <b>NFK209</b>    |               |                |                | $\mathbf X$    |             |             |                |             |             |
| <b>NFK303</b>    | $\mathbf X$   |                |                |                |             | $\mathbf X$ |                |             |             |
| <b>NFK305</b>    |               |                |                |                |             | $\mathbf X$ |                | $\mathbf X$ |             |
| LK213            |               | $\mathbf X$    | $\mathbf X$    | $\mathbf X$    |             |             |                | $\mathbf X$ | $\mathbf X$ |
| HGR2             |               |                |                |                |             |             |                |             | $\mathbf X$ |
| HGR3             |               | $\mathbf X$    |                |                |             |             |                |             |             |
| HGR4             |               |                |                |                |             |             |                |             | $\mathbf X$ |
| NWJmed           |               |                | $\mathbf X$    |                |             |             |                |             |             |
| NPSOmino         |               |                |                | $\mathbf X$    |             |             |                |             |             |
| NPWImino         |               |                |                |                | $\mathbf X$ |             |                |             |             |
| TPSOmajo         |               |                |                |                |             |             | $\mathbf X$    |             |             |

Tab. 7.9: Aufgenommene Variablen und Bestimmtheitsmaße zur Bestimmung des BFI in den acht Regionen

Die Bestimmtheitsmaße der Gleichungen zur Berechnung des BFI in den Regionen liegen zwischen 48 % und 89 %.

Bei den aufgenommenen Prädiktorvariablen dominiert die Gewässernetzdichte, die in vier der acht Regionen als minimale Gewässernetzdichte und in weiteren drei Regionen als klassifizierte Größe in die Modelle eingeht. Sie erweist sich auch im globalen Modell als relevante

Größe. Zweitwichtigster Parameter ist der Anteil an Acker- und Grünlandflächen mit geringer Luftkapazität, der in vier Regionen und im globalen Modell zur Schätzung des BFI herangezogen wird. Die nutzbare Feldkapazität ist mit mehreren Klassen insgesamt in vier regionalen Modellen vertreten. Die Parameter der Landnutzung zeigen sich als wenig relevant für den BFI, am häufigsten werden die Wasserflächen (NUTZ500) in den Modellen berücksichtigt. Klimatische Parameter, wie der Niederschlag bzw. die Anzahl der Tage mit Niederschlägen oder die Trockenperioden, sind kaum von Bedeutung. Die Hydrogeologischen Regionen sind im globalen Modell stärker vertreten als in den einzelnen Teilregionen Deutschlands.

### 7.2.2 Diskussion

Die zur Berechnung der Niedrigwasserabflussspenden herangezogenen Variablen verdeutlichen die Relevanz der Landnutzungsparameter, gefolgt von den Niederschlagsparametern. Ebenso finden sich die Lithologie und die Gewässernetzdichte, die in das globale Modell einfließen, in einigen Regionen bestätigt. Die Bestimmtheitsmaße zur Berechnung der MN10q liegen in vier der acht Regionen höher als die des globalen Modells (R² = 65 %) während sich die restlichen vier Regionen verschlechtern. Die geringsten Bestimmtheitsmaße zeigen die Regionen 1 (Alpen und Südschwarzwald), 7 (Erzgebirge) und 8 (Norddeutsches Tiefland), deren Modelle aus nur zwei oder weniger Parametern bestehen. Insgesamt kann nicht von einer Verbesserung gegenüber dem globalen Modell gesprochen werden.

Für den BFI ergeben sich größtenteils Verbesserungen gegenüber dem globalen Modell  $(R<sup>2</sup> = 52 %)$ , die teilweise erheblich sind (z.B. in Region 6 mit R<sup>2</sup> = 89%). Allerdings kommen auch hier Regionen vor, in denen eine Verschlechterung des Bestimmtheitsmaßes zu verzeichnen ist. Das Modell für Region 5 zeigt das geringste Bestimmtheitsmaß, gefolgt von den Regionen 7 und 8. Die in die Modelle aufgenommenen Parameter verdeutlichen die Relevanz der Gewässernetzdichte für die Berechnung des BFI, gefolgt von der Luftkapazität, wie auch das globale Modell zeigt. Klimatische Parameter werden kaum zur Berechnung des BFI herangezogen. Die Hydrogeologischen Regionen erweisen sich nur in einer Region als relevant, während sie im globalen Modell gleich mit zwei Parametern vertreten sind. Dies verdeutlicht, dass es sich dabei um eine komplexe Größe handelt, die mehrere Gebietseigenschaften in sich vereinigt und nur in größeren Regionen zum tragen kommt.

Für die kartographische Darstellung muss die gesamte Untersuchungsgebietsfläche einer der acht Regionen zugewiesen und der Niedrigwasserparameter entsprechend der jeweils ermittelten Regressionsbeziehung für diese Region berechnet werden. Da die berechneten Residuen nur für einzelne Einzugsgebiete vorliegen, ist die Entscheidung, wo die Grenze zwischen zwei Regionen zu ziehen ist, subjektiv. Zudem würden im Kartenbild u. U. Wertesprünge zwischen den einzelnen, unterschiedlich berechneten Regionen entstehen. Aus diesen Gründen wurde im Rahmen dieser Arbeit der Ansatz der regionalen Modelle auch für den BFI nicht weiter verfolgt.

## **7.3 Erstellung der Karten**

Zur flächenhaften Darstellung der Niedrigwasserkenngrößen müssen die gefundenen Regressionsbeziehungen auf die Gesamtfläche Deutschlands übertragen werden. Dies setzt voraus, dass die Einzugsgebietseigenschaften für Gebietsgrößen erhoben werden, die im Gültigkeitsbereich des Kalibrierungs- bzw. Validierungsmodells (22 bis 675 km²) liegen. Die Bezugsflächengröße orientiert sich an der medianen Einzugsgebietsfläche von 128 km².

Mittels eines rasterbasierten Ansatzes werden virtuelle Einzugsgebiete gebildet, deren zentralen Rasterzelle jeweils eine Kreisfläche von 130 km² (Radius 6433 m) zugeordnet wird. Über einen *pointdensity-* Ansatz werden für jede 1000m x 1000m Rasterzelle die Prädiktorvariablen der kreisrunden Bezugsfläche berechnet, analog wie für einen Pegel die Einzugsgebietseigenschaften berechnet wurden. Für jede Prädiktorvariable, die in die Berechnung der globalen Regressionsmodelle eingeht, wird ein separater Rasterdatensatz erstellt (insgesamt elf Rasterdatensätze).

Verwendet man die Rasterdatensätze mit den Werten, die über den *pointdensity-* Ansatz berechnet werden, kann dies zur Überbewertung einzelner Parameter führen. Beispielsweise enthält der Rasterdatensatz für die versiegelte Fläche (NUTZ100) Rasterzellen mit Werten nahe 1, was einer Versiegelung von 100 % entspricht. Der Versiegelungsanteil in den untersuchten Einzugsgebieten liegt dagegen bei maximal 43 %. Es ist daher sinnvoll, den Wertebereich der Rasterdatensätze so einzugrenzen, dass sie im Wertebereich des Kalibrierungsdatensatzes liegen. Einen ersten Anhaltspunkt über die Verteilung der Werte im Kalibrierungssatz liefern die boxplots in Abbildung 7.4, mit deren Hilfe ein gültiger Wertebereich für die Rasterdatensätze festgelegt wird.

Um die Variabilität im Kartenbild beizubehalten ist darauf zu achten, die Datensätze nicht zu sehr einzugrenzen. An dieser Stelle sei vorweggenommen, dass die erzielte Güte der Karten, die durch den Vergleich der aus den Rasterkarten ermittelten mit den gemessenen Werten bestimmt wird (vgl. Abschnitt 7.5) ebenfalls ein Kriterium zur Festlegung der Wertebereiche in den Rasterdatensätzen darstellt.

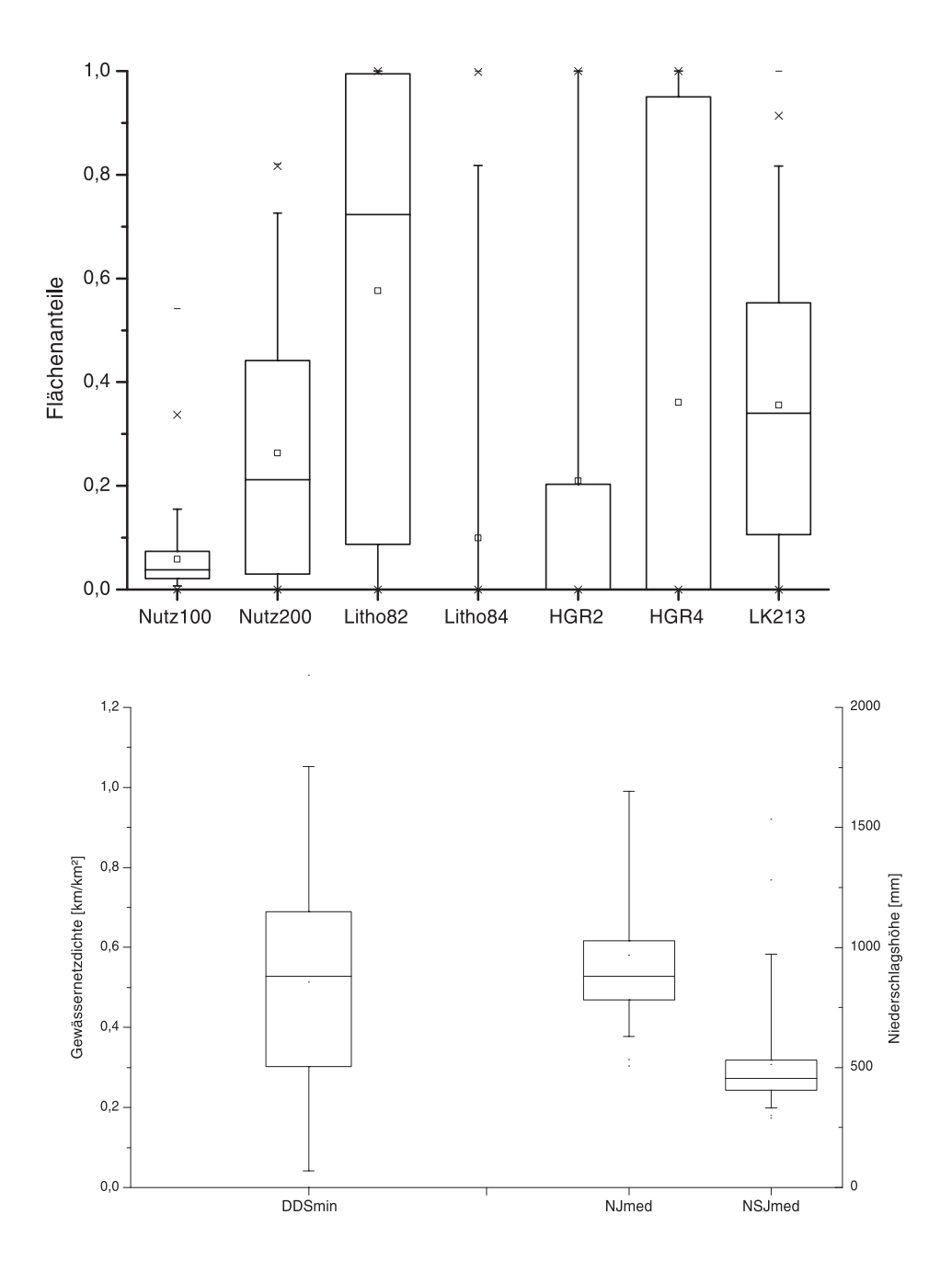

Abb. 7.4: Boxplots der in Gleichung 7.1 bis 7.3 verwendeten Prädiktorvariablen (200 Einzugsgebiete)

Die eingegrenzten Rasterdatensätze werden nun nach Vorgabe der multiplen Regressionsmodelle mit ihren Regressionskoeffizienten multipliziert und anschließend zu den resultierenden Karten addiert. Man erhält (nach evtl. Rücktransformation) eine geglättete Darstellung der Zielgrößen MN10q, BFI bzw. MN10q unter Verwendung des regionlisierten BFI, ohne zufällige Einflüsse von Einzugsgebietsabgrenzungen. Die Ergebnisse der einzelnen Karten sind in den Abbildungen 7.5 bis 7.7 dargestellt.

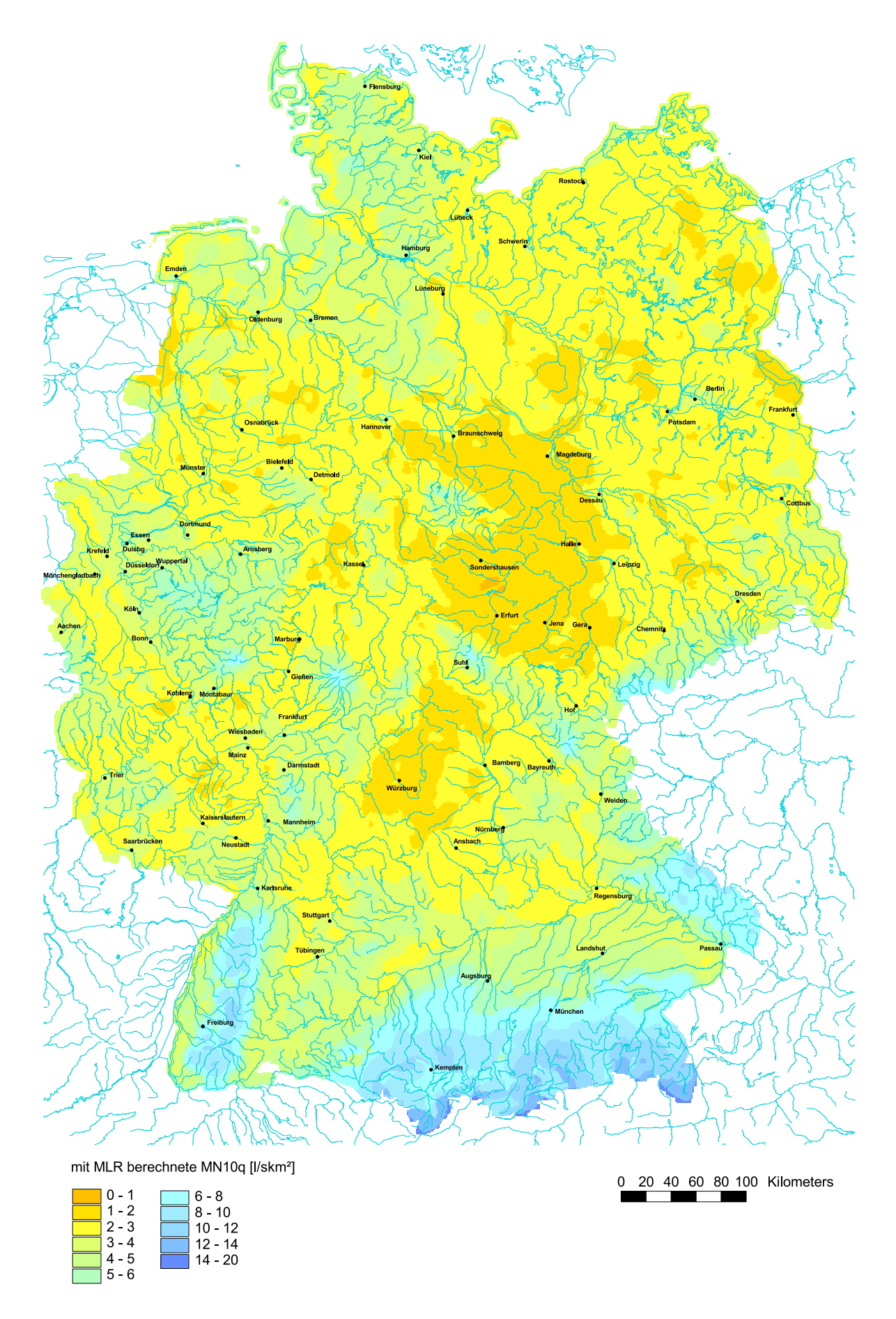

Abb. 7.5: Mit multipler linearer Regression (Gleichung 7.1) berechnete MN10q (Karte 1)

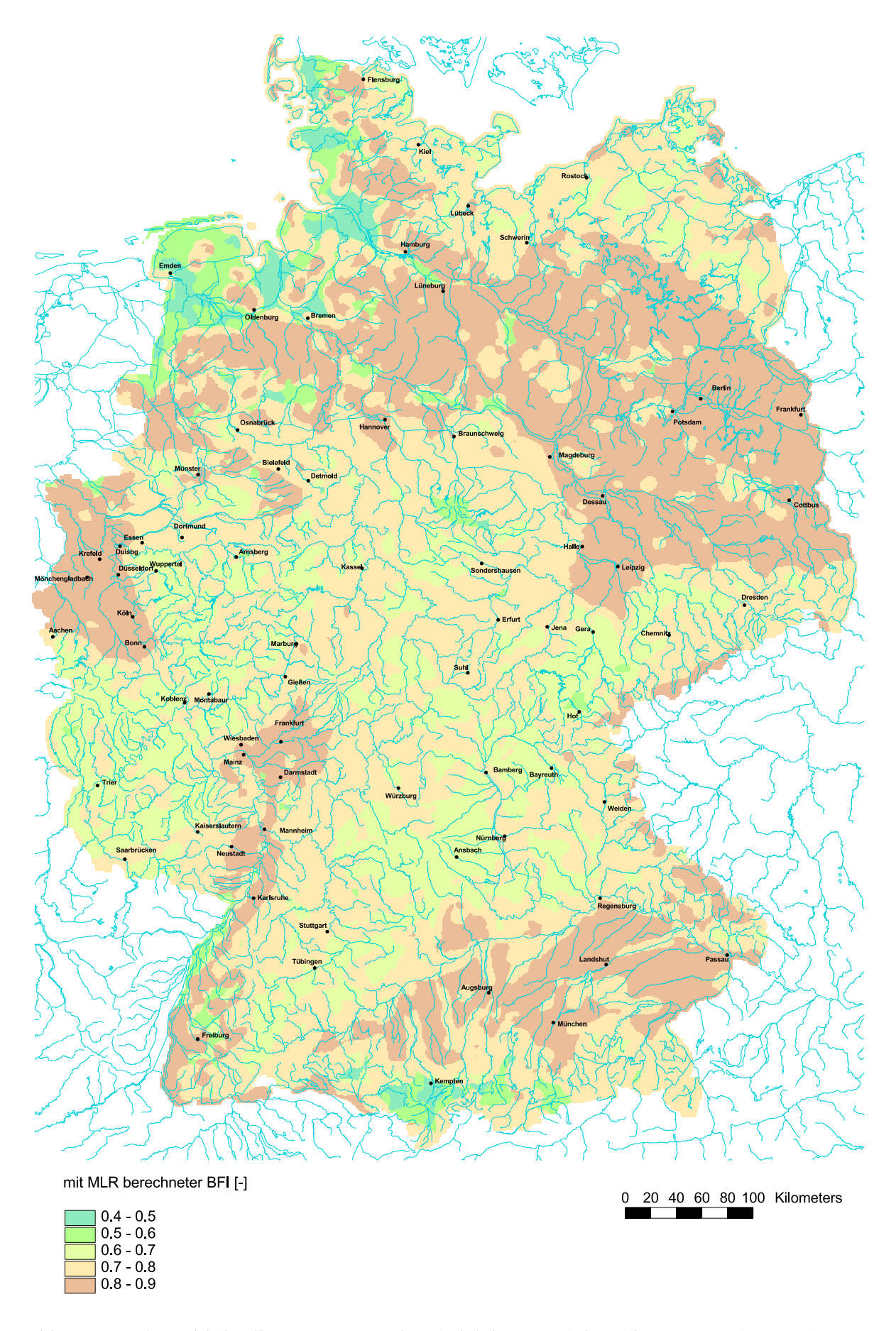

Abb. 7.6: Mit multipler linearer Regression (Gleichung 7.2) berechneter BFI (Karte 2)

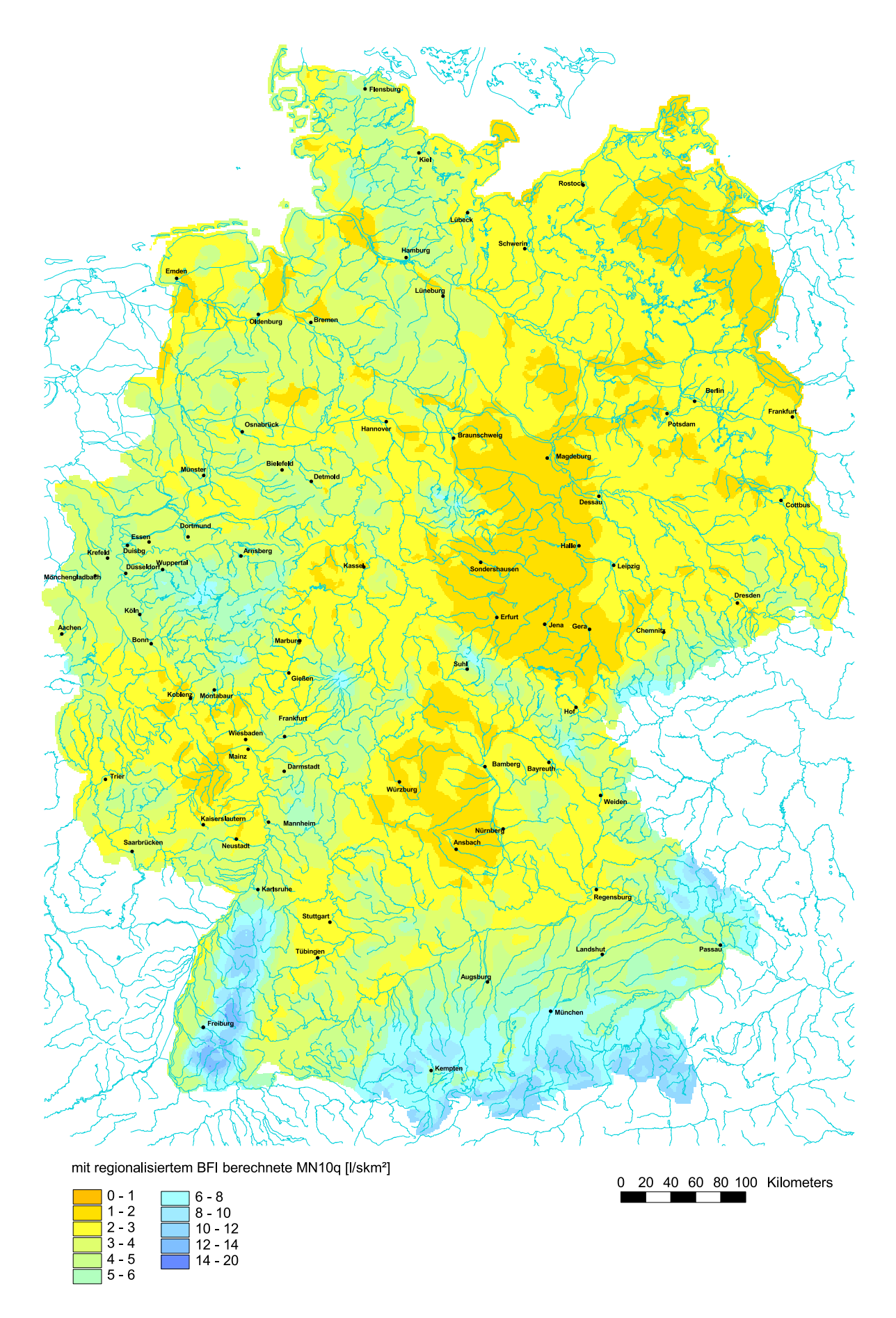

Abb. 7.7: Mit regionalisiertem BFI (Gleichung 7.3) berechnete MN10q (Karte 3)

# **7.4 Beschreibung der Karten**

Die in den Regressionsmodellen verwendeten Parameter treten in den Kartendarstellungen verschieden deutlich hervor.

# 7.4.1 Karte 1: MN10q

## (siehe Abbildung 7.5)

Die Niederschlagshöhe (parametrisiert als Median der Sommerniederschlagshöhe) prägt die großräumige Verteilung. In den Hochlagen der Alpen, wo ganzjährig hohe Niederschläge und geringe Verdunstungshöhen vorzufinden sind, steigen die Niedrigwasserabflüsse auf über 14 l/s km² an. Ebenfalls hohe Werte > 6 l/s km² sind im Voralpenland und im Bereich der Höhenlagen der meisten Mittelgebirge zu erkennen.

In einigen Regionen sind durch den Einfluss der Lithologie (Flächenanteil Sedimentite/Festgestein) die Werte der Niedrigwasserabflussspenden geringer, als aufgrund der Höhenlage zu erwarten wäre (z.B. Hunsrück und Eifel). Im Rheinischen Schiefergebirge, dem Pfälzer Wald, dem Erzgebirge und dem Übergang Donau-Iller-Lech-Platten zur Schwäbischen Alb wird der Wechsel mit anderen Gesteinseinheiten nachgezeichnet. Die Niedrigwasserabflussspenden liegen hier im mittleren Bereich von 3 bis 6 l/s km².

Die Bodenbedeckung geht mit den Ackerflächen und den versiegelten Flächen in das Regionalisierungsmodell ein. Während sich die intensive ackerbauliche Nutzung mindernd auf die Niedrigwasserabflüsse auswirkt (z.B. im östlichen Harzvorland und in den Bördengebieten), zeigt die versiegelte Fläche kaum einen nachweisbaren Effekt im Kartenbild. Hinsichtlich dieses Parameters bestehen große Unsicherheiten, da er einerseits nach dem Prozessverständnis zur Erhöhung der schnellen Abflusskomponenten beiträgt und damit die Niedrigwasserführung vermindern müsste. Auf der anderen Seite geht er aber als niedrigwassererhöhend ins Regressionsmodell ein, was mit dem möglichen Einfluss von Abwassereinleitungen erklärt werden kann.

An den Küsten und entlang der großen Ströme werden entsprechend einer besseren und schnelleren Entwässerung durch den Parameter minimale Gewässernetzdichte Bereiche mit verringertem Niedrigwasserabfluss modelliert.

Die Gebiete geringster Niedrigwasserführung liegen erwartungsgemäß in den Regionen geringer Niederschlagshöhen und wenig speicherfähigen Gesteinen. Insbesondere das nördliche und östliche Harzvorland, das Thüringer Becken und Franken fallen als großräumige Gebiete geringer Niedrigwasserabflussspenden auf. Im Lee des Harzes kommen Gebiete mit Werten von ca. 1 l/s km² vor. Auch im gesamten Bereich der Neuen Bundesländer sowie in weiten Bereichen Mitteldeutschlands können regional geringe Niedrigwasserabflussspenden auftreten.

## 7.4.2 Karte 2: BFI

#### (siehe Abbildung 7.6)

Das Kartenbild wird in erster Linie durch die beiden Hydrogeologischen Regionen Flachland und Lockergesteinsregion bzw. Mittelgebirge, die vorwiegend aus stark diagenetisch veränderten und kristallinen Gesteinen aufgebaut sind, geprägt. Letztere Region deckt sich in weiten Teilen mit der Lithologischen Klasse der Metamorphite, die nur geringe Speichereigenschaften besitzen. Die Lockergesteinsregionen zeichnen sich durch hohe bis sehr hohe Werte (0,8 bis 0,9) aus, während im Bereich der Mittelgebirge geringere Werte um 0,5 dominieren.

Modifiziert werden die hohen BFI Werte der Flachlandregionen in Bereichen hoher Gewässernetzdichten, wie beispielsweise in den Marschgebieten an der Nordsee, in den Flusstälern der Elbe und der Weser sowie in der Oberrheinebene. Hier treten BFI-Werte im Bereich von 0,6 bis 0,7 auf.

Die Luftkapazität ist der Anteil des Gesamtporenvolumens eines Bodens, der vergleichsweise schnell entwässert. In Böden mit hohen Luftkapazitäten kann daher mehr Niederschlagswasser infiltrieren, wodurch der Oberflächenabfluss verringert wird. Gleichzeitig findet durch die erhöhte Perkolation des Wassers im Boden nur eine geringe Abflussverzögerung statt. Im Modell wirkt sich der Parameter Luftkapazität des effektiven Wurzelraums (unter Acker- und Grünland) mindernd auf den Basisabfluss und damit auf den BFI aus. Da die Luftkapazität sehr differenziert vorliegt, erhält die Karte ein insgesamt unruhigeres Bild.

## 7.4.3 Karte 3: MN10q mit regionalisiertem BFI

#### (siehe Abbildung 7.7)

In dieser Karte sind prinzipiell die gleichen Strukturen zu erkennen, wie in der ersten Karte. Die sehr hohen Abflussspenden in den Alpen gehen leicht zurück, im Schwarzwald, im Bayerischen Wald und im Spessart steigen die Abflussspende um ca. 1 l/s km². Die Regionen mit geringen Niedrigwasserabflüssen im Thüringer Becken, der Mittelfränkischen Platte, dem Elbe- und dem Odereinzugsgebiet weiten sich aus. So liegen beispielsweise die Gebiete um Nürnberg und Ansbach in dieser Kartendarstellung im Bereich von 1 bis 2 l/s km² während sie in Karte 1 mit 2 bis 3 l/s km² ausgewiesen sind. Die Niedrigwasserabflussspenden an der Nordseeküste und im Mündungsbereich von Elbe und Weser gehen teilweise um 2 l/s km² zurück.

## **7.5 Bewertung der Karten**

Für die Verwendung der Niedrigwasserkarte als Atlasthema im HAD ist neben der Aussagekraft der dargestellten Größe auch ein ansprechendes Erscheinungsbild ausschlaggebend. Zur Bewertung der erstellten Karten wird daher überprüft, in wie weit sie die tatsächlichen Gegebenheiten wiedergeben. Dazu werden für alle 330 Einzugsgebiete mittlere MN10q- bzw. BFI-Werte aus den Karten berechnet und den gemessenen Werten gegenübergestellt. Durch die räumliche Darstellung der Abweichungen sollen mögliche Muster identifiziert werden, die Hinweise auf fehlende oder fehlerhaft parametrisierte Variablen geben können.

## 7.5.1 Abweichungen der MN10q

Die Gegenüberstellung der gemessenen Pegeldaten mit den aus der Rasterkarte ermittelten Werten zeigt folgendes Bild: in 52,1 % der vorliegenden Einzugsgebiete liegen die Differenzen zwischen regionalisierten und gemessenen MN10q-Werten im Bereich bis ±1 l/s km². In 18,2 % der Einzugsgebiete werden die gemessenen Werte um mehr als 1 l/s km² unterschätzen, in 29,7 % der Einzugsgebiete überschätzt. Die Betrachtung der prozentualen Abweichung ergibt in 3,6 % der Gebiete eine Unterschätzung des Niedrigwasserabflusses auf weniger als die Hälfte; 12,4 % der Einzugsgebiete werden um mehr als das Doppelte überschätzt. In einigen Gebieten sind Überschätzungen um den Faktor 4 festzustellen. Die prozentualen Abweichungen der modellierten zu den über die Pegelbeobachtungen ermittelten Niedrigwasserabflussspenden sind in Abbildung 7.8 dargestellt.

Es lässt sich kein Muster in den Residuen feststellen, vielmehr können Gebiete mit unterschiedlich starker Abweichung überall auftreten. Daher ist davon auszugehen, dass die Unsicherheiten in den Randbedingungen der Methode begründet sind und nicht durch eine evtl. fehlende Prädiktorvariable ausgeglichen werden können.

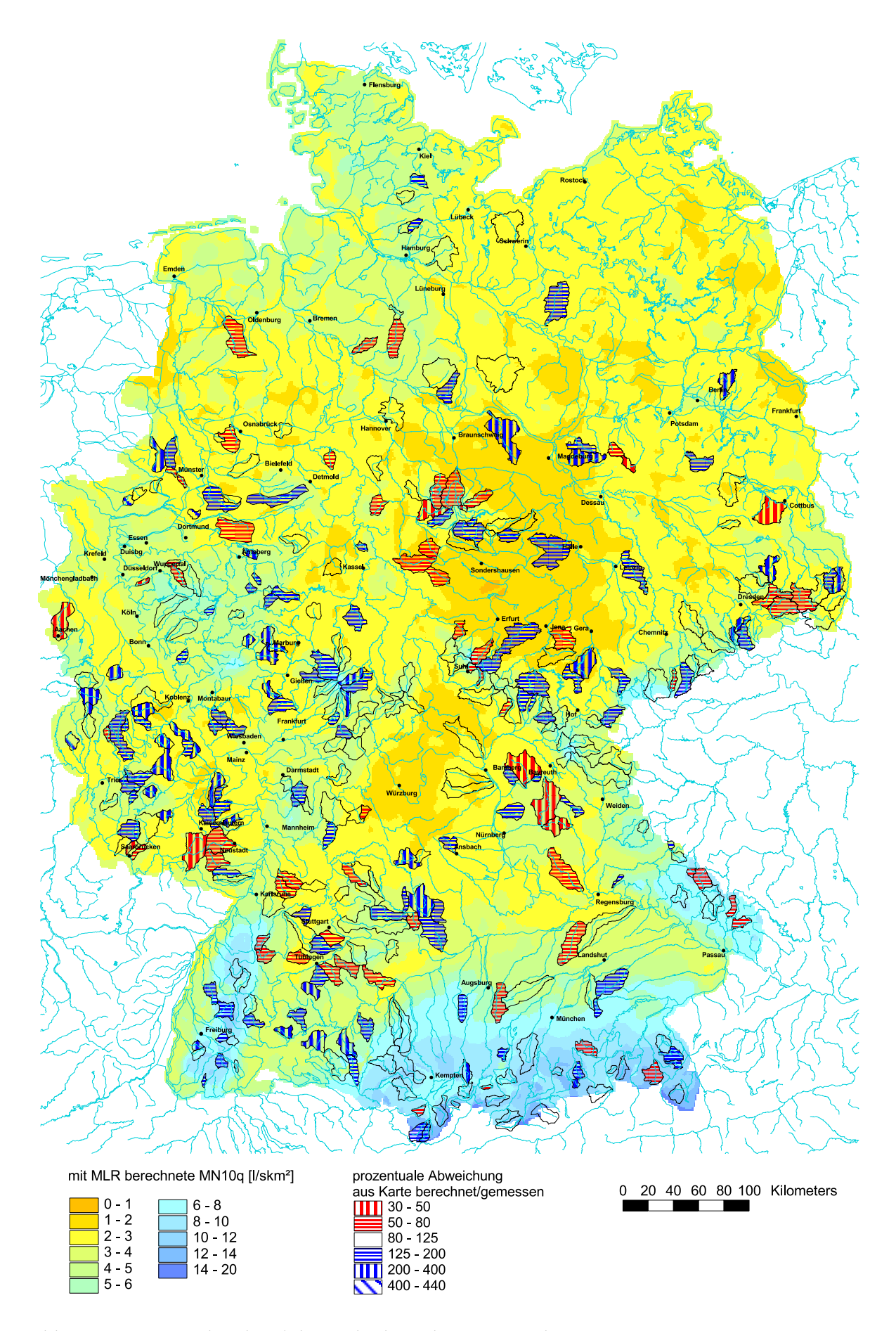

Abb. 7.8: Prozentuale Abweichung der berechneten von den gemessenen MN10q

Die aus Karte 3 (Abbildung 7.7) resultierenden Differenzen für die MN10q zeigen ähnliche Werte, wie Karte 1. Demnach unterschätzen 20,6 % der Einzugsgebiete den gemessenen Wert bis zu 1 l/s km², während 29,7 % ihn bis zu 1 l/s km² überschätzen. 3,6 % der Gebiete unterschätzen die Abflussspende um weniger als die Hälfte, 13 % überschätzen um mehr als das Doppelte.

# 7.5.2 Abweichungen des BFI

Ein Vergleich der aus Karte 2 (Abbildung 7.6) berechneten BFI-Werte für die 330 Einzugsgebiete mit den gemessenen Werten ergibt folgendes Bild: in 5,2 % der Einzugsgebiete wird der BFI um 0,1 unterschätzt, während er in 55,5 % um 0,1 überschätzt wird. Betrachtet man die prozentualen Abweichungen der berechneten zu den gemessenen Werten, liegen 61,2 % der Einzugsgebiete zwischen 80 % und 125 %. Nur ein Einzugsgebiet zeigt eine prozentuale Abweichung, die mehr als das Doppelte beträgt. In Abbildung 7.9 ist die Verteilung der Abweichungen des BFI dargestellt.

Die Dominanz der positiven Abweichungen ist deutlich zu erkennen, in der Karte werden also meist zu hohe BFI-Werte dargestellt. Die flachen Regionen mit überwiegend Lockermaterialien des Norddeutschen Tieflandes, des Alpenvorlandes und der Kölner Bucht werden vom Modell gut nachgezeichnet. Dahingegen werden in den Mittelgebirgen (Rheinisches Schiefergebirge, Vogelsberg, Schwarzwald und teilweise Erzgebirge) und den höher gelegenen Regionen die Basisabflusskomponenten im allgemeinen zu hoch eingestuft. Eine mögliche Erklärung dafür ist, dass sich laut Regressionsgleichung 7.2 nur die Luftkapazität und der Anteil der Mittelgebirge, die aus stark diagenetisch veränderten und kristallinen Gesteinen aufgebaut sind, mindernd auf den BFI auswirken. Die aus nicht diagenetisch veränderten Gesteinen aufgebauten Mittelgebirge und die Alpenregionen erhalten daher überwiegend zu hohe Werte.

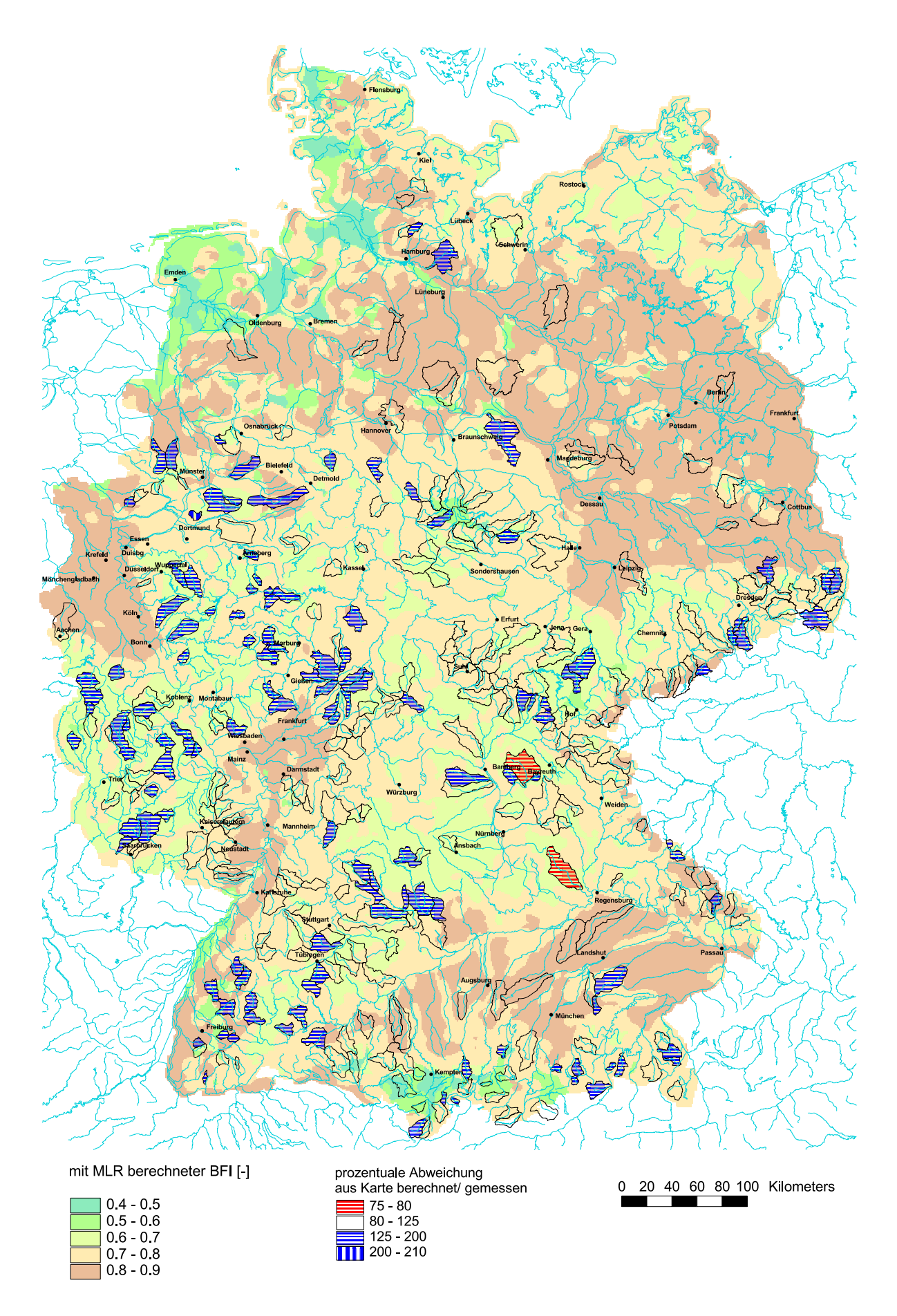

Abb. 7.9: Prozentuale Abweichung des berechneten vom gemessenen BFI

# 7.5.3 Eignung der Karten für den Hydrologischen Atlas

Zur Beschreibung der Niedrigwassersituation in Deutschland im Rahmen des Hydrologischen Atlas ist die Niedrigwasserabflussspende über 10 Tage (MN10q) am besten geeignet. Dafür sprechen folgende Faktoren:

- Die gemessenen MN10q-Werte der 330 getesteten Einzugsgebiete werden durch die Regressionsgleichung 7.1 besser erklärt, als dies für den BFI mit Gleichung 7.2 der Fall ist.
- x Die hohe Zahl der Einzugsgebiete mit Abweichungen der berechneten zu den gemessenen MN10q-Werten von  $\pm$  1 l/s km<sup>2</sup> weist auf eine prinzipielle Eignung des Parameters hin. Zudem treten Über- und Unterschreitungen in gleicher Weise auf, während bei dem BFI die positiven Abweichungen überwiegen.
- x Die räumliche Verteilung der Residuen des MN10q zeigt kein besonderes Muster. Dies lässt darauf schließen, dass die Unsicherheiten in den Randbedingungen der Methode begründet sind und nicht durch fehlende Prädiktorvariablen hervorgerufen wurden.
- Karte 1 zeichnet Strukturen nach, die in anderen, bereits veröffentlichten Atlasthemen wiederzufinden sind, welche mit grundlegend anderen Verfahren berechnet wurden (beispielsweise die mittleren jährlichen Abflusshöhen, Atlastafel 3.5). Damit fügt sich die räumliche Verteilung, wie sie von der Karte aufgezeigt wird, in die anderen Atlasthemen ein und zeigt somit eine plausibles Bild der Niedrigwasserabflussspenden.
- Ein weiteres Kriterium für die bessere Eignung des MN10q ist das ansprechendere Kartenbild mit fast durchweg geglätteten Übergängen zwischen den einzelnen Wertebereichen. Bei Karte 2 treten hingegen Sprünge bis über 2 Wertebereiche auf.

Prinzipiell ist die mit dem regionalisierten BFI berechnete Karte 3 ebenso geeignet, wie die erste Karte. Wie unter 7.4.1 beschrieben, sind die Residuen der berechneten zu den gemessenen MN10q-Werte ähnlich verteilt. Da zu ihrer Erstellung aber zusätzliche Parameter erhoben werden müssen, ist Karte 1 der Vorzug zu geben.

# **7.6 Fazit**

Um Niedrigwasserparameter auf ungemessene Gebiete zu übertragen und sie flächendeckend darzustellen, dienen multiple lineare Regressionsgleichungen. Insgesamt werden für die beiden Niedrigwasserparameter drei verschiedene, globale Modelle berechnet. Die darin verwendeten Prädiktorvariablen resultieren aus einer Kombination statistischer und hydrologischer Überlegungen. Jedes Modell wird ausführlich auf die Einhaltung der allgemeinen Voraussetzungen geprüft. Die letztlich gewählten Modelle geben die gemessenen Werte unterschiedlich gut wieder.

Zusätzlich zu den globalen Modellen wird das Untersuchungsgebiet in Regionen eingeteilt, um für jede Region, getrennt nach den beiden Niedrigwasserkenngrößen, ein regionales Modell zu berechnen. Ein Vergleich dieser regionalen Modelle mit den globalen Modellen ergibt, dass nur in einigen Regionen, aber nicht insgesamt, eine Verbesserung erzielt werden konnte. Aus diesem Grund und da die kartographische Umsetzung mit regionalen Modellen schwieriger ist, wird der Ansatz nicht weiter verfolgt.

Zur Erstellung der Niedrigwasserkarten wird für jede aufgenommene Prädiktorvariable ein separater Rasterdatensatz berechnet. Dabei muss der Wertebereich teilweise eingeengt werden, damit er dem der Kalibrierung entspricht.

Um eine Aussage über die Güte der einzelnen Karten zu treffen, werden die aus ihnen ermittelten Werte für die 330 Einzugsgebiete den gemessenen Werten gegenübergestellt. Für die MN10q liegen 52,1 % der Gebiete im Bereich  $\pm$  1 l/s km<sup>2</sup>. Der BFI zeigt überwiegend positive Abweichungen von den gemessenen Werten.

Durch die Umsetzung der Regressionsmodelle als Rasterinformation wurde eine Darstellungsform gefunden, die es erlaubt, unabhängig von willkürlich vorgegebenen Einzugsgebietsgrenzen die Niedrigwasserkenngröße eines Gebietes zu charakterisieren. Vor allem bei der Niedrigwasserabflussspende MN10q zeigt sich, dass die Verteilung der Werte in den unterschiedlichen Räumen Deutschlands durch die Karte gut wiedergegeben wird. Dies belegt auch die große Anzahl an Gebieten, die mit nur geringer Abweichung zu den gemessenen Werten beschrieben werden. Karte 1 ist daher für die Verwendung im Rahmen des Hydrologischen Atlas von Deutschland am geeignetsten.

# **8 Schlussfolgerungen und Ausblick**

Ziel dieser Arbeit war die Entwicklung verschiedener Regressionsmodelle, die es erlauben, zuvor ausgewählte Niedrigwasserparameter mit Hilfe abflussrelevanter Gebietsparameter auch für Gebiete ohne Abflussmessung abzuschätzen. Mittels der gewonnenen Regressionsbeziehungen sollten in einem weiteren Schritt die Niedrigwasserparameter flächenhaft auf die gesamte Bundesrepublik Deutschland übertragen werden. Die durch den Vergleich der Kartenwerte mit den gemessenen Werten resultierenden Abweichungen entscheiden über die Eignung des Parameters zur Darstellung im Hydrologischen Atlas von Deutschland.

Als Niedrigwasserparameter wurden das niedrigste jährliche arithmetische Mittel von 10 aufeinaderfolgenden Tagen (MN10Q, ausgedrückt als Spende) und das Verhältnis von Basisabfluss zu Gesamtabfluss (BFI) gewählt. Bei Parametern sind in der Literatur weit verbreitet. Da es sich um zeitliche stabile Größen handelt, erfüllen sie die Anforderungen, die an eine Übersichtskarte gestellt werden.

#### **MN10q:**

In die Regressionsgleichung zur Berechnung der Niedrigwasserkenngröße MN10q gehen die Parameter Median der Sommerniederschlagshöhe, die Anteile an versiegelter Fläche und an Ackerland, die Gewässernetzdichte und ein lithologischer Parameter ein. Mit der Gleichung werden 65 % der Varianz der Niedrigwasserabflussspende erklärt. Der Niederschlag erweist sich als wichtigster Parameter, der alleine 51 % des Bestimmtheitsmaßes ausmacht. Des weiteren zeigt sich ein großer Zusammenhang zwischen der Niedrigwasserkenngröße und der Landnutzung, die im Modell mit zwei Parametern vertreten ist und der Lithologie. Die Varianzerklärung der Gewässernetzdichte ist dagegen geringer.

Mit der Parameterkombination werden tendenziell die Ergebnisse der FREND Studie bestätigt (GUSTARD et al. 1989), in welcher der MAM10 in verschiedenen Untersuchungsgebieten Europas regionalisiert wurde. Dabei wurde für die Einzugsgebiete Deutschlands eine multiple lineare Regressionsbeziehung zur Berechnung des MAM10 gewonnen, die 87,8 % der Varianz des Niedrigwasserparameters erklärt. In die Regressionsbeziehung fließen die Parameter urbanisierte Fläche und Niederschlag, sowie die Einzugsgebietsfläche und ein Boden Index ein. Dass mit der Regressionsbeziehung ein so hohes Bestimmtheitsmaß erreicht wurde ist sicherlich auf die hohe Korrelation der Einzugsgebietsfläche mit dem Abfluss  $[m^3/s]$ zurückzuführen. Die Niedrigwasserabflussspende [l/s km²], wie sie in dieser Studie betrachtet wurde, korreliert dagegen nur gering mit der Fläche des Einzugsgebietes.

Die Niedrigwasserabflussspenden in der erstellten Karte liegen zwischen 1 und >14 l/s km². Hohe Abflussspenden sind erwartungsgemäß in den Gebieten mit hohen Niederschlägen, wie in den Alpen und im Bereich der Höhenlagen der Mittelgebirge anzutreffen. Geringe Niedrigwasserabflussspenden werden in den Regionen mit geringer Niederschlagshöhe und wenig speicherfähigen Gesteinen ausgewiesen. Großräumige Gebiete geringer Niedrigwasserabflussspenden sind das östliche Harzvorland und das Thüringer Becken, die auch in der Karte der mittleren jährlichen Abflusshöhen (HAD 2001, Atlastafel 3.5) die geringsten Werte Deutschlands aufweisen. Generell werden die Strukturen von Atlastafel 3.5, welche mit grundlegend anderen Verfahren berechnet wurde, in der Karte der Niedrigwasserabflussspende nachgezeichnet. Dies spricht für die gewählte Regressionsbeziehung und das Verfahren zur Erstellung der Karte.

Der Vergleich der gemessenen Pegeldaten mit den aus der Karte gewonnenen Werten zeigt in über 50 % der Einzugsgebiete eine Abweichung kleiner  $\pm$  1  $\frac{1}{s}$  km<sup>2</sup>. Die restlichen Einzugsgebiete weisen zu etwa gleichen Anteilen Abweichungen über und unterhalb dieses Wertes auf. Auch wenn regional durch besondere Verhältnisse im Einzugsgebiet größere Abweichungen auftreten können (bis Faktor 4) ist eine prinzipielle Eignung der Karte für großräumige relative und absolute Aussagen über die Niedrigwasserabflussspenden gegeben.

#### **BFI:**

In der Regressionsbeziehung zur Berechnung des BFI steht die Gewässernetzdichte an erster Stelle, gefolgt von der Luftkapazität des effektiven Wurzelraumes, der Lithologie und zwei Hydrogeologischen Regionen. Die Gewässernetzdichte kann als Indikator für die Durchlässigkeit und das Speichervermögen des Bodens und Untergrundes angesehen und daher als geologisches Gebietsmerkmal betrachtet werden. Gleiches gilt für die Luftkapazität und den verwendeten lithologischen Parameter. Damit bestätigt sich die Relevanz der Geologie und der Bodeneigenschaften für die Berechnung des BFI, wie sie auch von anderen Studien betont wird (GUSTARD et al. 1989, GUSTARD & IRVING 1994, KOBOLD & BRILLY 1994). Bei den Hydrogeologischen Regionen handelt es sich um eine komplexe Größe, die aus anderen Atlasthemen abgeleitet wurde. Sie geben Auskunft über die Durchlässigkeit des Untergrundes und seiner Eigenschaft als Grundwasserleiter. Indirekt stehen sie in Zusammenhang mit der Geologie, der Lithologie, der Höhenlage und dem Gefälle. Damit ist ihr Vorkommen als Prädiktorvariable in der Regressionsbeziehung zur Berechnung des BFI gerechtfertigt, auch wenn sie durch ihre kleinen Regressionskoeffizienten den BFI nur in sehr geringem Umfang beeinflussen.

Die erstellte Karte für den BFI gibt insgesamt die erwartete Verteilung, mit hohen Werten im Lockergesteinsbereich und geringen Werten im Festgesteinsbereich wieder. Dennoch entspricht die Darstellung in einigen Gebieten nicht den Vorstellungen, so beispielsweise die sehr geringen Werte im Bereich der Marschen entlang der Nordseeküste, die aus den hohen Gewässernetzdichten resultieren. Andererseits ergeben sich in manchen Regionen der Alpen und des Schwarzwaldes zu hohe Werte.

Die tendenziell zu hohen BFI Werte machen sich auch bei der Betrachtung der Abweichungen zwischen den gemessenen zu den aus der Karte gewonnenen Werten bemerkbar. In über 55 % der Einzugsgebiete wird der BFI um 0,1 überschätzt, während er nur in 5 % um diesen Betrag unterschätzt wird. Möglicherweise kann durch eine andere kartographische Darstellung diesem Ungleichgewicht entgegengewirkt werden. Dass der *pointdensity-* Ansatz für den BFI weniger geeignet ist, zeigt sich im unruhigeren Kartenbild des BFI gegenüber der Karte der Niedrigwasserabflussspende.

#### **MN10q mit BFI:**

Für diesen Ansatz zeigt sich, wie bereits in der ersten Regressionsbeziehung zur Berechnung der MN10q, die Relevanz des Niederschlags (Jahresniederschlag), des Anteils an versiegelter Fläche und der Lithologie für die Niedrigwasserabflussspende. Die aufgenommene Variable "BFIBE" (mit Gleichung 7.2 berechneter BFI) ersetzt die Gewässernetzdichte und den Anteil an Ackerland. Das Bestimmtheitsmaß der gesamten Gleichung liegt bei  $R^2 = 65,1\%$ , wobei 60 % der Varianz der Niedrigwasserabflussspenden durch den BFI zusammen mit dem Niederschlag erklärt wird.

Die Kartendarstellung, in der prinzipiell die gleichen Strukturen wie in Karte 1 zu erkennen sind, zeigt eine ähnliche Verteilung der Abweichungen von gemessenen zu aus der Karte ermittelten Niedrigwasserabflussspenden. Die minimale Verbesserung des Bestimmtheitsmaßes steht in keinem Verhältnis zum Mehraufwand, der sich durch die Erhebung der zusätzlich erforderlichen Eingangsvariablen zur Berechnung des BFI ergibt.

#### **Regionen:**

Bei der Berechnung der MN10q liegen in vier der acht Regionen die Bestimmtheitsmaße höher als die des globalen Modells (R<sup>2</sup> = 65 %) während sie in den anderen vier Regionen unter 65 % liegen. Die geringsten Bestimmtheitsmaße zeigen die Regionen 1 (Alpen und Südschwarzwald), 7 (Erzgebirge) und 8 (Norddeutsches Tiefland), deren Modelle aus zwei oder weniger Parametern bestehen. Diese Gebiete sind durch große Inhomogenitäten bzw. eine geringe Datendichte gekennzeichnet. Insgesamt ergibt sich durch die Einteilung in Regionen keine Verbesserung gegenüber dem globalen Modell.

Für den BFI sind größtenteils Verbesserungen gegenüber dem Bestimmtheitsmaß des globalen Modells zu verzeichnen. Nur in zwei von acht Gebieten verschlechtert sich das Bestimmtheitsmaß. Das geringste Bestimmtheitsmaß zeigt das Modell für Region 5, gefolgt von den Regionen 7 und 8.

Die für Region 8 berechneten Modelle weisen im Vergleich mit den restlichen Regionen sowohl für die MN10q als auch für den BFI eine der geringsten Bestimmtheitsmaße auf. Dies liegt zum einen in der Größe dieser Region und zum anderen in der geringen Datendichte begründet. In Region 7 werden bei beiden Niedrigwasserparametern, unter den in SPSS vorgegebenen Randbedingungen, nur zwei Variablen in das Regressionsmodell aufgenommen. Die Tatsache, dass nicht mehr Variablen in die Modelle aufgenommen wurden, kann auf anthropogene Einflüsse in den Einzugsgebieten, fehlerhafte Messwerte oder auf fehlende Variablen hindeuten.

Die Verbesserungen der Bestimmtheitsmaße, die durch die regionalen Modelle für den BFI erzielt wurden, sprechen dafür, diesen Ansatz weiter zu verfolgen. Sollte eine Lösung für die kartographische Darstellung von Regionen gefunden werden, kann evtl. eine aussagekräftigere Karte für den BFI hergestellt werden. Die Ergebnisse lassen sich möglicherweise noch verbessern, wenn die Regionen anhand der Residuen des BFI neu ausgewiesen werden. Hier ist weiterer Forschungsbedarf gegeben.

#### **Kartographie:**

Die kartographische Umsetzung der Ergebniskarten als Rasterkarten erlaubt die Aggregierung der Werte zur Ermittlung der Niedrigwasserkenngrößen eines Gebietes. Die flächendeckende Darstellungsform ist dabei unabhängig von vorgegebenen Einzugsgebietsgrenzen und vorzugsweise für Gebietsgrößen von 20 bis 500 km² einsetzbar. Vor allem die Karte der Niedrigwasserabflussspende gibt die Verteilung der Werte innerhalb Deutschlands gut wieder. Ein Indiz dafür ist die große Anzahl an Gebieten, die mit nur geringer Abweichung zu den gemessenen Werten beschrieben werden. Karte 1 ist daher für die Verwendung im Rahmen des Hydrologischen Atlas von Deutschland am geeignetsten.

#### **Übertragung auf andere Gebiete:**

Eine Übertragung der Regressionsbeziehungen auf benachbarte Untersuchungsgebiete ist prinzipiell möglich, bedarf aber einer eingehenden Prüfung. Die Übertragung kann dadurch erschwert sein, dass in diesen Gebieten die erforderliche Datengrundlage nicht gegeben ist. Da die Anwendung auf andere Gebiete jedoch die Erstellung neuer Modelle erforderlich macht, können die fehlenden Variablen evtl. durch andere Parameter ersetzt werden.

Abschließend kann festgestellt werden, dass die aufgestellten Regressionsmodelle und die Art der kartographischen Darstellung gut geeignet sind, einen Überblick über die Niedrigwassersituation in Deutschland zu liefern. Unter den vorgestellten Karten ist Karte 1 der Niedrigwasserabflussspenden der Vorzug zu geben. Zur Verbesserung der Karte 3 könnte getestet werden, welchen Einfluss der BFI, wie er von der Universität Halle für die Berechnung der Grundwasserneubildung (Atlastafel 5.5, in Bearbeitung) verwendet wird, auf die Niedrigwasserabflussspende hat.

# **9 Literatur**

- Armbruster, V. & Leibundgut, Ch. (2001): Method for spatially distributed modelling of evaporation and fast runoff components to describe large-scale groundwater recharge. Impacts of Human Activity on Groundwater Dynamics, IAHS Publ. no. 269, 3-10.
- Aschwanden, H. (1992): Niedrigwasserabflussmenge Q347 Bestimmung und Abschätzung in alpinen schweizerischen Einzugsgebieten. Landeshydrologie und –geologie, Mitteilungen Nr.18.
- Backhaus, K., Erichson, B., Plinke, W., & Weiber, R. (1996): Multivariante Analysemethoden. 8. Auflage, Springer Verlag, Berlin, Heidelberg.
- Baumgartner, A. & Liebscher, H.-J. (1996): Allgemeine Hydrologie. 2. Auflage, Gebrüder Borntraeger, Berlin, Stuttgart.
- Becker, A. (1992): Methodische Aspekte der Regionalisierung. In: Kleeberg, H.-B., Regionalisierung in der Hydrologie, Wiley-VCH GmbH, Weinheim 16-32.
- Bundesministerium für Umwelt, Naturschutz und Reaktorsicherheit (BMU) (2000): Hydrologischer Atlas von Deutschland (HAD). 1. Lieferung, Bonn/ Berlin.
- Bundesministerium für Umwelt, Naturschutz und Reaktorsicherheit (BMU) (2001): Hydrologischer Atlas von Deutschland (HAD). 2. Lieferung, Bonn/ Berlin.
- Bühl, A. & Zöfel, P. (1995): SPSS für Windows Version 6.1. Addison-Wesley, Bonn, Paris.
- Demuth, S. (1993): Untersuchung zum Niedrigwasser in West-Europa. Freiburger Schriften zur Hydrologie Band 1, 205, Institut für Hydrologie, Universität Freiburg.
- Demuth, S. (1994): Regionalization of low flows using a multiple regression approach. In: XVII. Konferenz der Donauländer über hydrologische Vorhersagen und hydrologischwasserwirtschaftliche Grundlagen, 5.-9. September 1994, Budapest, 115-122.
- Demuth, S. & Hagemann, I. (1994): Estimation of low flow Parameters applying hydrogeological area information. FRIEND: Flow regimes from International Experimental and Network Data, IAHS Publ. no. 221, 151-157.
- Deutscher Verband für Wasserwirtschaft und Kulturbau e.V. (DVWK) (1983): Niedrigwasseranalyse Teil 1: Statistische Untersuchung des Niedrigwasserabflusses. Regeln zur Wasserwirtschaft 120, Verlag Paul Parey, Hamburg, Berlin.
- Deutscher Verband für Wasserwirtschaft und Kulturbau e.V. (DVWK) (1992): Niedrigwasseranalyse Teil 2: Statistische Untersuchung der Unterschreitungsdauer und des Abflussdefizits. Regeln zur Wasserwirtschaft 121, Verlag Paul Parey, Hamburg, Berlin.
- Dickmann, F. & Zehner, K. (1999): Computerkartographie und GIS. 1. Auflage, Westermann, Braunschweig.
- Dyck, S. & Peschke, G. (1995): Grundlagen der Hydrologie. 3. Auflage, Verlag für Bauwesen GmbH, Berlin.
- Europäische Union (2000): Anhang II: 1.2 Ökoregionen und Arten von Oberflächenwasserkörpern. In: EU-Wasserrahmenrichtlinie, Richtlinie 2000/60/EG.
- Gustard, A., Roald, L., Demuth, S., Lumadjeng, H., Gross, R., & Arnell, R. (1989): Flow Regimes from Experimental and Network Data (FREND), Institute of Hydrology, Wallingford.
- Gustard, A., Bullock, A., & Dixon, J. M. (1992): Low Flow Estimation in the United Kingdom. Report no. 108, Institute of Hydrology, Wallingford.
- Gustard, A. & Irving, K. M. (1994): Classification of the low flow response of European soils. FRIEND: Flow regimes from International Experimental and Network Data, IAHS Publ. no. 221, 113-117.
- Haas, M. (2000): Regionalisierung des Quotienten Basisabfluß/Gesamtabfluß ( $Q_{\text{bas}}/Q_{\text{ges}}$ ) für Einzugsgebiete in Baden-Württemberg. Diplomarbeit am Institut für Hydrologie Freiburg (unveröffentlicht), Freiburg.
- Haberlandt, U., Klöcking, B., Krysanova V., & Becker, A. (2001): Regionalisation of base flow index from dynamically simulated flow components - a case study in the Elbe River Basin. Journal of Hydrology 248, 35-53.
- Hisdal, H., Stahl, K., Tallaksen, L. M., & Demuth, S. (2001): Have Streamflow Droughts in Europe become more severe or frequent?. International Journal of Climatology 21, 317-333.
- Holder, R. L. (1985): Multiple Regression in Hydrology. Institute of Hydrology, Wallingford.
- Hydrologischer Atlas von Deutschland (HAD) (2000): Atlastafel 1.1 "Orohydrographie", J. Strub, I. Vonderstraß, Ch. Leibundgut, F.-J. Kern, Institut für Hydrologie, Universität Freiburg.
- Hydrologischer Atlas von Deutschland (HAD) (2000): Atlastafel 1.2 "Gewässernetzdichte", F.-J. Kern, J. Strub, Ch. Leibundgut, Institut für Hydrologie, Universität Freiburg.
- Hydrologischer Atlas von Deutschland (HAD) (2000): Atlastafel 1.4 "Bodenbedeckung", B. Mohaupt-Jahr, V. Mohaupt, Umweltbundesamt Berlin, A. Wirthmann, Statistisches Bundesamt, Wiesbaden.
- Hydrologischer Atlas von Deutschland (HAD) (2000): Atlastafel 2.2 "Mittlere jährliche Niederschlagshöhe (ohne Korrektur)", P. Fuchs, G. Müller-Westermeier, A. Schmidt, Deutscher Wetterdienst, Abteilung Klima und Umwelt, Offenbach.
- Hydrologischer Atlas von Deutschland (HAD) (2000): Atlastafel 2.3 "Mittlere Niederschlagshöhe Sommerhalbjahr (ohne Korrektur)", P. Fuchs, G. Müller-Westermeier, A. Schmidt, Deutscher Wetterdienst, Abteilung Klima und Umwelt, Offenbach.
- Hydrologischer Atlas von Deutschland (HAD) (2000): Atlastafel 2.4 "Mittlere Niederschlagshöhe Winterhalbjahr (ohne Korrektur)", P. Fuchs, G. Müller-Westermeier, A. Schmidt, Deutscher Wetterdienst, Abteilung Klima und Umwelt, Offenbach.
- Hydrologischer Atlas von Deutschland (HAD) (2000): Atlastafel 2.12 "Mittlere jährliche potentielle Verdunstungshöhe als Gras-Referenzverdunstung", U. Wendling, P. Fuchs, G. Müller-Westermeier, Deutscher Wetterdienst, Geschäftsbereich Forschung und Entwicklung, Offenbach.
- Hydrologischer Atlas von Deutschland (HAD) (2000): Atlastafel 2.13 "Mittlere jährliche tatsächliche Verdunstungshöhe", G. Glugla, P. Jankiewicz, C. Rachimow, K. Lojek, P. Krahe, Bundesanstalt für Gewässerkunde, Berlin/ Koblenz, W. Neubert, A. Klämt, Deutscher Wetterdienst, Geschäftsfeld Hydrometeorologie, Berlin.
- Hydrologischer Atlas von Deutschland (HAD) (2000): Atlastafel 3.2 "Flussgebiete", P. Krahe, R. Busskamp, Bundesanstalt für Gewässerkunde, Koblenz.
- Hydrologischer Atlas von Deutschland (HAD) (2000): Atlastafel 3.3 "Übersicht Stehende Gewässer", F.-J. Kern, J. Strub, Ch. Leibundgut, Institut für Hydrologie, Universität Freiburg.
- Hydrologischer Atlas von Deutschland (HAD) (2000): Atlastafel 4.3 "Nutzbare Feldkapazität des effektiven Wurzelraums", V. Hennings, J. Behrens, A. Richter, Bundesanstalt für Geowissenschaften und Rohstoffe, Hannover/ Berlin.
- Hydrologischer Atlas von Deutschland (HAD) (2000): Atlastafel 4.4 "Luftkapazität des effektiven Wurzelraums", V. Hennings, J. Behrens, A. Richter, Bundesanstalt für Geowissenschaften und Rohstoffe, Hannover/ Berlin.
- Hydrologischer Atlas von Deutschland (HAD) (2001): Atlastafel 1.5 "Lithologie", P. Winter, A. Zitzmann, Bundesanstalt für Geowissenschaften und Rohstoffe, Hannover/ Berlin.
- Hydrologischer Atlas von Deutschland (HAD) (2001): Atlastafel 1.6 "Hydrogeologie", P. Winter, W. Gossel, Bundesanstalt für Geowissenschaften und Rohstoffe, Hannover/ Berlin.
- Hydrologischer Atlas von Deutschland (HAD) (2001): Atlastafel 2.14 "Mittlere jährliche klimatische Wasserbilanz", A. Klämt, D. Schwanitz, Deutscher Wetterdienst, Geschäftsfeld Hydrometeorologie, Berlin.
- Hydrologischer Atlas von Deutschland (HAD) (2001): Atlastafel 3.5 "Mittlere jährliche Abflusshöhe", G. Glugla, P. Jankiewicz, C. Rachimow, K. Richter, G. Fürtig, P. Krahe, Bundesanstalt für Gewässerkunde, Berlin/ Koblenz, W. Neubert, A. Klämt, Deutscher Wetterdienst, Geschäftsfeld Hydrometeorologie, Berlin.
- Hydrologischer Atlas von Deutschland (HAD) (2001): Atlastafel 5.1 "Hydrologische Regionen", A. Richts, H. Vierhuff, Bundesanstalt für Geowissenschaften und Rohstoffe, Hannover.
- Hydrologischer Atlas von Deutschland (HAD) (2001): Atlastafel 7.2 "Wasserversorgung", H. Reiche, R. Busskamp, Bundesanstalt für Gewässerkunde, Koblenz.
- Institute of Hydrology (1980a): Low Flow Studies, Report No. 1: Research report. Institute of Hydrology, Wallingford.
- Institute of Hydrology (1980b): Low Flow Studies, Report No. 3: Catchment characteristic estimation manual, Institute of Hydrology, Wallingford.
- Kähler, W.-M. (1998): SPSS für Windows: eine Einführung in die Datenanalyse für die aktuelle Version. 4. überarbeitete und erweiterte Auflage, Vierweg, Braunschweig, Wiesbaden.
- Kern, F.-J. (2000): Von GIS-Daten zu qualitativ hochwertigen Karten Rechnergestützte Kartographie am Beispiel des HAD. In: Mitteilungen, Bundesanstalt für Gewässerkunde, Koblenz, 166-169.
- Kleeberg, H.-B. (1999): Zum Problem der Regionalisierung in der Hydrologie. In: Kleeberg, H.-B., Hydrologie und Regionalisierung; Ergebnisse eines Schwerpunktprogramms (1992-1998), Wiley-VCH GmbH, Weinheim, 3-12.
- Kleeberg, H.-B. & Mayer, U. (1999): Hydrologische Extreme- Gefährdungspotentiale in Fließgewässern durch Trockenperioden. Institut für Wasserwesen, Universität der Bundeswehr, München.
- Kobold, A. & Brilly, M. (1994): Low flow discharge analysis in Slovenia. FRIEND: Flow regimes from International Experimental and Network Data, IAHS Publ. no. 221, 119- 131.
- Köhler, W., Schachtel, G., & Voleske, P. (1995): Biostatistik. Springer Verlag, Berlin, Heidelberg.
- Kölla, E. (1989): Niedrigwasser: Bestimmung, Nutzung und Erhaltung. Beiträge zur Geologie der Schweiz – Hydrogeologie Nr. 34, Bern.
- Landesanstalt für Umweltschutz (LfU) (1986): Niedrigwasser in Baden-Württemberg; Donauund Neckargebiet. Ministerium für Umwelt Baden-Württemberg, Karlsruhe.
- Landesanstalt für Umweltschutz (LfU) (1988): Niedrigwasser in Baden-Württemberg; Bodensee- und Rheingebiet, Maingebiet. Ministerium für Umwelt Baden-Württemberg, Karlsruhe.
- Lehner, B. (1999): Entwicklung einer GIS-gestützten Methode zur Bestimmung der räumlichen Dürregefährdung mittels regionalisierter Rezessionskurven. Diplomarbeit am Institut für Hydrologie Freiburg (unveröffentlicht), Freiburg.
- Leibundgut, Ch. & Schröder, U. (1989): Schätzung des Niedrigwassers. In: Niedrigwasser: Bestimmung, Nutzung und Erhaltung, Beiträge zur Geologie der Schweiz – Hydrogeologie Nr. 34, Bern, 43-58.
- Leibundgut, Ch., Liebscher, H.-J., Kern, F.-J. & Busskamp, R. (1999): Der Hydrologische Atlas von Deutschland - ein neues Kartenwerk zur Jahrtausendwende. Deutsche Gewässerkundliche Mitteilungen 43, Heft 3, 110-117.
- Lewis-Beck, M. S. (1991): Applied Regression An Introduction. Sage University paper, Newbury Park, California.
- Liedtke, H. & Marcinek, J. (1995): Physische Geographie Deutschlands. 2. Auflage, Justus Perthes Verlag, Gotha.
- McMahon, T. A. & Arenas, A. D. (1982): Methods of computation of low streamflow. UNESCO, Studies and reports in hydrology, no.36, Paris.
- Nathan, R. J. & McMahon, T. A. (1990): Evaluation of Automated Techniques for Base Flow and Recession Analyses. Water Resource Research 26(7), 1465-1473.
- Saurer, H. & Behr, F.-J. (1997): Geographische Informationssysteme eine Einführung. Wissenschaftliche Buchgesellschaft, Darmstadt.
- Scheffer, F. & Schachtschabel, P. (1998): Lehrbuch der Bodenkunde. 14. Auflage, Ferdinand Enke Verlag, Stuttgart.
- Schlittgen, R. (2000): Einführung in die Statistik. 9. Auflage, R. Oldenbourg Verlag, München, Wien.
- Schreiber, P. (1996): Regionalisierung des Niedrigwassers mit statistischen Verfahren. Freiburger Schriften zur Hydrologie Band 4, 154, Institut für Hydrologie, Universität Freiburg.
- Schreiber, P. & Demuth, S. (1997): Regionalization of low flows in southwest Germany. Hydrological Sciences 42(6), 845-858.
- Schwentker, F. & Streit, U. (1983): Regionale Übertragung hydrologischer Parameter ein Überblick. In: Kurzvortrag vor dem AK Hydrologie, Jahrestreffen vom 17.-20. November 1983 in Göttingen.
- Semmel, A. (1996): Geomorphologie der Bundesrepublik Deutschland. 5. Auflage, Franz Steiner Verlag, Stuttgart.
- Statistisches Bundesamt Deutschland (2002): Gebiet und Bevölkerung. http://www.destatis.de /jahrbuch/jahrtab1.htm, 02.04.2002.
- Statistisches Bundesamt Deutschland (2002): Talsperren. http://www. destatis.de/basis/d/geo /geospert.htm, 02.04.2002.
- Statistisches Landesamt Baden-Württemberg (2002): Seen in Baden-Württemberg. http://www.statistik.baden-wuerttemberg.de/BevoelkGebiet/Landesdaten/geb03.asp, 06.07.2002.
- Tallaksen, L. M. (1995): A review of baseflow recession analysis. Journal of Hydrology 165, 349-370.
- Tietze, W., Boesler, K.-A., Klink, H.-J., & Voppel, G. (1990): Geographie Deutschlands; Staat - Natur - Wirtschaft, Gebrüder Borntraeger, Berlin, Stuttgart.
- Uhlenbrook, S. & Leibundgut, Ch. (1997): Abflussbildung bei Hochwasser in verschiedenen Raumskalen. Wasser und Boden 49(9), 13-22.
- Universität Karlsruhe (2002): Klima in Deutschland, http://www-imk.physik.unikarlsruhe.de/~muehr/Climate/deutschland.html, 25.02.2002.

# **Anhang**

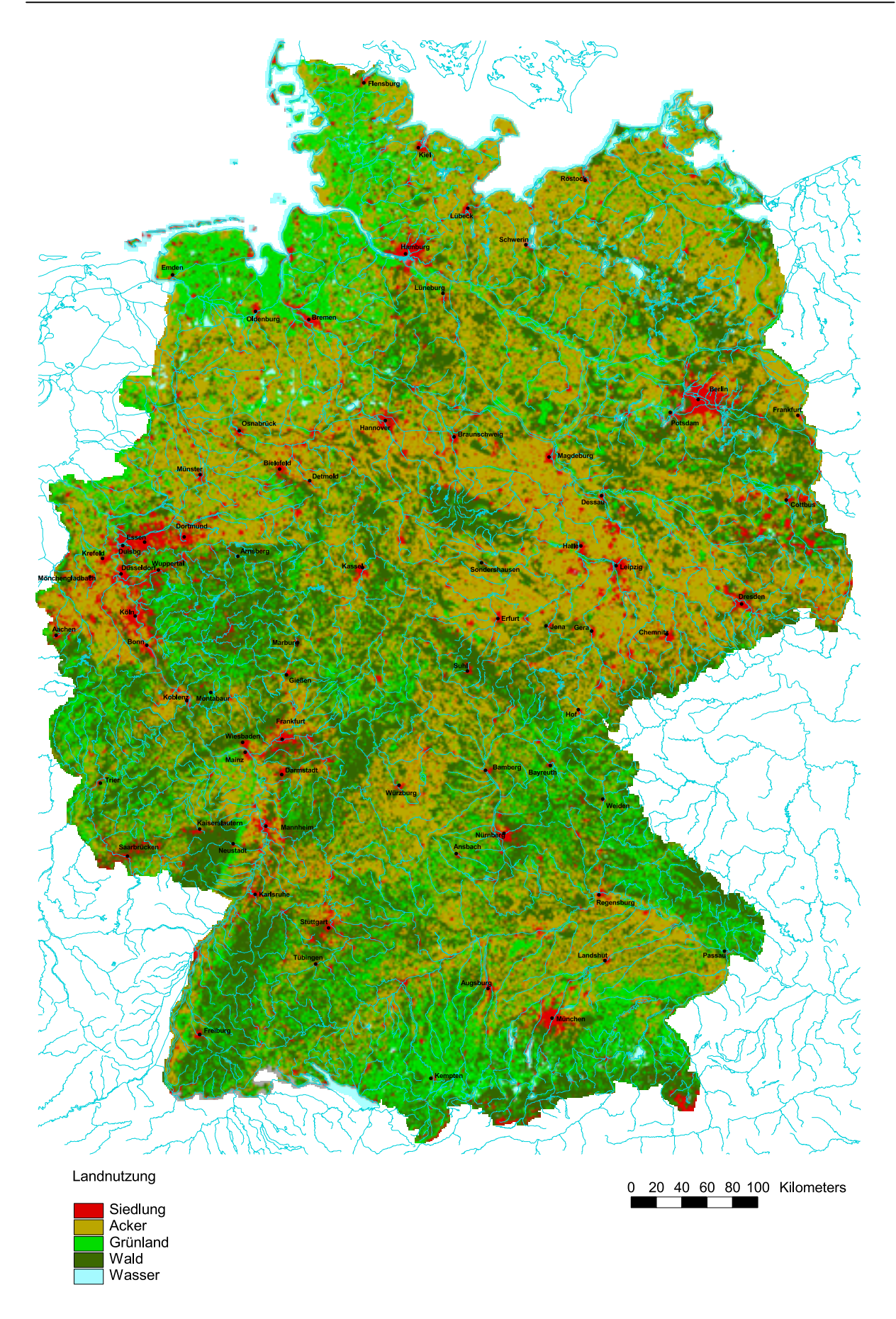

Abb. A1: Karte der aggregierten Landnutzung (aus: HAD 2000, Atlastafel 1.4)

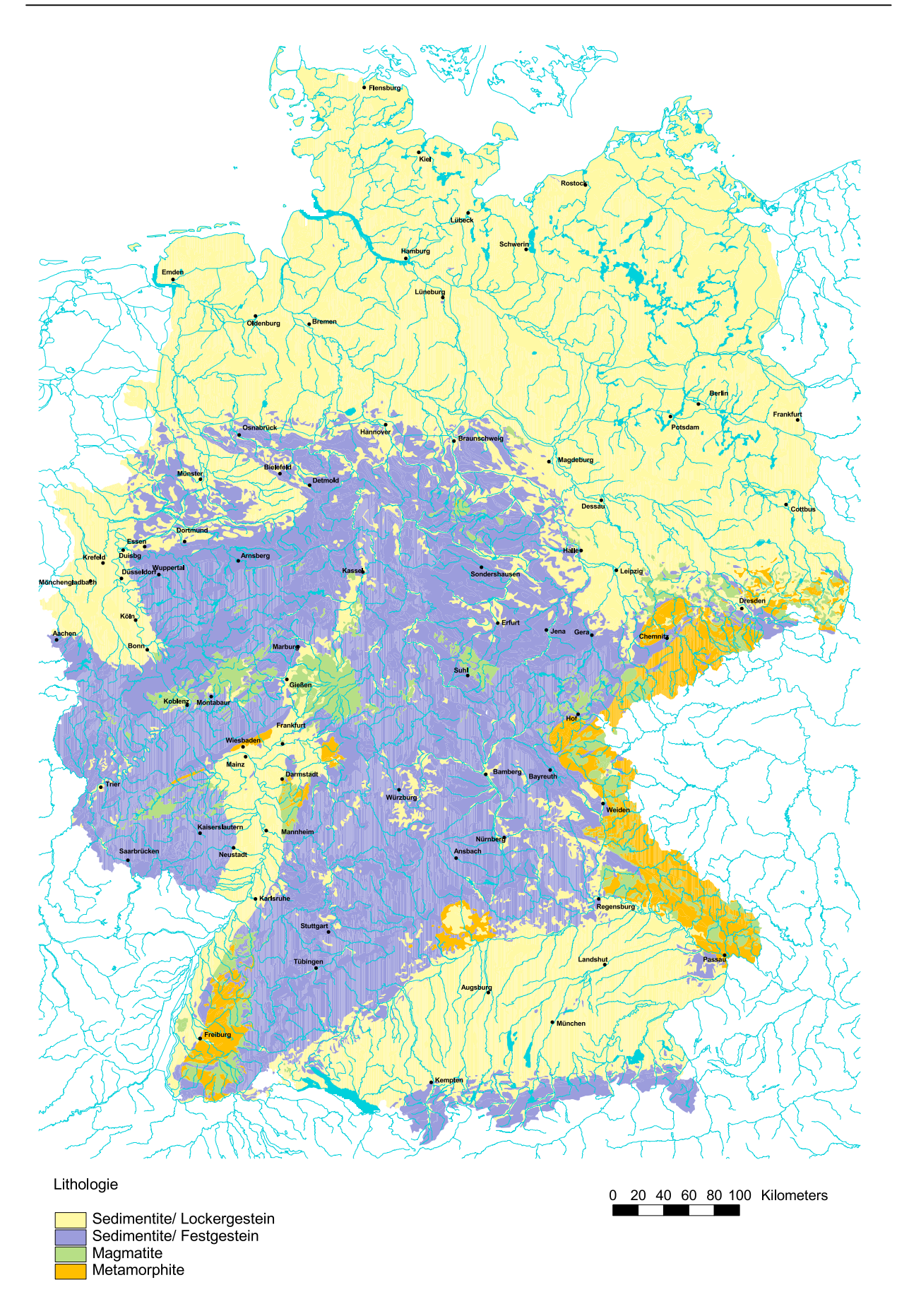

Abb. A2: Karte der klassifizierten Lithologie (aus: HAD 2001, Atlastafel 1.5)

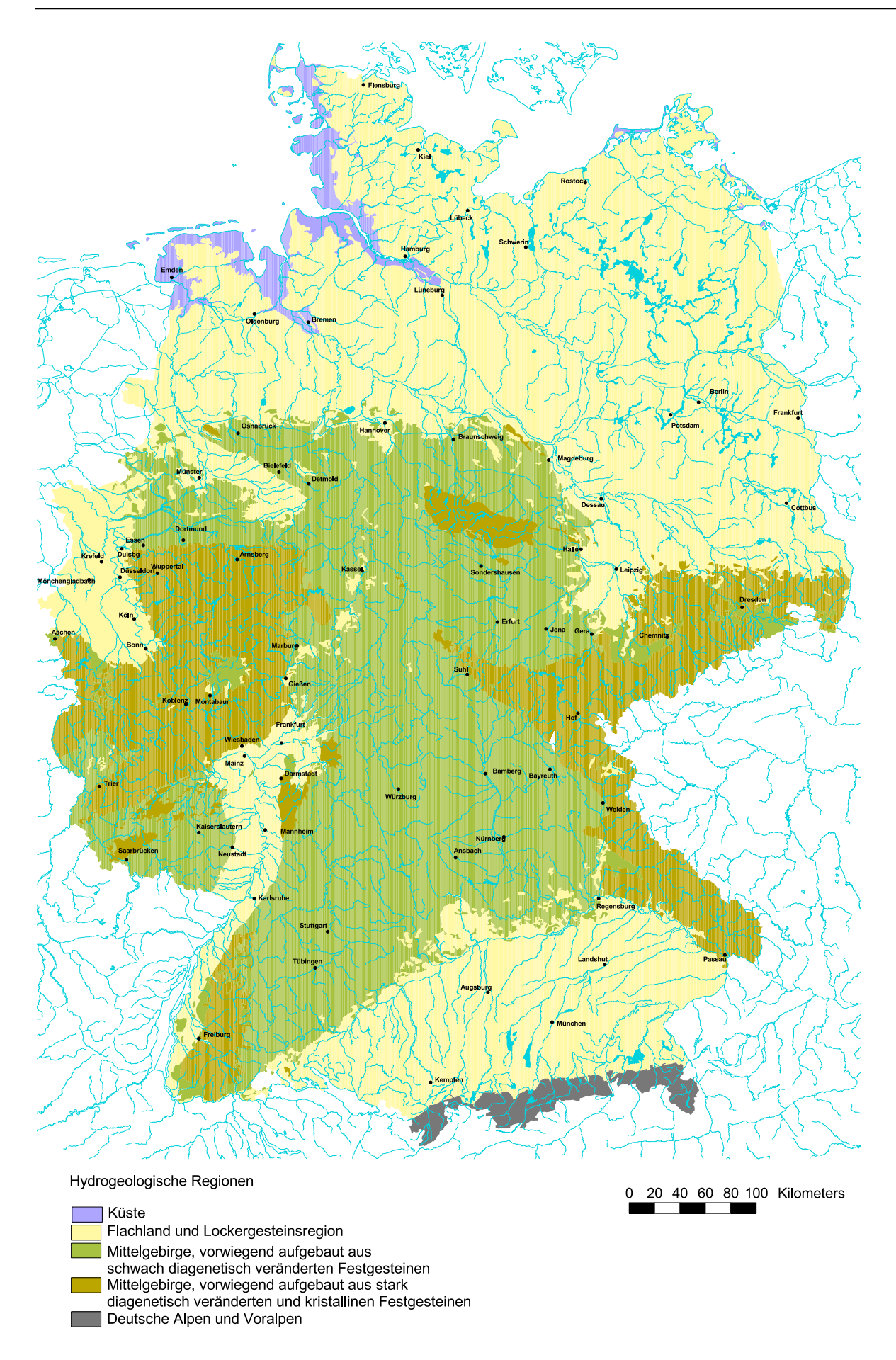

Abb. A3: Karte der Hydrogeologischen Regionen (aus: HAD 2001, Atlastafel 5.1)

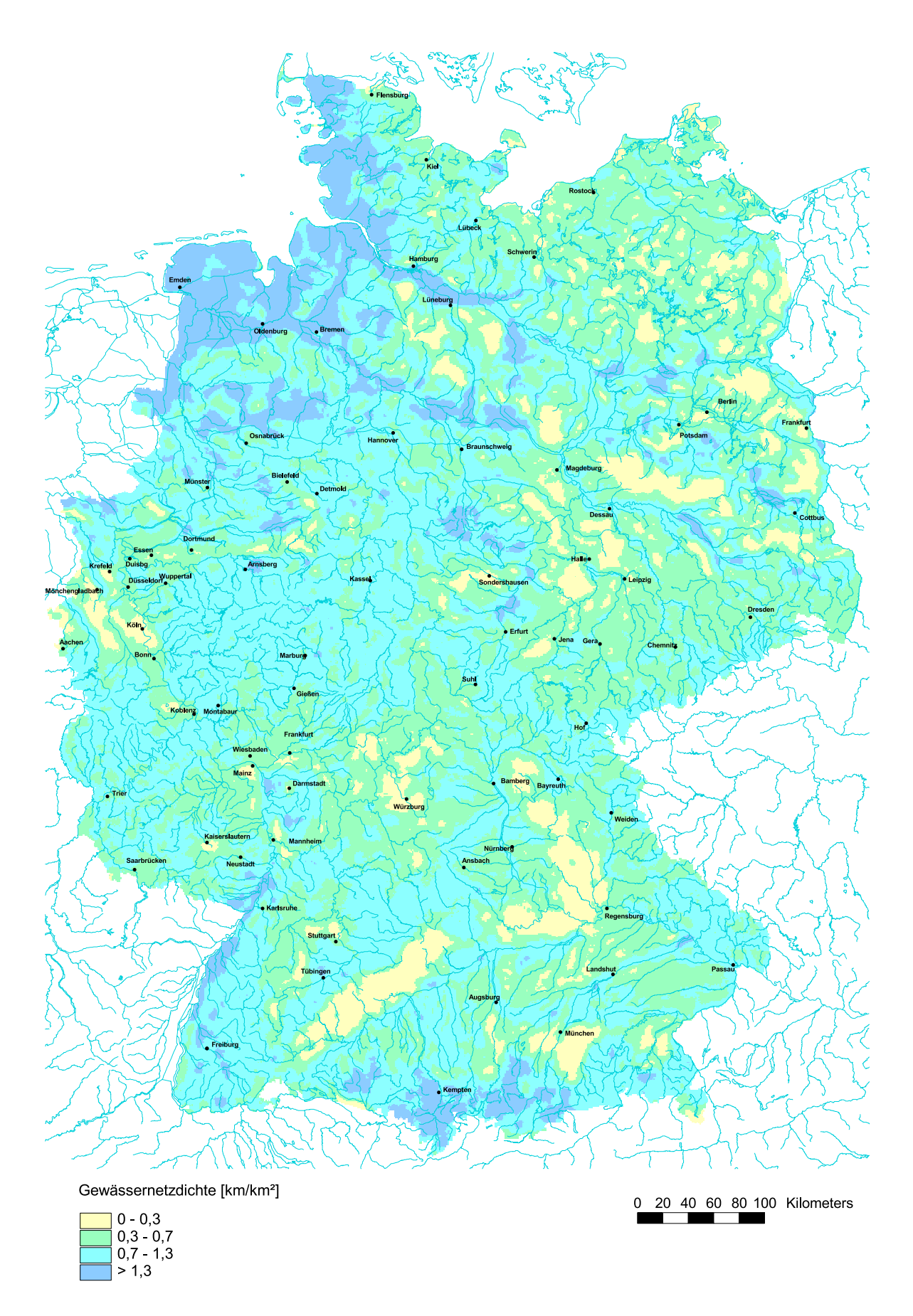

Abb. A4: Karte der klassifizierten Gewässernetzdichte (aus: HAD 2000, Atlastafel 1.2)

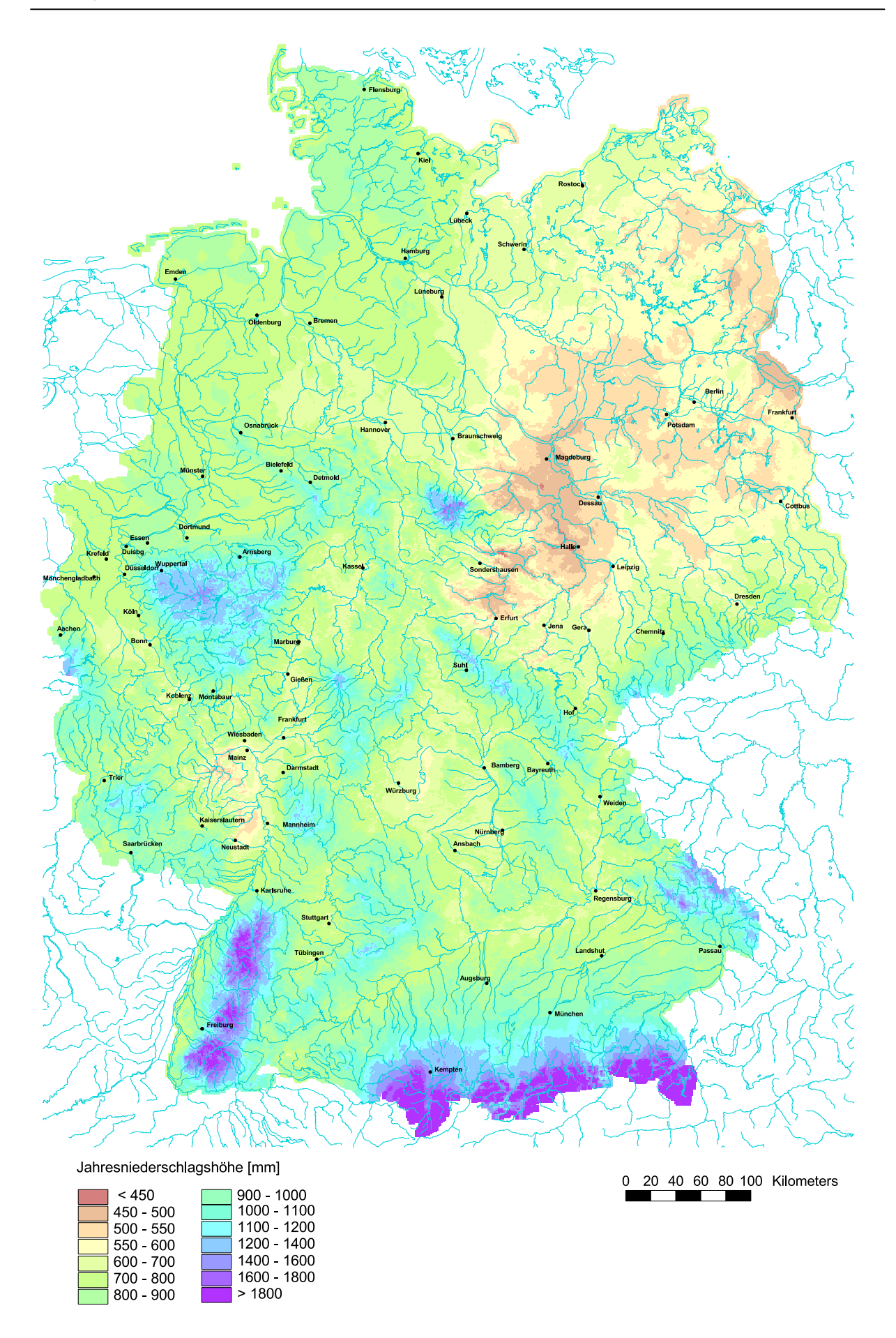

Abb. A5: Karte der mittleren Jahresniederschlagshöhen (aus: HAD 2000, Atlastafel 2.2)

## **Anhang B**

## **Übersicht verwendeter Variablen**

(Anteil = Flächenanteil)

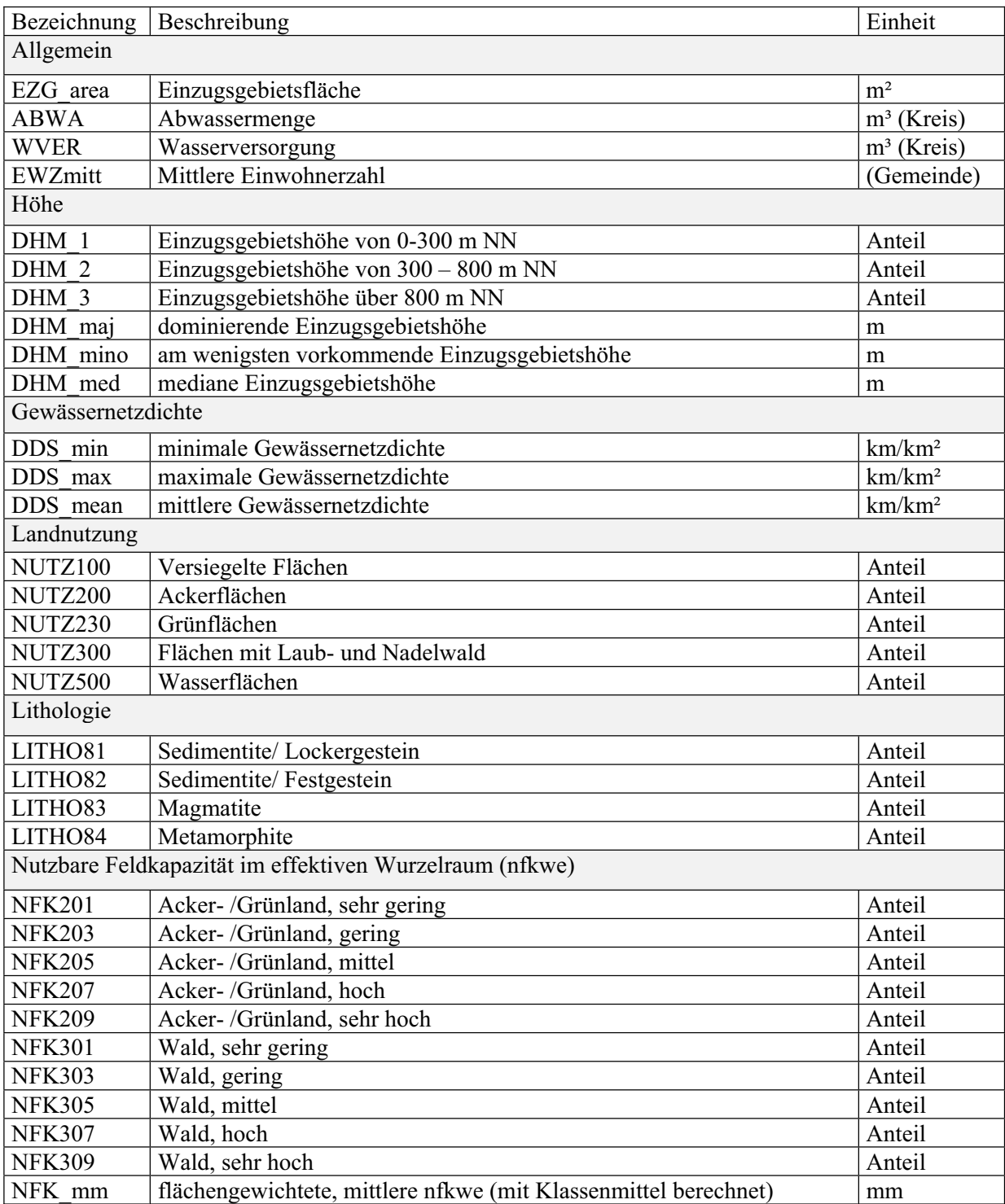

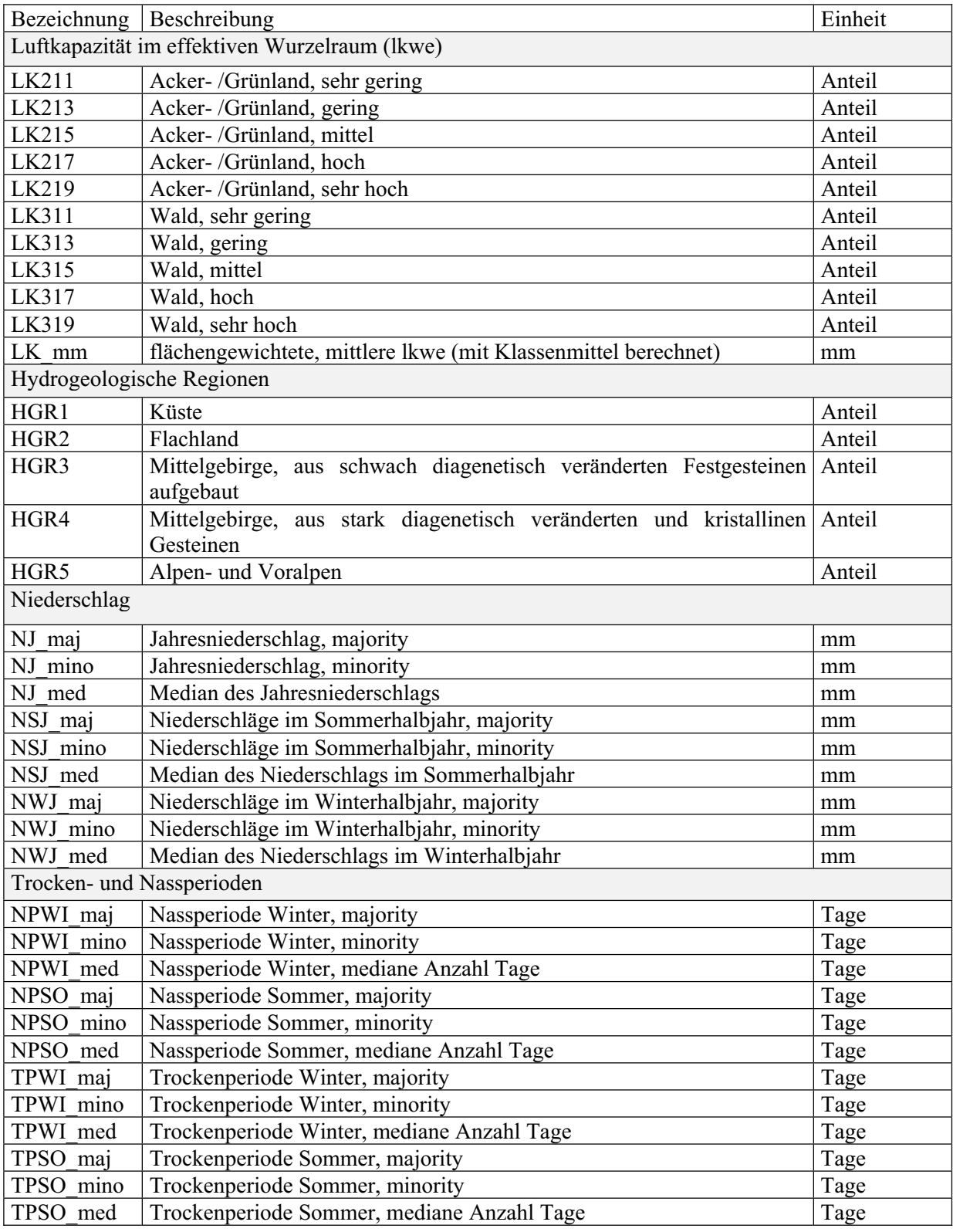

## **Anhang C**

### **Modellzusammenfassung MN10q**

Tab. C1: T-Werte und zugehörige Signifikanzen der verwendeten unabhängigen Variablen für Modell MN10q

| unabhängige     | Nicht standardisierte |                | Standardisierte   t-Wert |          | Signifikanz |  |
|-----------------|-----------------------|----------------|--------------------------|----------|-------------|--|
| Variable        | Koeffizienten         |                | Koeffizienten            |          |             |  |
|                 | $\boldsymbol{B}$      | Standardfehler | <b>Beta</b>              |          |             |  |
| Konstante       | $-4,648$              | 0,583          |                          | $-7,968$ | 0,000       |  |
| <b>lnNSJMED</b> | 1,060                 | 0,093          | 0,655                    | 11,408   | 0,000       |  |
| lnLITHO82       | $-0,433$              | 0,074          | $-0,255$                 | $-5,849$ | 0,000       |  |
| LnNUTZ100       | 1,638                 | 0,368          | 0,198                    | 4,456    | 0,000       |  |
| LnNUTZ200       | $-0,607$              | 0,150          | $-0,230$                 | $-4,058$ | 0,000       |  |
| <b>lnDDSMIN</b> | $-0,435$              | 0,123          | $-0,174$                 | $-3,537$ | 0,001       |  |
|                 |                       |                |                          |          |             |  |

Tab. C2: Korrelationsmatrix der unabhängigen Variablen für Gleichung 7.1

|                 | <b>lnNSJMED</b> | InLITHO82 | lnNUTZ100 | lnNUTZ200 | <b>lnDDSMIN</b> |
|-----------------|-----------------|-----------|-----------|-----------|-----------------|
| <b>lnNSJMED</b> | 1,000           |           |           |           |                 |
| lnLITHO82       | 0,088           | 1,000     |           |           |                 |
| LnNUTZ100       | 0,062           | 0,094     | 1,000     |           |                 |
| LnNUTZ200       | $-0,627$        | $-0,182$  | 0,044     | 1,000     |                 |
| <b>lnDDSMIN</b> | 0,424           | 0,065     | $-0,183$  | $-0,397$  | 1,000           |

Tab. C3: Überprüfung der Multikollinearität der Variablen in Gleichung 7.1

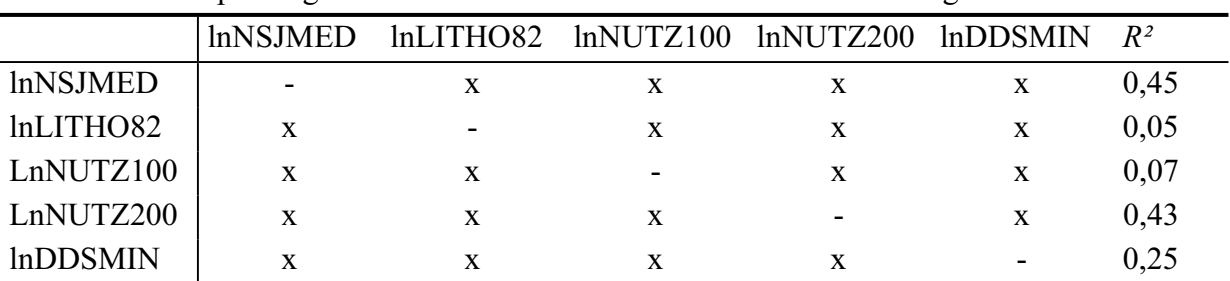

x: verwendete unabhängige Variablen

-: als abhängige Variable verwendet

Streudiagramm

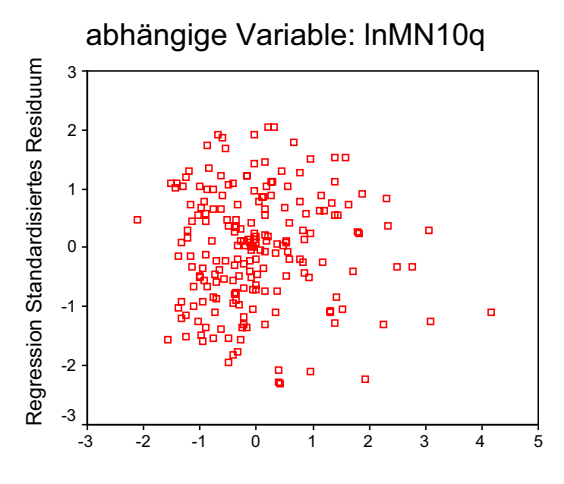

Regression Standardisierter geschätzter Wert (lnMN10q)

Abb. C1: Streudiagramm der standardisierten geschätzten Werte für lnMN10q gegen die standardisierten Residuen

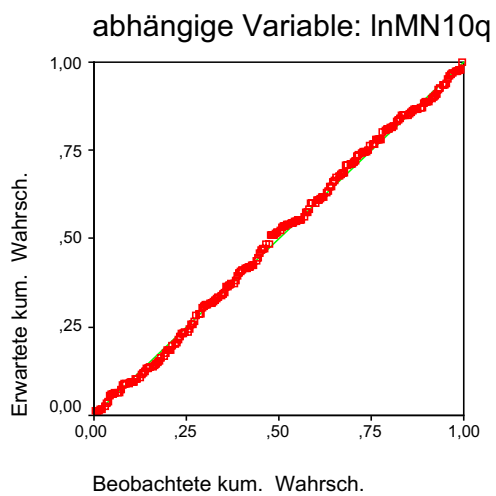

Normalverteilungsplot der Residuen

Abb. C2: P-P-Diagramm für lnMN10q

## **Modellzusammenfassung BFI**

Tab. C4: T-Werte und zugehörige Signifikanzen der verwendeten unabhängigen Variablen für Modell BFI

| unabhängige      | Nicht standardisierte |       | Standardisierte   $t$ -Wert |          | Signifikanz |
|------------------|-----------------------|-------|-----------------------------|----------|-------------|
| Variable         | Koeffizienten         |       | Koeffizienten               |          |             |
|                  | Standardfehler<br>B   |       | <b>Beta</b>                 |          |             |
| Konstante        | 0,787                 | 0,017 |                             | 46,790   | 0,000       |
| <b>DDSMIN</b>    | $-0,229$              | 0,023 | $-0,538$                    | $-9,775$ | 0,000       |
| LK213            | $-0,150$              | 0,023 | $-0,335$                    | $-6,654$ | 0,000       |
| HGR <sub>2</sub> | 6,040E-2              | 0,018 | 0,183                       | 3,323    | 0,001       |
| LITHO84          | 0,127                 | 0,028 | 0,260                       | 4,503    | 0,000       |
| HGR4             | $-4,217E-2$           | 0,018 | $-0,153$                    | $-2,287$ | 0,023       |

Tab. C5: Korrelationsmatrix der unabhängigen Variablen für Gleichung 7.2

|                  | <b>DDSMIN</b> | LK213    | HGR <sub>2</sub> |          | LITHO84 | HGR4 |       |
|------------------|---------------|----------|------------------|----------|---------|------|-------|
| <b>DDSMIN</b>    | 1,000         |          |                  |          |         |      |       |
| LK213            | $-0,095$      | 1,000    |                  |          |         |      |       |
| HGR <sub>2</sub> | $-0,189$      | $-0,066$ |                  | 1,000    |         |      |       |
| LITHO84          | 0,168         | 0,051    |                  | $-0,199$ | 1,000   |      |       |
| HGR4             | 0,410         | 0,043    |                  | $-0,128$ | 0,504   |      | 1,000 |

Tab. C6: Überprüfung der Multikollinearität der Variablen in Gleichung 7.2

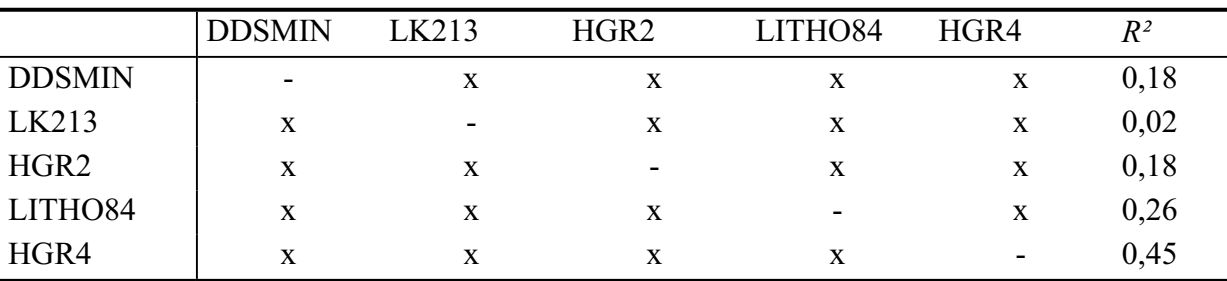

x: verwendete unabhängige Variablen

-: als abhängige Variable verwendet

Streudiagramm

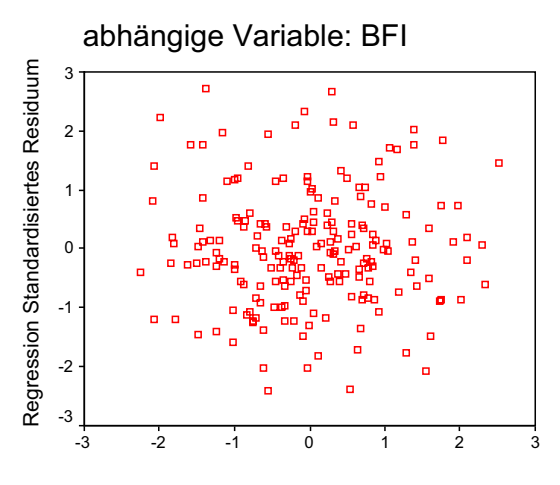

Regression Standardisierter geschätzter Wert (BFI)

Abb. C3: Streudiagramm der standardisierten geschätzten Werte für BFI gegen die standardisierten Residuen

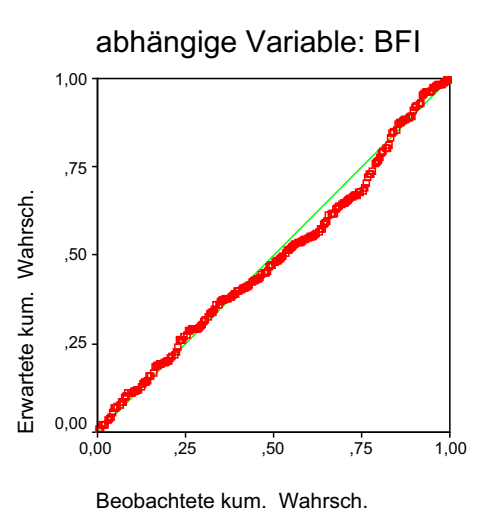

Normalverteilungsplot der Residuen

Abb. C4: P-P-Diagramm für BFI

## **Modellzusammenfassung MN10q mit regionalisiertem BFI**

Tab. C7 : T-Werte und zugehörige Signifikanzen der verwendeten unabhängigen Variablen für Modell MN10q mit regionalisiertem BFI

| unabhängige    | Nicht standardisierte |                | Standardisierte   $t$ -Wert |           | Signifikanz |
|----------------|-----------------------|----------------|-----------------------------|-----------|-------------|
| Variable       | Koeffizienten         |                | Koeffizienten               |           |             |
|                | B                     | Standardfehler | <b>Beta</b>                 |           |             |
| Konstante      | $-8,732$              | 0,626          |                             | $-13,947$ | 0,000       |
| InBFIBE        | 2,341                 | 0,454          | 0,263                       | 5,162     | 0,000       |
| <b>lnNJMED</b> | 1,345                 | 0,076          | 0,805                       | 17,720    | 0,000       |
| lnLITHO82      | $-0,337$              | 0,080          | $-0,198$                    | $-4,199$  | 0,000       |
| LnNUTZ100      | 1,346                 | 0,371          | 0,162                       | 3,629     | 0,000       |

Tab. C8: Korrelationsmatrix der unabhängigen Variablen für Gleichung 7.3

|                | <b>lnBFIBE</b> | <b>lnNJMED</b> | lnLITHO82 | $ln$ NUTZ100 |
|----------------|----------------|----------------|-----------|--------------|
| InBFIBE        | 1,000          |                |           |              |
| <b>lnNJMED</b> | $-0,339$       | 1,000          |           |              |
| lnLITHO82      | $-0,404$       | 0,171          | 1,000     |              |
| LnNUTZ100      | 0,221          | 0,042          | 0,094     | 1,000        |

Tab. C9: Überprüfung der Multikollinearität der Variablen in Gleichung 7.3

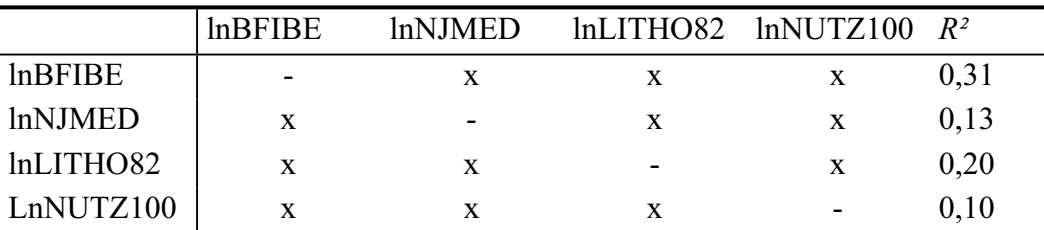

x: verwendete unabhängige Variablen

-: als abhängige Variable verwendet

Streudiagramm

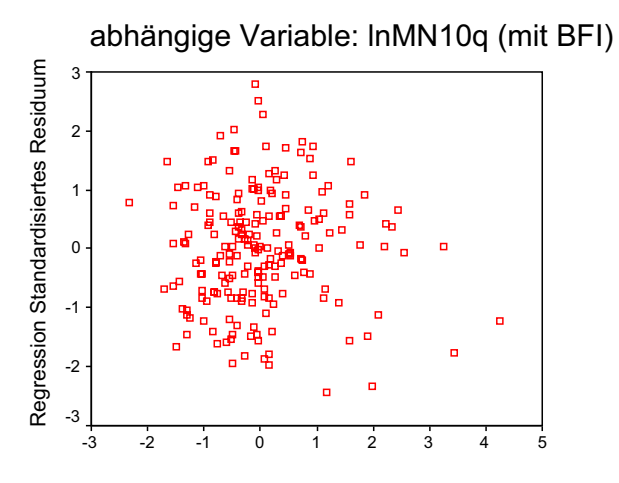

Regression Standardisierter geschätzter Wert (lnMN10q)

Abb. C5: Streudiagramm der standardisierten geschätzten Werte für lnMN10q mit BFI gegen die standardisierten Residuen

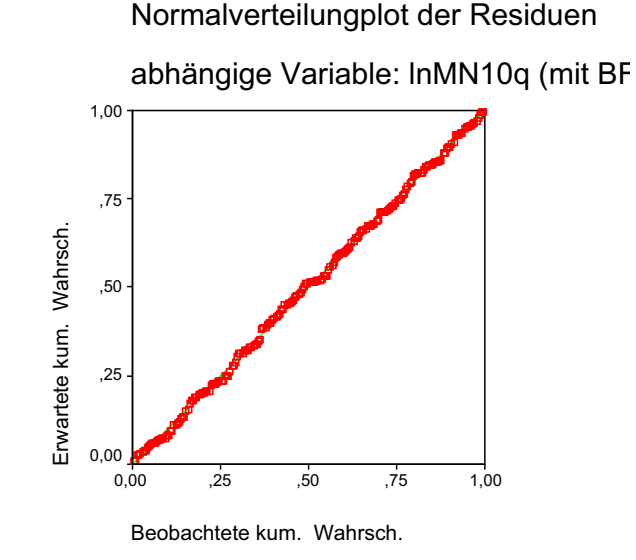

Abb. C6: P-P-Diagramm für lnMN10q mit BFI